OPTIMASI PARAMETER PROSES PADA 3D PRINTSING TERHADAP AKURASI DIMENSI MENGGUNAKAN **FILAMENT NYLON** 

# **PROYEK AKHIR**

Laporan akhir ini dibuat dan diajukan untuk memenuhi salah satu syarat kelulusan Sarjana Terapan Politeknik Manufaktur Negeri Bangka Belitung

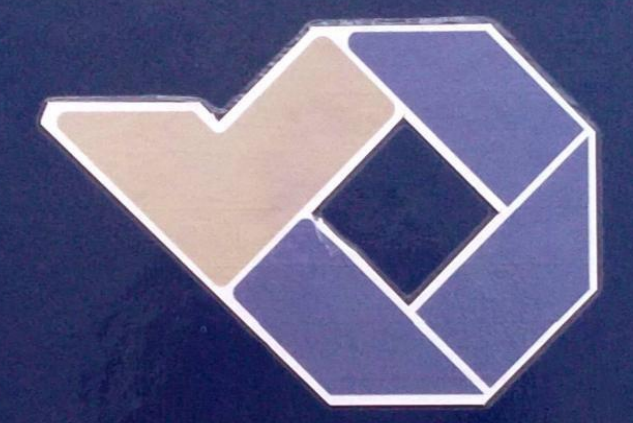

Inne Day Agustin NPM 1041842

# **OPTIMASI PARAMETER PROSES PADA 3D** *PRINTSING* **TERHADAP AKURASI DIMENSI MENGGUNAKAN** *FILAMENT NYLON*

### **PROYEK AKHIR**

Laporan akhir ini dibuat dan diajukan untuk memenuhi salah satu syarat kelulusan Sarjana Terapan Politeknik Manufaktur Negeri Bangka Belitung

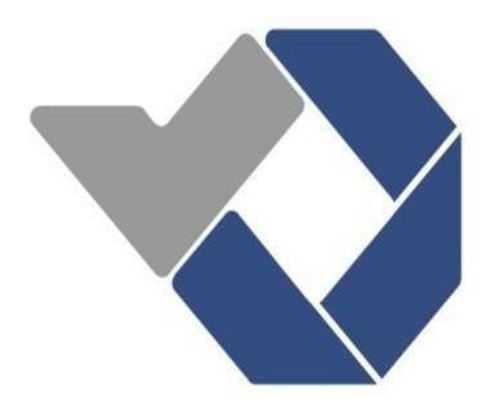

Disusun oleh :

Inne Dwi Agustini NPM: 1041842

**POLITEKNIK MANUFAKTUR NEGERI BANGKA BELITUNG TAHUN 2022**

# **LEMBAR PENGESAHAN**

# **JUDUL PROYEK AKHIR**

# OPTIMASI PARAMETER PROSES PADA 3D PRINTING TERHADAP AKURASI DIMENSI MENGGUNAKAN FILAMENT NYLON

Oleh:

Inne Dwi Agustini/1041842

Laporan akhir ini telah disetujui dan disahkan sebagai salah satu syarat kelulusan Program Sarjana Terapan Politeknik Manufaktur Negeri Bangka Belitung

Menyetujui,

Pembimblng 2

Adhe Anggry, S.S.T., M.T.

Pembimbing 1

Hasdiansah, S.S.T., M.Eng

Penguji 1

Muhammad Subhan, S. S. T., M.T

Pepe

Nanda Pranandita, S. S. T., M.T.

 $\mathbf{i}$ 

### PERNYATAAN BUKAN PLAGIAT

Yang bertanda tangan dibawah ini:

Nama

: Inne Dwi Agustini NPM: 1041842

Dengan judul: Optimasi Parameter Proses 3D Printing Terhadap Akurasi Dimensi Menggunakan Filament Nylon.

Menyatakan bahwa laporan akhir ini adalah hasil kerja saya sendiri dan bukan merupakan plagiat. Pernyataan ini saya buat dengan sebenarnya dan bila ternyata dikemudian hari melanggar pernyataan ini, saya bersedia menerima sanksi yang berlaku.

Sungailiat, 26 Januari 2022

Nama Mahasiswa Inne Dwi Agustini Tanda Tangan

 $24$ 

ii

#### **ABSTRAK**

<span id="page-4-0"></span>*Manufaktur additive merupakan teknologi pembuatan objek nyata langsung dari model CAD. Salah satunya 3D printing FDM. Keunggulan teknologi ini adalah dapat mencetak berbagai bentuk seperti cangkir dan mangkok, material mudah didapat, biaya perawatan yang rendah dan pengoprasian tanpa pengawasan, namun memiliki keterbatasan salah satunya terkait akurasi dimensi hasil cetakan, akibatnya produk yang dihasilkan masih belum sesuai dengan desain yang diinginkan. Pengaturan akhir faktor kontrol pada proses 3D printing FDM yang optimal diakui sebagai salah satu langkah paling penting untuk meningkatkan kualitas produk. Penelitian tentang penentuan pengaturan faktor-faktor kontrol mesin anycubic 4max pada produk bush yang terbuat dari filament nylon. Faktor-faktor kontrol yang divariasikan adalah nozzle Temperatur, Bed Temperature, Layer Thickness, wall thickness, Flowrate, Print Speed, overlap, infill density, infill speed. Rancangan eksperimen dan optimasi menggunakan metode Taguchi. Rancangan percobaan menggunakan matriks ortoghonal L<sup>27</sup> dengan 3 level. Hasil penelitian faktor kontrol yang paling optimal terhadap akurasi dimensi diameter luar spesimen adalah nozzle temperature (256°C), bed temperature (95°C), layer thickness (0,2mm), flowrate (90%), wall thickness (1,0), infill speed (30mm/s), printing speed (30mm/s), infill density (30%), dan overlap (5%). Faktor Kontrol yang paling optimal terhadap akurasi dimensi tinggi spesimen adalah layer thickness (0,2mm), nozzle temperature (256°C), bed temperature (98°C), flowrate (100%), overlap (5%), wall thickness (1,2mm), infill speed (20mm/s), printimg speed (30mm/s), dan infill density (20%). Faktor kontrol yang paling optimal terhadap akurasi dimensi diameter dalam spesimen adalah bed temperature (95°C), nozzle temperature (256°C), flowrate (90%), layer thickness (0,28mm), infill density (25%), infill speed (25mm/s), wall thickness (0,8mm), printing speed (30mm/s), dan overlap (10%).* 

*Kata Kunci : 3D Printing FDM, Akurasi Dimensi, Nylon, Faktor Kontrol, Metode Taguchi,* 

#### ABSTRACT

*Additive manufacturing is a technology for creating real objects directly from CAD models. One of them is 3D printing FDM. The advantages of this technology are that it can print various shapes such as cups and bowls, the material is easy to obtain, low maintenance costs and unattended operation, but it has limitations, one of which is related to the dimensional accuracy of the prints, as a result the resulting product is still not in accordance with the desired design. The final setting of control factors in the optimal FDM 3D printing process is recognized as one of the most important steps to improve product quality. Research on determining the control factors of the anycubic 4max engine on bush products made of nylon filament. Varied control factors are nozzle temperature, bed temperature, layer thickness, wall thickness, flowrate, print speed, overlap, infill density, infill speed. Experimental design and optimization using the Taguchi method. The experimental design uses an L27 orthogonal matrix with 3 levels. The results of the research that the most optimal control factor parameters for the accuracy of the dimensions of the outside diameter of the specimen are nozzle temperature (256°C), bed temperature (95°C), layer thickness (0.2mm), flowrate (90%), wall thickness (1,0), infill speed (30mm/s), printing speed (30mm/s), infill density (30%), and overlap (5%). The most optimal control factor parameters for the dimensional accuracy of the specimen height are layer thickness (0.2mm), nozzle temperature (256°C), bed temperature (98°C), flowrate (100%), overlap (5%), wall thickness (1.2mm), infill speed (20mm/s), printimg speed (30mm/s), and infill density (20%). The most optimal control factor parameters for the accuracy of the inside diameter dimensions of the specimen are bed temperature (95°C), nozzle temperature (256°C), flowrate (90%), layer thickness (0.28mm), infill density (25%), infill speed (25mm/s), wall thickness (0.8mm), printing speed (30mm/s), and overlap (10%).*

*Keywords : 3D Printing FDM, Dimensional Accuracy, Nylon, Control Factor, Taguchi Method,*

# **KATA PENGANTAR**

<span id="page-6-0"></span>Puji syukur penulis panjatkan atas kehadirat Tuhan Yang Maha Esa dan atas karunianya penulis dapat menyelesaikan Proyek Akhir dengan judul "Optimasi Parameter Proses Pada 3D *Printing* Terhadap Akurasi Dimensi Menggunakan *Filament Nylon"*. Penulisan Proyek Akhir ini dilakukan untuk memenuhi syarat kelulusan D-IV di jurusan Teknik Mesin Politeknik Manufaktur Negeri Bangka Belitung.

Dalam penulisan proyek akhir ini penulis menyadari tanpa adanya bantuan dari berbagai pihak penulis tidak akan dapat menyelesaikan proyek akhir ini. Sehingga penulis ingin mengucapkan terimakasih sebesar-besarnya kepada :

- 1. Kepada Orang Tua dan Kakak penulis yang selalu memberikan doa dan dukungannya selama penulis mengerjakan proyek akhir ini.
- 2. Bapak I Made Andik Setiawan, M. Eng., Ph.D., selaku Direktur Politeknik Manufaktur Negeri Bangka Belitung.
- 3. Bapak Hasdiansah, S.S.T., M.Eng., selaku Pembimbing utama penulis yang telah menentukan, menyetujui serta telah banyak memberikan konsep pemikiran tentang pelaksanaan proyrk akhir ini.
- 4. Ibu Adhe Anggry, S.S.T., M.T., selaku Pembimbing kedua yang telah memberikan masukan-masukan pada proyek akhir ini.
- 5. Bapak Pristiansyah, S.S.T., M.Eng., selaku Kepala Jurusan Teknik Mesin.
- 6. Bapak Boy Rollastin, S.Tr., M.T., selaku Kepala Program Studi D4 Teknik Mesin dan Manufaktur.
- 7. Seluruh Dosen dan Staf Jurusan Teknik Mesin yang telah membantu dalam pelaksanaan proyek akhir ini.
- 8. Teman-teman Kelas B Teknik Mesin Angkatan 25 yang sudah memberikan dukungan dan membantu.

Akhir kata penulis berharap Tuhan membalas kebaikan semua pihak yang telah membantu menyelesaikan proyek akhir ini. Semoga proyek akhir ini dapat memberikan manfaat bagi peneliti di Politeknik Manufaktur Negeri Bangka Belitung pada masa yang akan datang. Aamiin.

Sungailiat, 24 Januari 2021  $\mathcal{E}$  $\overline{P}_{\text{enulis}}$ 

# **DAFTAR ISI**

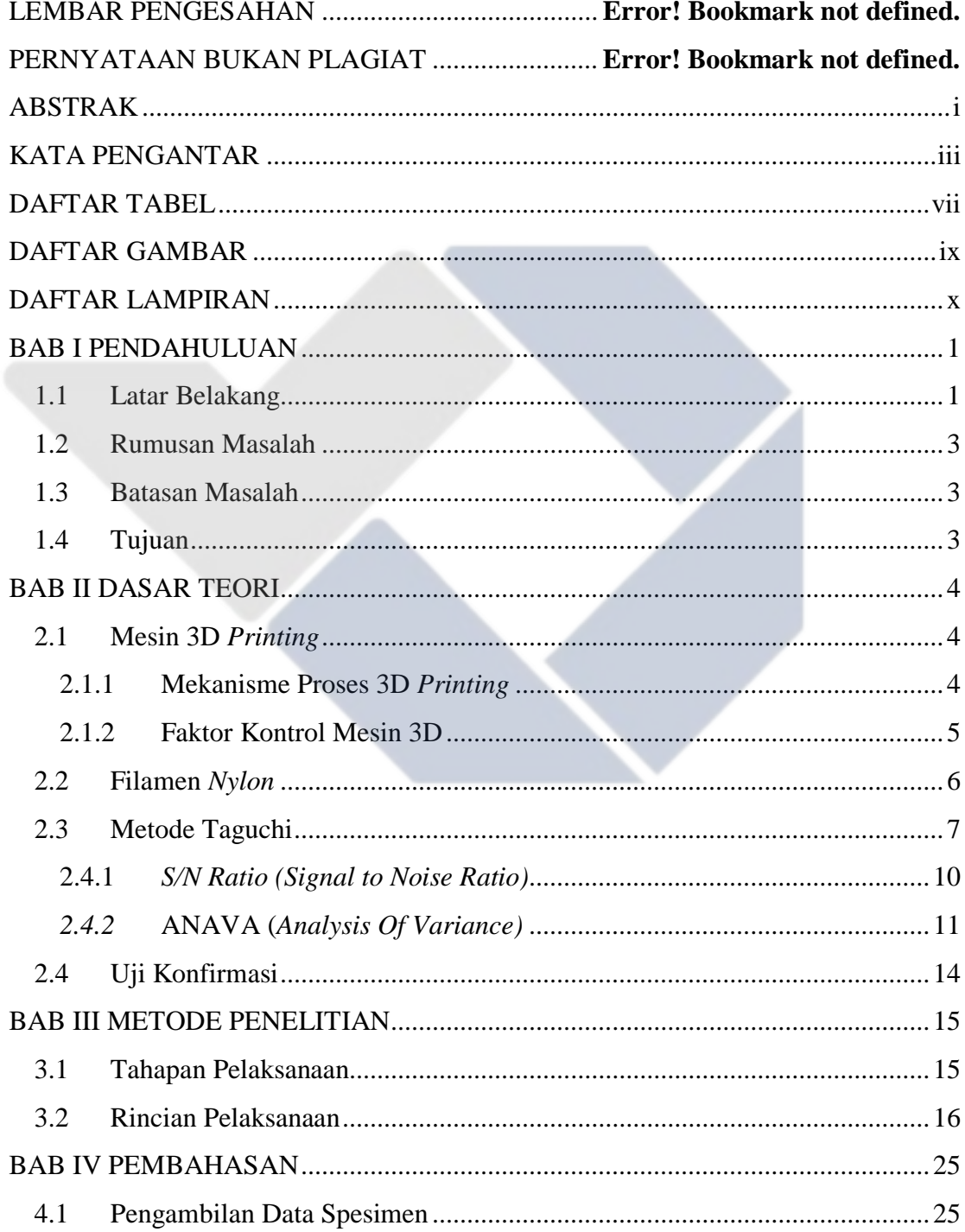

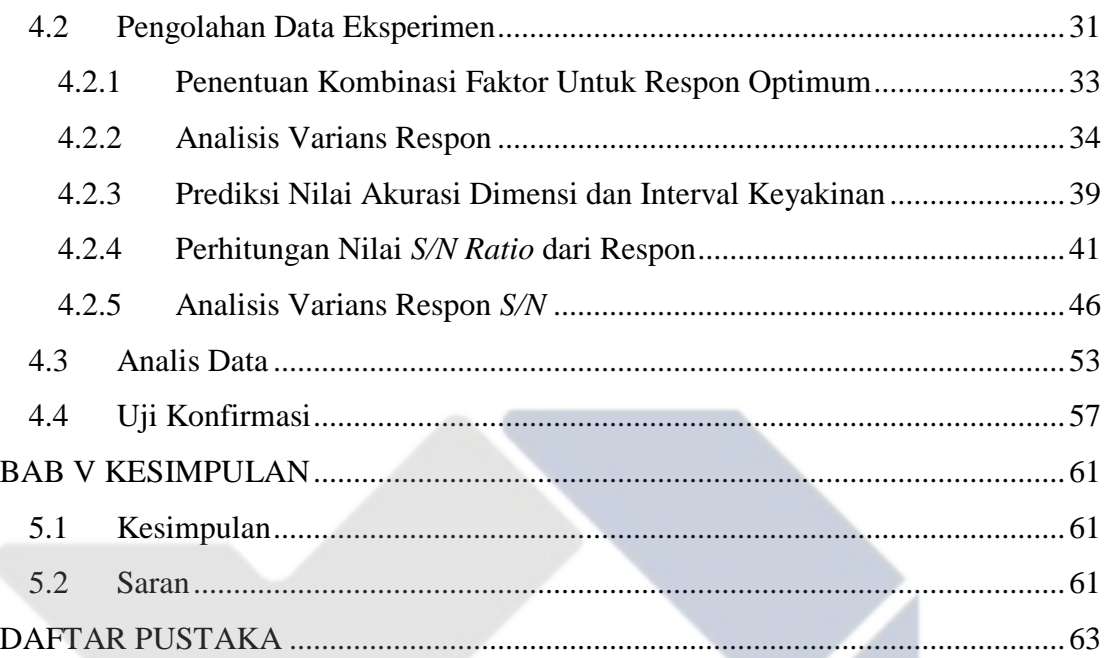

# **DAFTAR TABEL**

<span id="page-10-0"></span>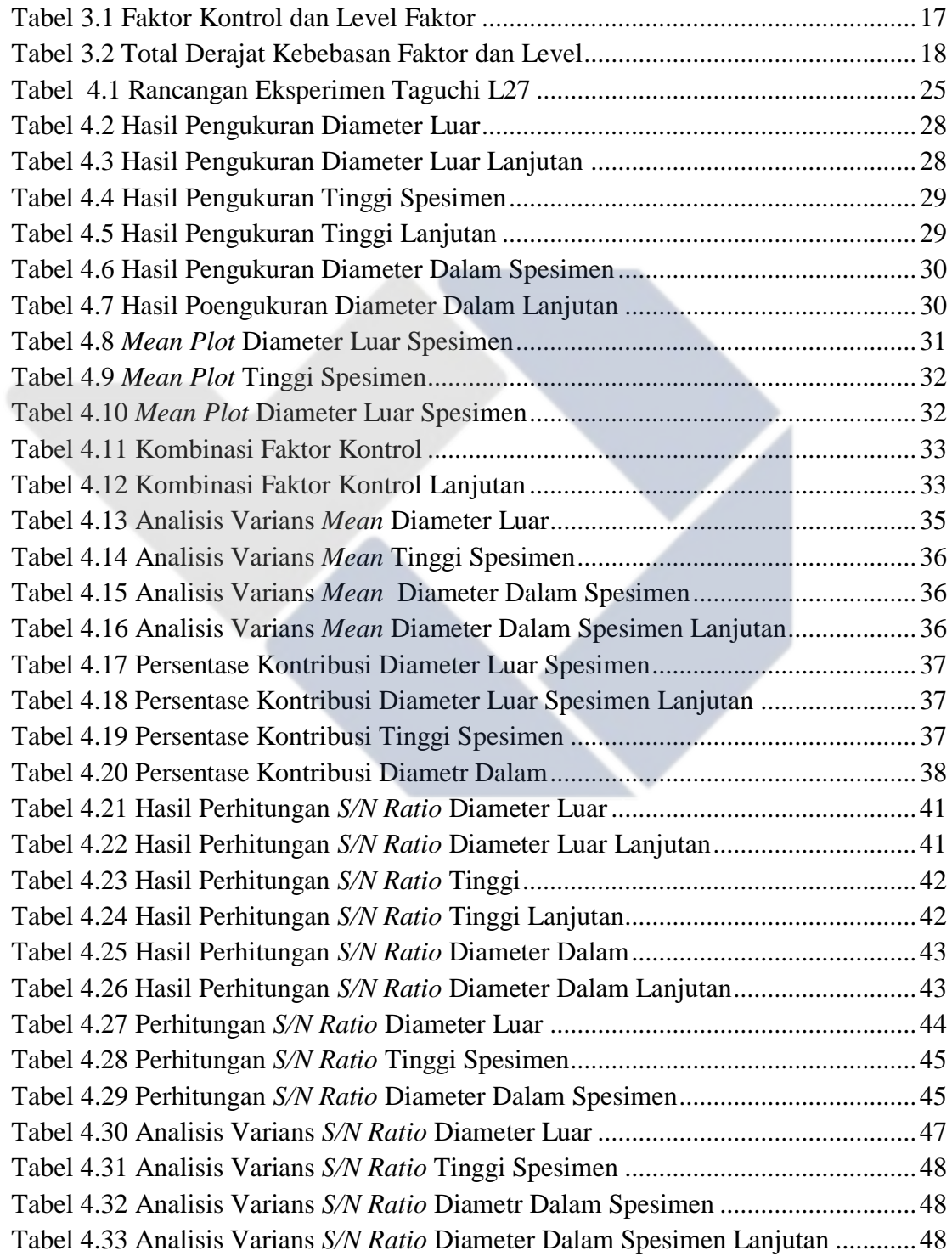

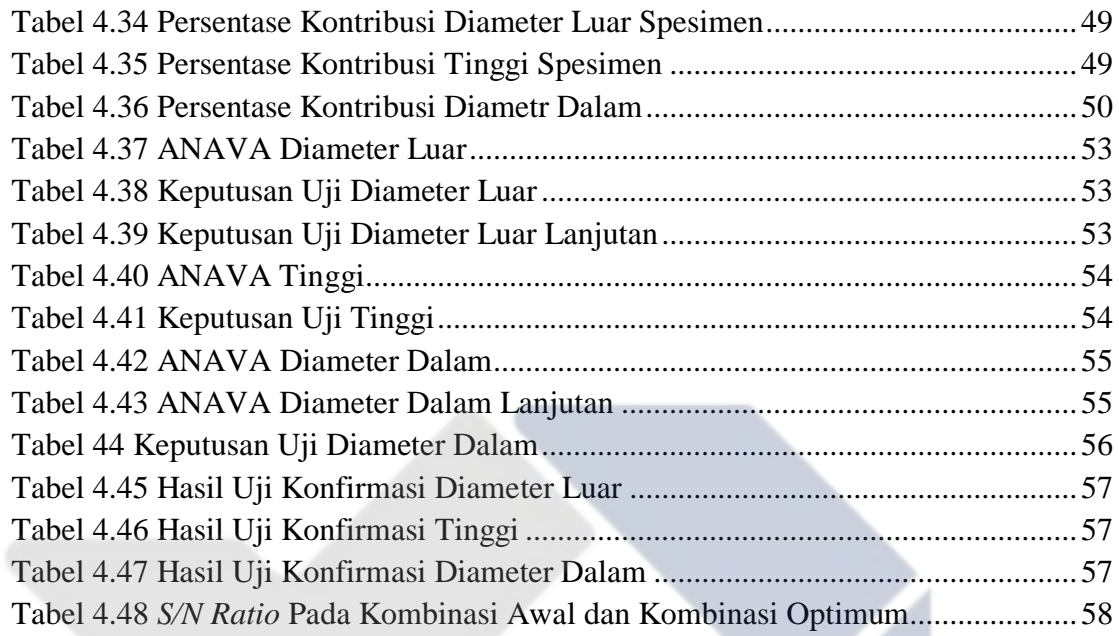

# **DAFTAR GAMBAR**

<span id="page-12-0"></span>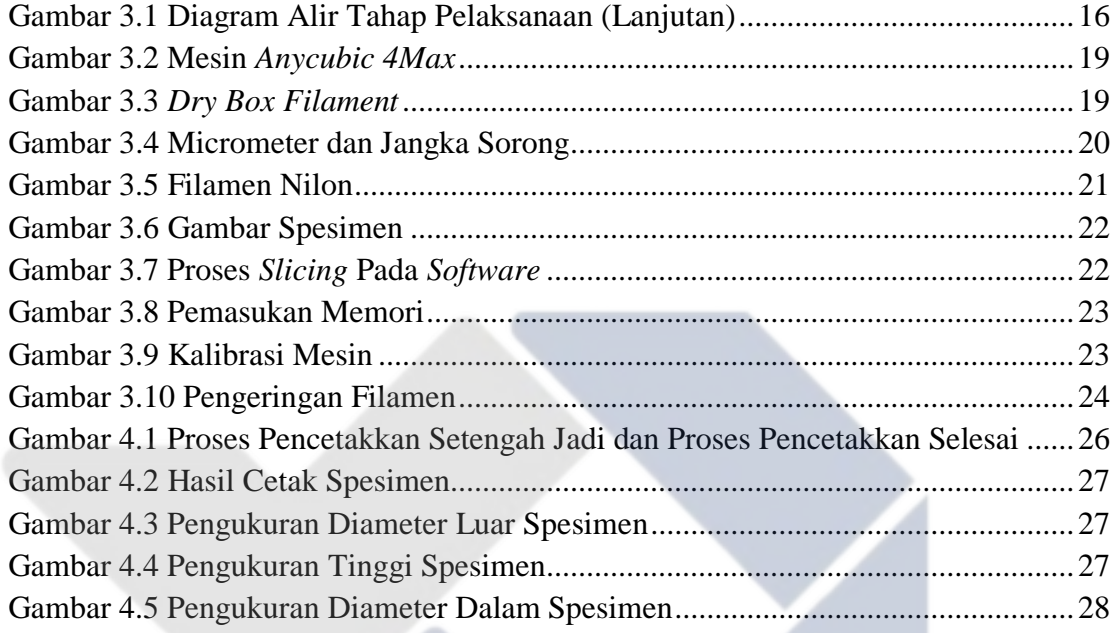

# **DAFTAR LAMPIRAN**

<span id="page-13-0"></span>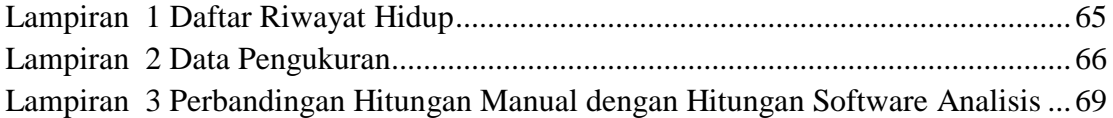

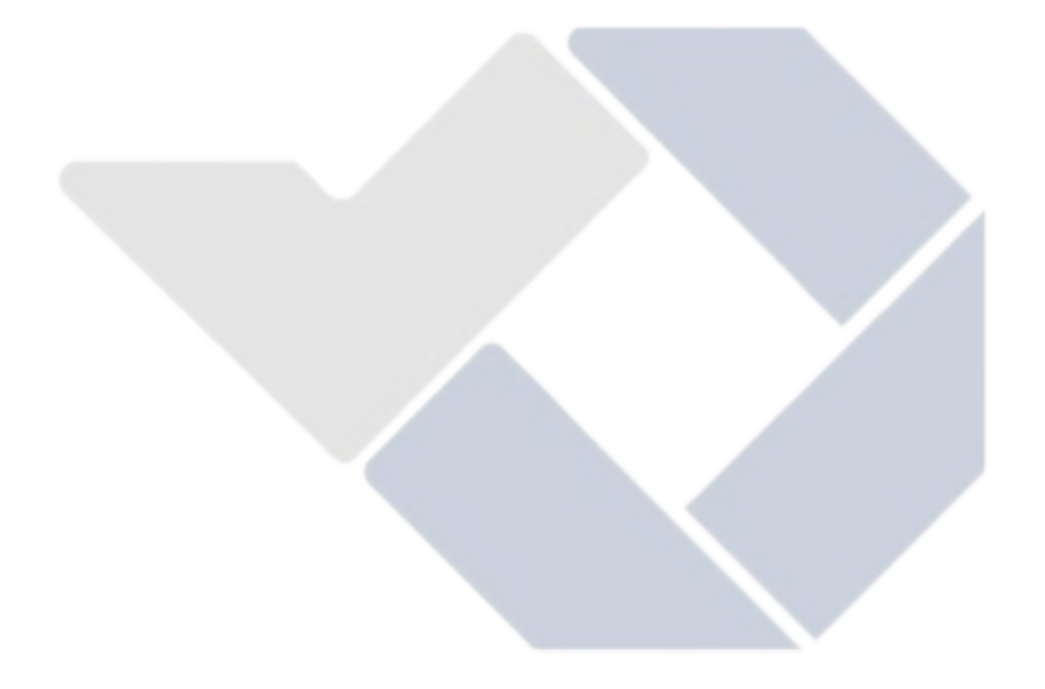

### **BAB I**

#### **PENDAHULUAN**

#### <span id="page-14-1"></span><span id="page-14-0"></span>**1.1 Latar Belakang**

Percetakkan tiga dimensi (3D *Printing*) adalah salah satu mesin paling andal dan revolusioner dalam *additive manufacturing* (Pambudi, 2017). *Additive Manufacturing* adalah teknologi yang memungkinkan pembuatan objek nyata langsung dari model CAD (*Computer Aided Design)*. Pembuatan objek dilakukan dengan secara bertahap dengan menambahkan objek lapisan demi lapisan hingga menjadi objek utuh (Andriansyah, Herianto, & Purfaji, 2018). Teknologi pencetakkan 3D Printing banyak digunakan adalah *Fused Deposition Modeling* (FDM) keunggulan teknologi ini adalah memiliki ketersediaan material yang baik pergantian *filament* yang mudah biaya perawatan yang rendah dan pengoprasian tanpa pengawasan (L.M., I.Bodi, J.Kacani, & F.Lavrccia, 2015). 3D *printing* FDM dapat mencetak berbagai bentuk seperti mangkuk dan cangkir. Namun dalam hal ini memiliki keterbatasan terkait dengan akurasi dimensional. Akibatnya produk yang dihasilkan masih belum sesuai dengan desain yang diinginkan. Berkenan dengan kekurangan tersebut diperlukan parameter proses yang tepat pada printer untuk mendapatkan produk atau cetakan dengan akurasi dimensi yang baik (Hasdiansah, Masdani, Feriadi, & Pristiansyah, 2020).

*Nylon (Poliamida)* adalah bahan yang populer di industri plastik karena memiliki ketangguhan dan fleksibilitas yang baik. *Nylon* memiliki keunggulan yaitu tahan lama, tahan benturan, fleksibel, tidak bau saat dicetak, dan ketahanan abrasi (Simplify3D). Metode Taguchi merupakan metode statistik yang digunakan untuk memperbaiki kualitas produk dan proses. Dr. Genichi Taguchi seorang konsultan manajemen kualitas asal Jepang yang mengembangkan metode matriks ortoghonal dalam melakukan rancangan eksperimen. Metode Taguchi berupaya mencapai sasaran tersebut dengan menjadikan produk dan proses tidak sensitive terhadap

berbagai faktor gangguan (*noise*), seperti material, perlengkapan manufaktur, tenaga kerja manusia, dan kondisi-kondisi operasional (Soejanto, 2009). Dalam metode Taguchi, optimasi hanya dapat dilakukan untuk satu respon saja.

Penelitian-penelitian sebelumnya yang terkait dengan penelitian ini antara lain "Pengaruh parameter proses terhadap kekuatan tarik dan akurasi menggunakan filament nilon" (Basavaraj & Vishwas, 2016) pada penelitian ini otimasi menggunakan metode Taguchi L9 OA, hasil menunjukkan bahwa faktor kontrol yang paling berpengaruh terhadap akurasi dimensi yaitu *layer thickness*. "Optimasi keakuratan dimensi produk cetak 3D *printing* berbahan plastik PP daur ulang menggunakan metode Taguchi" (Pamasaria, Saputra, Hutama, & Budiantoro, 2020) menunjukkan bahwa parameter yang optimal adalah *printing temperature* pada level *260°C, layer height* pada level *0,16 mm, dan print speed* pada level *20 mm/s*. Pada penelitian "Optimasi parameter proses pada 3D printing FDM terhadap akurasi dimensi filament PLA *Food Grade"* (Cristiliana, Pristiansyah, & Oktriadi, 2021) mendapatkan hasil faktor kontrol yang optimal adalah *nozzle temperature* pada level *185°C layer thicknes* pada level *0,20mm, print speed* pada level *40mm/s, infill rate*  pada level *8%, dan temperature based plate* pada level *40°C*. Dari penelitian "Optimasi parameter proses 3D printing FDM terhadap akurasi dimensi menggunakan *filament eflex"* (Pristiansyah, Hasdiansah, & Sugiyarto, 2019) menunjukkan bahwa faktor kontrol yang paling berpengaruh adalah *layer thickness* dari faktor kontrol yang ada. Pada penelitian "Evaluasi akurasi dimensi pada objek hasil 3D *Printing*" (Andriansyah, Sriyanto, Jamaldi, & Taufik, 2021) menunjukkan bahwa proses 3D *printing* mengalami deviasi pada dimensi geometri dan posisi.

Berdasarkan penelitian-penelitian tersebut, perlu dilakukan penelitian lebih lanjut, penelitian ini bertujuan untuk menentukan kombinasi optimum faktor kontrol terhadap akurasi dimensi cetakan proses 3D *printing* menggunakan *filament Nylon* yang akan berfokus pada 9 (Sembilan) faktor kontrol yaitu *Nozzle Temperatur (°C), Bed Temperature (°C), Layer Thickness (mm), wall thickness (mm), Flowrate (%),* 

*Print Speed (mm/s), overlap (%),infill density (%), infill speed (mm/s)* dengan menggunakan metode Taguchi.

#### <span id="page-16-0"></span>**1.2 Rumusan Masalah**

Berdasarkan pembahasan pada latar belakang, maka perumusan masalah yang ada pada proyek akhir ini adalah apakah parameter faktor kontrol yang telah ditentukan mendapatkan nilai akurasi dimensi yang optimal sesuai dengan yang diinginkan?

#### <span id="page-16-1"></span>**1.3 Batasan Masalah**

Agar pembahasan masalah yang dilakukan dapat terarah dengan baik dan tidak menyimpang dari rumusan permasalahan, maka batasan masalah pada proyek akhir ini adalah sebagai berikut

- 1. Proses pembuatan spesimen menggunakan mesin *Anycubic 4max* dan menggunakan *software Ultimaker Cura* 4.8.0.
- 2. Desain eksperimen menggunakan metode Taguchi.
- 3. Pengolahan dan analisis data menggunakan perhitungan manual.
- 4. Pengolahan dan analisis data lanjutan menggunakan *software* analisis.

#### <span id="page-16-2"></span>**1.4 Tujuan**

Tujuan proyek akhir ini berdasarkan rumusan masalah adalah untuk mendapatkan parameter faktor kontrol yang paling optimal terhadap akurasi dimensi *filament nylon* dengan faktor kontrol yang sudah ditentukan.

# **BAB II DASAR TEORI**

#### <span id="page-17-1"></span><span id="page-17-0"></span>**2.1 Mesin 3D** *Printing*

Printer 3D adalah mesin yang mencetak objek 3D yang dapat dilihat, ditangani, dan memiliki massa. Pemodelan 3D dibangun secara berlapis, yaitu proses pembuatan benda padat tiga dimensi dari file digital (Ramdhani, 2019). Dengan teknologi printer 3D, sebuah perusahaan dapat membuat prototipe tanpa mengkonsumsi bahan baku atau material. Karena begitu seorang desainer menggambar objek 3D, ia akan dapat langsung mencetak hasil desainnya dengan printer dan langsung menemukan kekurangan pada desain yang dibuatnya. Melihat prospek masa depan printer 3D dan perkembangannya, aplikasi pencetakan ini sudah mampu merambah semua lini. Saat ini, pengembangan bahan berserat yang berkelanjutan mencapai titik didih tinggi, dengan daya tahan yang sangat kuat. Jika ini sudah tercapai, penerapannya bisa lebih banyak lagi (Setiawan, 2019).

#### <span id="page-17-2"></span>**2.1.1 Mekanisme Proses 3D** *Printing*

Mekanisme pencetakan 3D umumnya dibagi menjadi tiga langkah proses, yaitu (Setiawan, 2019):

1. Model Objek 3D

Model objek 3D dapat dibuat dengan perangkat lunak yang dirancang khusus untuk desainer. Printer 3D dengan dukungan misalnya solidwork, catia, delkam, dll

2. Proses Printing

Setelah desain selesai, desain dapat langsung dicetak dengan mesin pada printer 3D dan proses pencetakan dimulai. Waktu yang dibutuhkan untuk mencetak tergantung pada ukuran model yang dicetak.

3. Finishing

Pada titik ini, anda dapat menyempurnakan bagian kompleks yang mungkin disebabkan oleh dimensi yang berbeda dari yang diinginkan. Teknik tambahan untuk meningkatkan proses ini juga dapat menggunakan beberapa teknik material atau kombinasi warna.

#### <span id="page-18-0"></span>**2.1.2 Faktor Kontrol Mesin 3D**

Dengan teknologi *printer* 3D faktor kontrol adalah populasi studi yang harus diperkirakan untuk digunakan untuk mengatur nilai pada mesin sehingga hasil yang diinginkan dapat dihasilkan pada saat pemrosesan. Pada *printer* 3D faktor kontrol tertentu dimasukkan ke dalam perangkat lunak pemotong untuk menghasilkan *G-code* yang akan dibaca oleh mesin sebagai perintah. Pengaturan berikut ada pada *printer* 3D. (Setiawan, 2019)

1. *Nozzle temperature* adalah suhu di mana *filament* diekstrusi.

2. *Layer thickness* adalah ketebalan setiap lapisan.

3. *Temperature based plate* berdasarkan suhu pada papan/pelat tempat benda menempel saat mencetak..

4. *Print speed* adalah seberapa cepat ia bergerak selama pencetakan..

5. *Infill pattern* adalah stensil pada bagian yang berlawanan.

6. *Infill density* adalah kerapatan dipusat objek yang dicetak *infill density* berkisar 0% sampai 100%.

7. *Perimeter* adalah jumlah minimum selubung longitidinal (dinding) untuk percetakan

8. *Brim width* digunakan untuk menambah keliling lapisan pertama alas yang berguna untuk menciptakan cengkeraman lebih pada alas dan mengurangi lengkungan.

9. *Fed rate* adalah pengaturan untuk mengubah profil kecepatan cetak secara keseluruhan

10. *Raft layers* berfungsi sebagai lapisan tambahan di awah model pada waktu pencetakan awal yang berguna untuk menopang bagian lapisan yang mengambang.

11. *Speed* adalah kecepatan perjalanan pada saat pencetakan. Pada pengaturan *default* hanya ada tiga pengaturan kecepatan yang perlu dipertimangkan: Kecepatan keliling adalah kecepatan kontur model. Proses pencetakan yang sedikit lebih lambat dapat mengakibatkan lebih sedikit ekstrusi yang tersisa di tepi cetakan.

*Infill Speed* adalah kecepatan di mana sampel objek 3D dipusatkan. Kecepatan yang leih tinggi menghasilkan ekstrusi yang lebih tipis yang dapat mempengaruhi ikatan antara bagian yang diekstrusi. *Travel speed* adalah pergerakan *nozzle* yang bergerak saat tidak dalam proses pencetakan.

#### <span id="page-19-0"></span>**2.2 Filamen** *Nylon*

*Nylon* (Poliamida) adalah bahan yang populer di industri plastik, yang dikenal karena ketangguhan dan fleksibilitasnya. *Filament nylon* biasanya membutuhkan suhu ekstrusi mendekati 250°C, tetapi beberapa merek mengizinkan pencetakan pada suhu rendah 220°C karena komposisi kimianya. Banyak *printer* yang tidak menyertakan *hotend* dapat dengan aman mencapai suhu 250°C. Salah satu tantangan terbesar dengan *filament nylon* adalah sifatnya yang higroskopis, yang berarti dia dengan mudah menarik uap air dari sekitarnya yang dapat menyebabkan masalah kualitas cetak, sehingga penyimpanan *filament* menjadi sangat penting dan memerlukan perhatian khusus. (Simplify3D)

*Nylon* memiliki karakteristik berupa kekuatan tertinggi yaitu 40-85 Mpa, dengan tingkat kekerasan 5/10, kekuatan 10/10, suhu pelayanan maksimum 80-95°C, koefisien muai panas 95  $\mu$ m/m- $\textdegree$ C, densitas 1,06 – 1,14 gr/cm3, dengan kemampuan cetak 8/10, *bed temperatur* 70-90 ℃. *Nylon* dapat menyerap lebih dari 10% beratnya dalam air dalam kurun waktu 24 jam.

Kebanyakan *printer* 3D menggunakan PEEK dan PTFE. Baik PEEK dan PTFE mulai terurai diatas 240°C dan akan terbakar serta mengeluarkan asap beracun.

Ketika anda berhasil mencetak dengan *filament nylon* anda memerlukan *printer* yang mencapai suhu minimal 250°C.

*Nylon* memiliki keunggulan tangguh dan fleksibel, tahan benturan tinggi, tidak berbau yang tidak sedap saat mencetak, dan memiliki ketahanan aus yang baik.. *Nylon* juga kurang rentan terhadap lingkungan perlu dijada kedap udara untuk mencegah kesalahan pencetakan dan tidak cocok untuk lingkungan yang lembab.

#### <span id="page-20-0"></span>**2.3 Metode Taguchi**

Metode Taguchi adalah pendekatan teknis yang bertujuan untuk meningkatkan kualitas produk dan proses sambil menjaga biaya dan sumber daya serendah mungkin. Metode Taguchi untuk mencapai tujuan ini dengan memuat produk atau proses tidak sensitif terhadap beragai faktor seperti bahan peralatan produksi tenaga kerja manusia dan kondisi operas*i* (Soejanto, 2009)*.*

Metode Taguchi memperkenalkan pendekatan dengan menggunakan pendekatan desain eksperimental yang berguna untuk :

1. Mendesain produk/proses sehingga kualitas produk sesuai dengan kondisi lingkungan

2. Merancang/mengembangkan produk sehingga kualitasnya lebih baik dari pada banyak komponen yang berbeda.

3. Minimalkan variasi di sekitar target.

Metode Taguchi memiliki beberapa keunggulan yaitu desain eksperimen Taguchi lebih efisien karena memungkinkan penelitian yang melibatkan banyak faktor. Desain eksperimental Taguchi memiliki proses menciptakan produk yang konsisten.

Metode Taguchi juga menghasilkan faktor-faktor yang berhubungan dengan respon yang optimal. Metode Taguchi juga memiliki keterbatasan dengan metode yang lainnya yaitu mempunyai struktur yang kompleks. Untuk mengatasi kekurangan

tersebut maka perlu dilakukan perancangan eksperimen yang lebih cermat dan sesuai dengan tujuan penelitian.

Metode Taguchi menggunakan himpunan matriks khusus yang disebut Matriks orthogonal. Matriks standar ini adalah langkah untuk menentukan jumlah minimum percobaan yang dapat memberikan informasi sebanyak mungkin semua faktor yang mempengaruhi faktor kontrol (Soejanto, 2009)*.*

Desain percobaan adalah serangkaian pengujian atau percobaan dengan mengendalikan beberapa faktor untuk membuat percobaan/pengujian yang terukur. Desain eksperimen juga merupakan proses evaluasi secara bersamaan dua faktor atau lebih untuk kemampuan mereka untuk mempengaruhi nilai rata-rata atau variasi hasil gabungan dari karakteristik produk atau proses tertentu. Untuk mencapai hal ini secara efektif, faktor dan level faktor sangat bervariasi dan kemudian hasil dari kombinasi tes tertentu diamati, sehingga kumpulan hasil dapat dianalisis. Hasil analisis ini kemudian digunakan untuk mengidentifikasi faktor-faktor yang mempengaruhi serta juga tindakan untuk melakukan perbaikan lebih lanjut.

Secara umum desain eksperimental oleh Taguchi ini memiliki beberapa fase utama yang mencakup semua pendekatan eksperimental. Tiga fase utama tersebut adalah :

1. Fase perencanaan

Fase perencanaan merupakan tahapan eksperimen yang paling penting, peneliti diminta untuk mempelajari eksperimen yang telah dipelajari. Ada beberapa langkah yang diusulkan dalam melakukan eksperimen secara sistematis, yaitu :

a. Menyatakan permasalahan atau Perumusan permasalahan

Deskripsikan masalah atau rumusan masalah dengan jelas. Mendefinisikan masalah yang akan dijalankan dan berusaha meningkatkan kualitas.

b. Tujuan penelitian

Untuk mengkarakteristik kualitas dan tingkat kinerja eksperimen.

c. Menentukan metode

Tentukan metode pengukuran dan metode pengukuran faktor kontrol yang diamati dan peralatan yang diperlukan untuk pengukuran.

d. Indentifikasi variable dependen

Variabel respon memiliki nilai yang tergantung pada faktor lain yang disebut variabel bebas. Saat merencanakan eksperimen variabel respon yang akan diselidiki harus dipilih dan didefinisikan dengan jelas.

e. Identifikasi variabel independen (variable bebas)

Variabel bebas adalah variabel yang perubahannya tidak tergantung pada variabel lain. Pada langkah ini, faktor-faktor yang akan dipelajari pengaruhnya terhadap respon yang bersangkutan. Dalam satu percobaan, tidak semua faktor yang dianggap mempengaruhi respon harus diselidiki. Berkat ini, eksperimen dapat dilaksanakan secara efektif dan efesien.

f. Pemisah faktor kontrol dan faktor pengganggu

Faktor yang diamati dapat dibagi menjadi faktor pengoontrol dan faktor pengganggu. Dalam eksperimen Taguchi, kedua faktor ini harus didefinisikan dengan jelas karena efek antara kedua faktor tersebut berbeda. Faktor kontrol adalah nilai yang dapat dikontrol sedangkan faktor pengganggu adalah faktor yang tidak dapat mengontrol nilainya.

g. Penentuan jumlah dan nilai level faktor

Pilihan jumlah level akan mempengaruhi keakuratan hasil dan biaya pelaksanaan eksperimen. Semakin banyak level penelitian maka semakin akurat hasil eksperimen yang diperoleh tetapi semakin banyak biaya yang dikeluarkan.

h. Perhitungan derajat kebebasan

Derajat kebebasan adalah konsep yang menggambarkan ukuran eksperimen dan jumlah informasi yang dapat diberikannya. Derajat kebebasan faktor dan level  $(v_{\text{fl}})$ dapat ditentukan dengan rumus berikut :

 $v_{\text{fl}} =$  Jumlah level faktor  $-1$  (1)

i. Pemilihan matrik orthogonal

Pemilihan matrik orthogonal yang sesuai ditentukan oleh jumlah derajat kebebasan dari faktor dan jumlah level faktor. Matrik orthogonal mampu mengevaluasi beberapa faktor dengan jumlah percobaan minimal.

2. Tahap Pelaksanaan Eksperimen

Langkah eksekusi ini terdiri dari penentuan jumlah pengulangan dan pengacakan pelaksanaan tes.

a. Jumlah replikasi

Replikasi adalah pengulangan perlakuan yang sama dalam eksperimen, dengan kondisi eksperimen yang sama untuk mencapai akurasi yang lebih tinggi mengurangi tingkat kesalahan dan memperoleh perkiraan perhitungan kesalahan.

b. Randomisasi

Dalam eksperimen selalu ada faktor lain yang tidak diinginkan atau yang tidak terkendali. Randomisasi bertujuan untuk memperluas pengaruh faktor yang tidak terkendali dan memberikan kesempatan yang sama untuk menerima perlakuan sehingga setiap perlakuan seragam.

3. Fase analisis

Fase analisis ini dilakukan dengan pengumpulan dan pengolahan data. Pada tahap ini meliputi pengumpulan data, pengolahan data, perhitungan dan penyajian data dalam tampilan yang diberikan sesuai dengan desain yang dipilih.

#### <span id="page-23-0"></span>**2.4.1** *S/N Ratio (Signal to Noise Ratio)*

Salah satu tahap anlisis ini adalah *Signal to Noise Ratio(*S/N Ratio) yang digunakan untuk menentukan pengaruh dan nilai optimal faktor-faktor tersebut terhadap karakteristik kualitas hasil eksperimen. Karakteristik kualitas S/N Ratio sebagai berikut :

a. *Smaller is Better*

Semakin kecil semakin baik kualitasnya dengan atas nilai nol dan non-negatif dimana mendekati nol adalah nilai yang diinginkan.

$$
S/N = -10 \log \left[ \frac{1}{n} \sum_{i=1}^{n} y_i^2 \right]
$$
 (2)

Dimana :

n = jumlah pengulangan

y = data dari percobaan

b. *Nominal is Best*

Adalah nilai tertentu yang merupakan karakteristik kualitas dengan nilai dan atas bukan nol dimana nilai yang mendekati nilai yang telah ditentukan adalah yang terbaik.

$$
S/N = -10 \log \left[ \frac{1}{n} \sum_{i=1}^{n} \frac{(y_i - \bar{y})^2}{n} \right]
$$
 (3)

Dimana :

n = jumlah pengulangan

y = data dari percobaan

c. *Large is Better* 

Semakin besar semakin baik kualitas dengan rentang nilai yang tak terbatas dan nonnegatif, dimana semakin tinggi nilai yang diinginkan.

$$
S/N = -10 \log \left[ \frac{1}{n} \sum_{i=1}^{n} \frac{(1/y_1^2)}{n} \right]
$$

 $(4)$ 

Dimana :

 $n =$  jumlah pengulangan

y = data dari percobaan

### <span id="page-24-0"></span>*2.4.2* **ANAVA (***Analysis Of Variance)*

ANAVA Merupakan salah satu teknik atau metode yang digunakan untuk menguji perbedaan pengaruh faktor kontrol yang diambil sebagai sampel. ANAVA juga digunakan untuk mencari seberapa besar pengaruh suatu faktor terhadap respon. ANAVA yang digunakan untuk desain faktor berguna untuk membantu mengidentifikasikan kontribusi faktor sehingga respon suatu percobaan dapat diketahui. Dalam penelitian eksperimen digunakan dalam ANAVA yang biasa

digunakan secara umum adalah analisis dua arah yang berarti bahwa penelitian atau eksperimen memiliki dua level faktor atau lebih dan dua faktor kontrol atau lebih (Putra, 2010 )

Persamaan-persamaan untuk menghitung *sum square, mean square, degree of freedom,* dan nilai F sebagai berikut : (Soejanto, 2009)

*1. Sum of square* (jumlah kuadrat)

1. Sum of square (jumnaí kuaará)  
\n
$$
SSA = \left[\sum_{i=1}^{k_A} \frac{A_i^2}{n_{A_i}}\right] - \frac{T^2}{N}
$$
\n(j5)  
\nDimana :  
\nSSA = *sum square* faktor A  
\nA<sub>i</sub> = Nilai pada Faktor A  
\n $n_{A_i}$  = Jumlah Pengamatan Total Faktor A  
\nT = Jumlah keseluruhan  
\nN = Jumlah total data keseluruhan  
\n2. *Degree of freedom* (derajat kebebasan)  
\nVA = Level faktor −1  
\nVt = Total level faktor −1  
\nVe = Vt − (VA+VB+VC+......+Vn)  
\nDimana :  
\nVA = Derajat kebebasan faktor A  
\nVt = Total derajat kebebasan  
\nVe = Derajat kebebasan error  
\n3. *Mean of Square* (Rata-rata Kuadrat)  
\n $MS_A = \frac{SSA}{VA}$  (9)  
\n4. Jumlah Kuadrat Total  
\n $SS_T = \sum Y^2$  (10)

Dimana :

Y = Nilai data

5. Jumlah kuadrat berdasarkan rata-rata

$$
SS_m = n \times \overline{Y}^2 \tag{11}
$$

Dimana :

n = Banyak nya data

6. Jumlah Kuadrat Eror

$$
SS_e = SS_T - SS_{m} - SS_{faktor}
$$
\n(12)

Dimana :

$$
SSfaktor = SSA + SSB + SSC \dots \dots + SSn
$$
 (13)

7. Rata-rata Kuadrat Eror

$$
MS_e = \frac{SS_e}{v_e} \tag{14}
$$

8. F Nilai

Pengaruh dari masing-masing faktor terhadap respon dapat dihitung menggunakan F hitung dengan cara membandingkan nilai F dengan F tabel. Jika nilai Ftabel < Fhitung maka faktor tersebut memiliki pengaruh yang signifikan terhadap respon, akan tetapi jika sebaliknya Ftabel > Fhitung maka faktor tersebut tidak memiliki pengaruh yang signifikan terhadap akurasi dimensi. Nilai Fhitung didapat dari :

$$
FA = \frac{MSA}{MSe} \tag{15}
$$

9. Persentase Kontribusi

 $\sim$ 

Persentase kontribusi ini adalah cara untuk melihat pengaruh faktor secara serentak dalam bentuk persen. Jika persentase tidak mencapai 15% maka tidak ada faktor kontrol yang terabaikan dan sebaliknya jika melebihi 15% maka ada faktor kontrol yang terabaikan yang menyebabkan eror yang besar. Dalam eror disarankan tidak melebihi derajat kebebasan total (Soejanto, 2009) Interprestasi yang digunakan dalam metode Taguchi adalah sebagai berikut :

$$
\rho = \frac{SS_{rfaktor}}{SS_T} \times 100\%
$$
\n(16)

 $SS' faktor = SSA - MSe(VA)$  (17)

13

Dimana :

SS'faktor = Jumlah kuadrat dari variabel yang dihitung kontribusi nya

Interval keyakinan  $((1 - \alpha)100\%$  untuk hasil optimasi berikut :

$$
n_{eff} = \frac{jumlah total eksperimen}{1+jumlah derajat kebebasan faktor yang terduga} \tag{18}
$$

$$
CI_{optimasi} = \pm \sqrt{F \times Ve \times \frac{1}{n_{eff}}}
$$
 (19)

$$
\overline{u}_{prediksi} = \overline{A}_1 + \overline{B}_1 + \dots + \overline{I}_2 + 2 \times \overline{Y}
$$
\n(20)

 $\overline{u}_{predicts}$  = dugaan rata-rata pada kondisi optimum

 $n_{eff}$  = banyaknya pengamatan

# <span id="page-27-0"></span>**2.4 Uji Konfirmasi**

Uji konfirmasi atau validasi adalah uji yang dilakukan untuk memverifikasi kesimpulan yang diperoleh. Validasi dilakukan dengan melakukan percobaan menggunakan kombinasi faktor dan tingkat hasil yang optimal dari tinjauan sebelumnya. Tujuan uji validasi adalah untuk mengkonfirmasi kesimpulan yang diperoleh selama tahap analisis (Soejanto, 2009)

# **BAB III METODE PENELITIAN**

### <span id="page-28-1"></span><span id="page-28-0"></span>**3.1 Tahapan Pelaksanaan**

Tahap pelaksanaan secara ringkas metode dengan langkah yang digunakan dalam penyelesaian proyek akhir ini ditunjukkan pada Gambar 3.1.

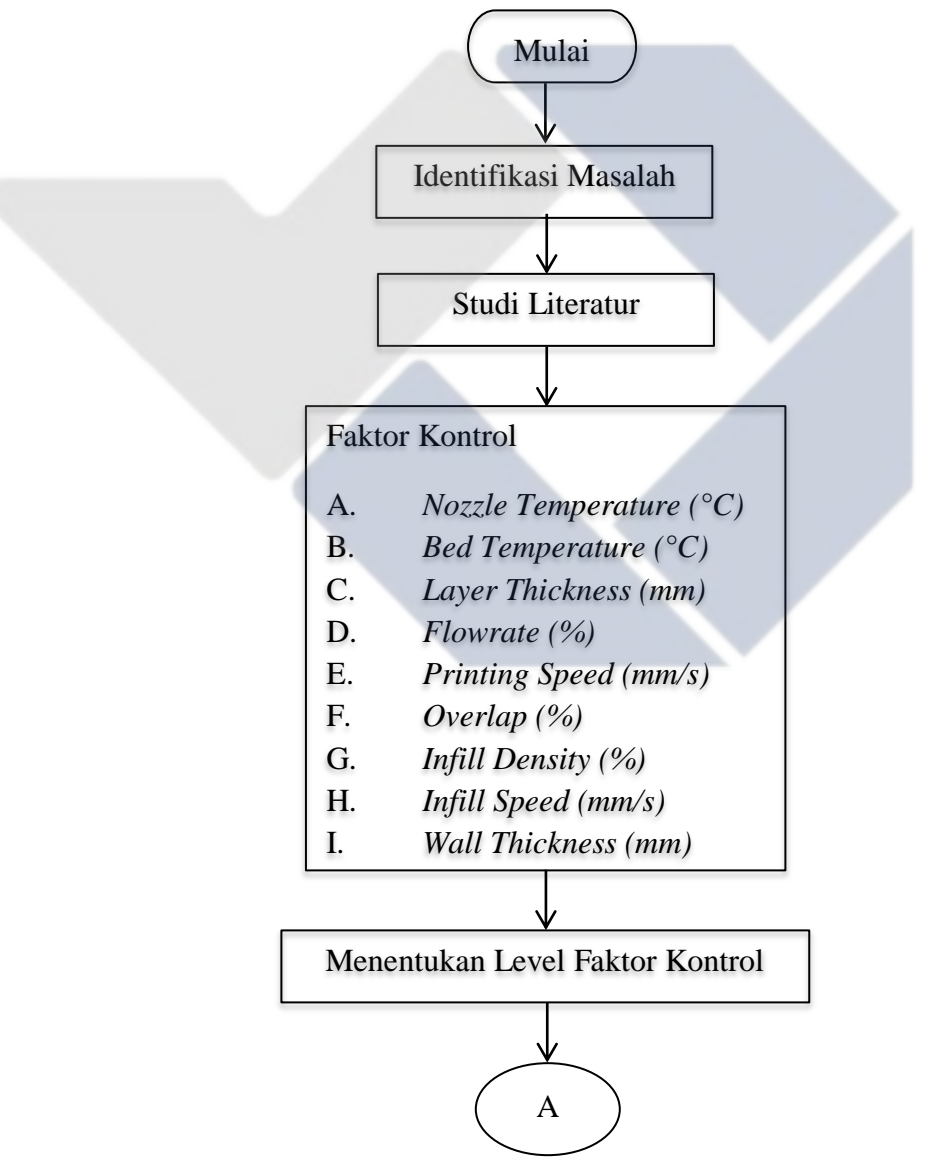

Gambar 3. 1 Diagram Alir Tahap Pelaksanaan

<span id="page-29-1"></span>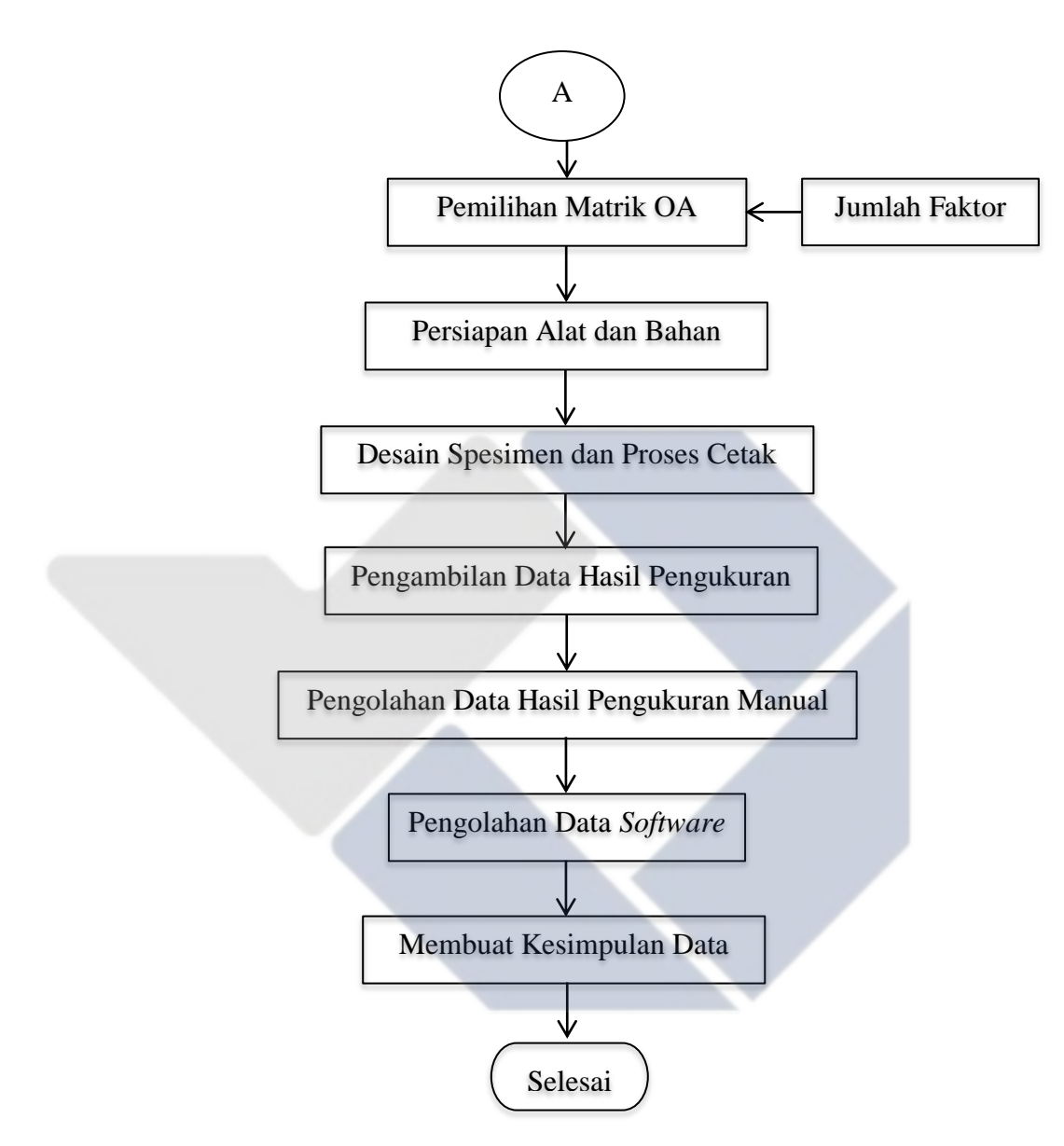

Gambar 3.1 Diagram Alir Tahap Pelaksanaan (Lanjutan)

### <span id="page-29-0"></span>**3.2 Rincian Pelaksanaan**

Rincian pelaksanaan berdasarkan Gambar 3.1 adalah sebagai berikut :

1. Mengidentifikasi Masalah

Pada tahap ini, mengidentifikasikan masalah yang muncul ditempuh dengan cara mencari permasalahan dari setiap penelitian sebelumnya.

1. Studi Literatur

Studi literatur dilakukan untuk mendapatkan referensi mengenai materi dan metode yang mendukung penelitian. Langkah ini dilakukan dengan cara mencari referensi dari beberapa buku , jurnal, atau artikel mengenai 3D *printing*, serta teoriteori yang terkait dengan materi proyek akhir.

2. Menentukan Faktor Kontrol

Pada penelitian ini faktor kontrol meliputi, *Nozzle Temperatur(°C), Bed Temperature(°C), Layer Thickness(mm), wall thickness (mm), Flowrate(%), Print Speed(mm/s), overlap(%), infill density(%), infill speed(mm/s).* dan untuk respon pada penelitian ini adalah Akurasi Dimensi.

3. Menentukan Nilai Faktor Kontrol

Pada penelitian ini faktor kontrol proses yang digunakan ada 9 parameter proses yaitu, *Nozzle Temperatur(°C), Bed Temperature(°C), Layer Thickness(mm), Wall Thickness(mm), Flowrate(%), Print Speed(mm/s), overlap(%), infill density(%), infill speed(mm/s).* Pemilihan faktor kontrol proses yang berupa faktor dan level eksperimen berdasarkan studi pustaka yang ditunjukan oleh Tabel 3.1.

<span id="page-30-0"></span>

| Kode | Faktor                                | Level   |      |      |
|------|---------------------------------------|---------|------|------|
|      |                                       |         | 2    | 3    |
| A    | $Nozzel$ Temperature( ${}^{\circ}C$ ) | 256     | 258  | 260  |
| B    | Bed Temperature(°C)                   | 95      | 98   | 100  |
| C    | Layer Thickness (mm)                  | 0,2     | 0,24 | 0,28 |
| D    | $Flowrate(\% )$                       | 90      | 95   | 100  |
| E    | Printing Speed(mm/s)                  | 25      | 30   | 35   |
| F    | Overlap $(\% )$                       | 5       | 10   | 15   |
| G    | Infill Density $(\% )$                | 20      | 25   | 30   |
| H    | Infill Speed (mm/s)                   | 20      | 25   | 30   |
|      | Wall Thickness (mm)                   | $0.8\,$ | 1.0  | 1.2  |

Tabel 3.1 Faktor Kontrol dan Level Faktor

Pada faktor kontrol menggunakan kode A untuk *nozzle temperature,* B untuk *bed temperature,* dan seterusnya sampai I untuk *wall thickness.*

#### 4. Pemilihan Matrik Orthogonal

Matriks ortogonal yang akan dilakukan harus mempunyai derajat kebebasan yang sama atau lebih besar dari pada total derajat kebebasan faktor kontrol dan level faktor yang telah ditetapkan dan ditunjukkan pada Tabel 3.2.

<span id="page-31-0"></span>

| <b>Faktor Kontrol</b>   | Jumlah Level (L) | $v_{\rm fl} = (L - 1)$ |  |
|-------------------------|------------------|------------------------|--|
| А                       |                  |                        |  |
|                         |                  |                        |  |
|                         |                  |                        |  |
| $\Box$                  |                  |                        |  |
| E                       |                  |                        |  |
| F                       |                  |                        |  |
| G                       |                  |                        |  |
| Н                       |                  |                        |  |
|                         |                  |                        |  |
| Total derajat kebebasan | 18               |                        |  |
|                         |                  |                        |  |

Tabel 3.2 Total Derajat Kebebasan Faktor dan Level

Berdasarkan Tabel 3.2 diketahui bahwa total derajat kebebasan dari faktor kontrol proses dan level faktor yang digunakan adalah 18 dof. Oleh karena itu berdasarkan pilihan yang tersedia untuk matrik ortoghonal dengan derajat kebebasan 26 adalah  $L_{27}(3^9)$  yang memenuhi syarat untuk dijadikan rancangan percobaan. Rancangan percobaan matrik orthogonal  $L_{27}$  memiliki 9 faktor, 3 level, dan 27 baris.

- 5. Persiapan Alat dan Bahan
- Alat

:

Alat yang digunakan dalam pelaksanaan proyek akhir ini adalah sebagai berikut

### 1. Mesin 3d *Printing Anycubic 4max*

Mesin yang digunakan dalam proyek akhir ini ditunjukkan pada Gambar 3.2

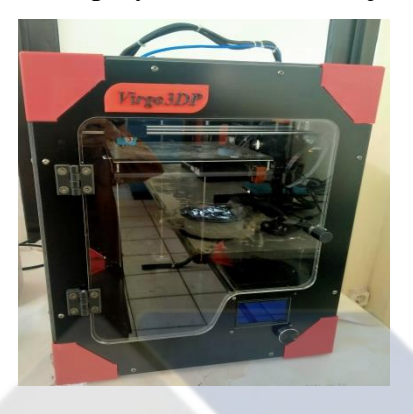

Gambar 3.2 Mesin *Anycubic 4Max*

<span id="page-32-0"></span>2. Laptop

Laptop yang digunakan pada penelitian ini digunakan untuk membuat objek cetak menggunakan *software* CAD dengan format STL, untuk menganalisa hasil data, untuk membuat pengaturan atau *setting* untuk faktor kontrol menggunakan *software Ultimaker Cura*.

# *3. Dry Box Filament*

*Dry box filament* ini digunakan untuk mengeringkan *filament nylon* dikarenakan nilon pada saat dicetak harus dalam keadaan kering, yang ditunjukkan pada Gambar 3.3.

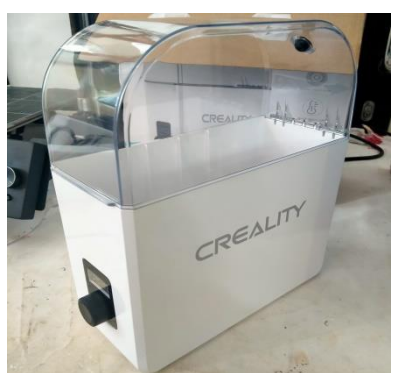

Gambar 3.3 *Dry Box Filament*

<span id="page-32-1"></span>4. Alat Ukur

Alat ukur yang digunakan dalam proyek akhir ini adalah mikrometer dan jangka sorong digital yang ditunjukkan pada Gambar 3.4

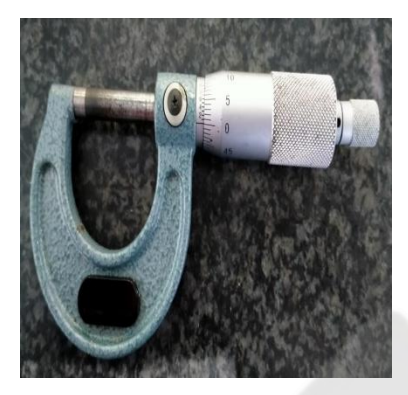

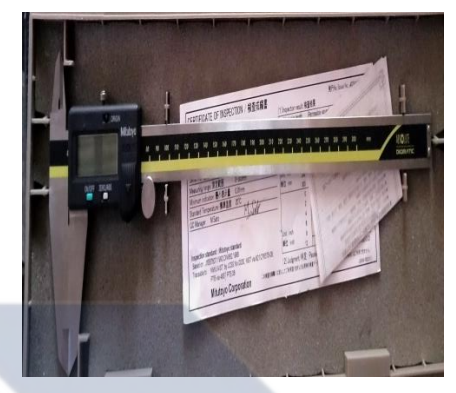

Gambar 3.4 Mikrometer dan Jangka Sorong

<span id="page-33-0"></span>Prosedur penggunaan alat ukur adalah sebagai berikut:

- 1. Micrometer
- Mengkalibrasi micrometer terlebih dahulu dan pastikan angka nol tepat pada garis tengah.
- Setelah selesai mengkalibrasi, pastikan pengunci dalam keadaan terbuka
- Buka rahang micrometer dengan cara memutar skala putar ke arah kiri.
- Masukan benda yang akan diukur pada rahang.
- Putar skala putar sampai tepat namun jangan terlalu kuat, cukup sampai benda tidak bergerak dan skala putar berbunyi sebanyak tiga kali.
- Putar pengunci sampai skala putar tidak dapat digerakkan
- Kemudian baca hasil pengukuran.
- 2. Jangka Sorong Digital
- Menyalakan jangka sorong dengan menekan tombol on/off.
- Mengkalibrasi dengan cara merapatkan kedua rahang dan kemudia tekan tombol zero/abs.
- Buka rahang jangka sorong dengan cara menggerakkan rahang geser.
- Letakan benda yang akan diukur pada kedua rahang.
- Agar skala tidak berubah, kunci rahang geser penggunakan kunci yang ada diatas layar.
- Kemudian lihat angka pada layar yang menunjukan hasil pengukuran.
- Bahan

Bahan yang digunakan dalam penelitian ini adalah *filament nylon* dengan diameter 1,75 mm warna putih yang ditunjukkan pada Gambar 3.5.

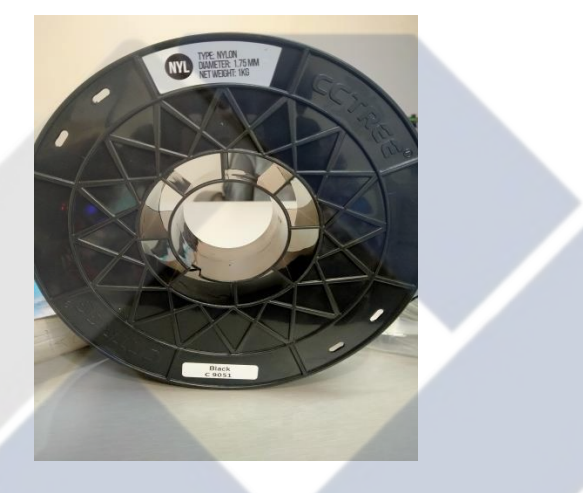

Gambar 3.5 *Filament Nylon*

<span id="page-34-0"></span>6. Desain Spesimen

Desain spesimen menggunkan software CAD dalam format STL desain spesimen ditunjukkan pada Gambar 3.6.

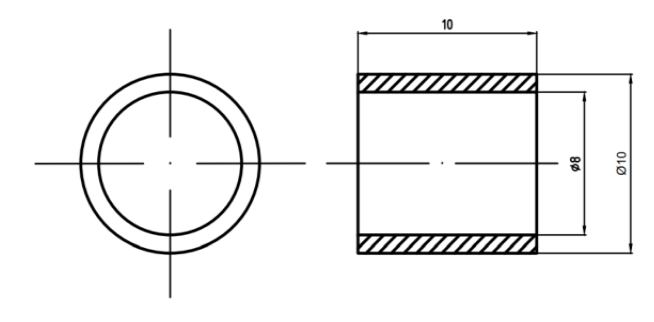

## Gambar 3.6 Gambar Spesimen

<span id="page-35-0"></span>7. Proses Pencetakan

Langkah-langkah Proses pencetakan adalah sebagai berikut :

- 1. Membuat spesimen benda yang akan dicetak kedalam format STL.
- 2. Format STL yang dibuat kemudian dimasukkan kedalam *software slicer* untuk melakukan penyetingan faktor kontrol dan level yang telah ditentukan sebelumnya untuk mendapatkan *G-code* yang ditunjukan pada Gambar 3.7.

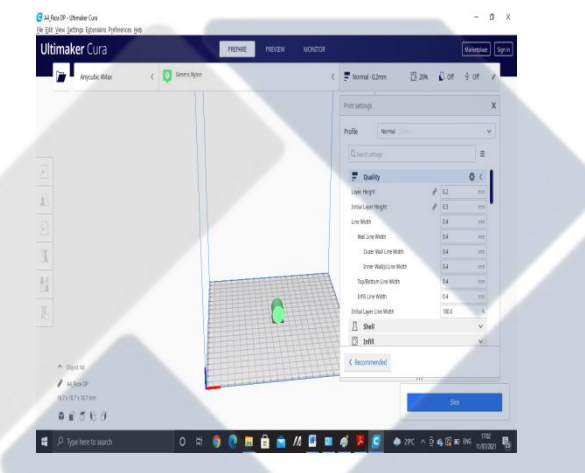

Gambar 3.7 Proses *Slicing* Pada *Software*

- <span id="page-35-1"></span>3. Setelah melakukan penyettingan faktor kontrol dan level, selanjutnya menyimpan setiap *G-code* yang dibuat ke dalam memori.
- 4. Setelah mendapatkan *G-code* yang sudah tersimpan kedalam memori, masukkan memori tersebut ke dalam mesin 3D *printer*, seperti ditunjukkan Gambar 3.8.
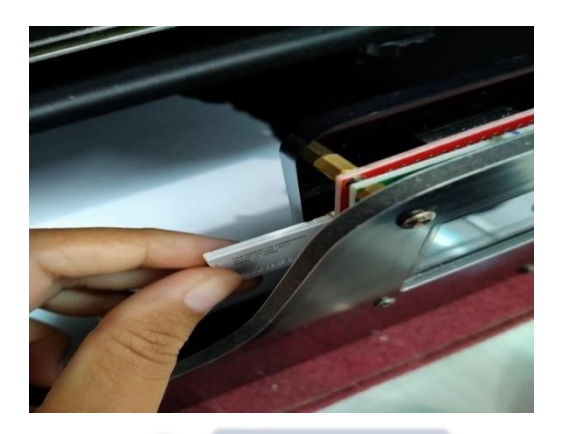

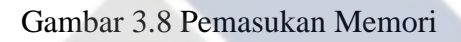

5. Sebelum masuk ke proses pencetakan terlebih dahulu untuk menghidupkan mesin dan mengkalibrasi mesin serta memasukkan *filament nylon* kedalam *dry box filament* yang ditunjukkan Gambar 3.9 dan Gambar 3.10.

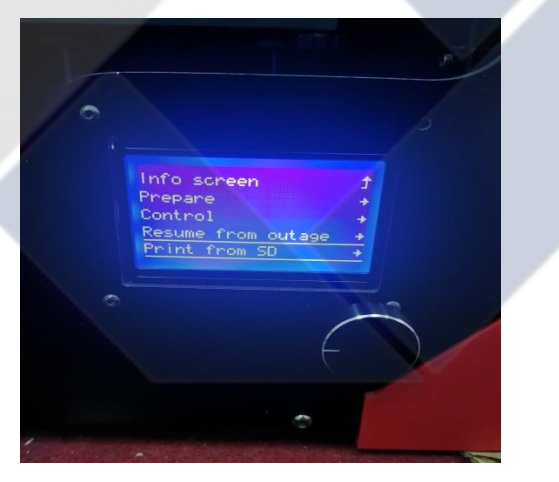

Gambar 3.9 Kalibrasi Mesin

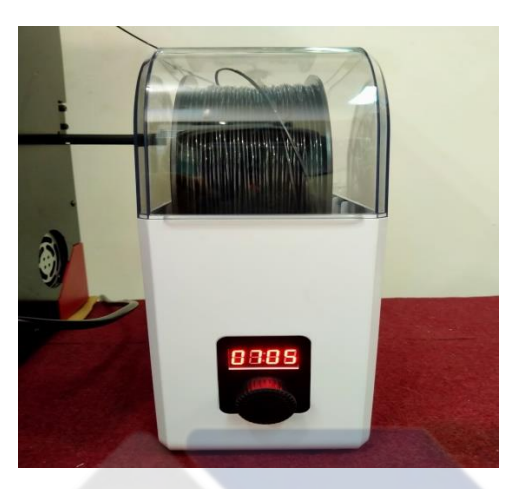

Gambar 3.10 Pengeringan *Filament*

- 6. Setelah itu klik *pritn from SD* untuk melakukan proses pencetakan spesimen, proses pencetakan disesuaikan dengan nomor urutan *G-code* dan setiap spesimen dicetak sebanyak 3 kali.
- 7. Setelah spesimen selesai dicetak maka selanjutnya adalah melakukan proses pengukuran dimensi spesimen.
- 8. Pengambilan Data

Pengambilan data dilakukan di Politeknik Manufaktur Negeri Bangka Belitung tepatnya diruangan Laboratorium material teknik mesin. Pengambilan data dilakukan dengan mengukur keakuratan dimensi spesimen. Data hasil dari pengukuran dimensi itu dicatat untuk pengolahan data.

9. Pengolahan Data

Setelah pengambilan data dari hasil proses pengukuran spesimen, langkah selanjutnya yaitu memasukkan data kedalam *software* analisis untuk diolah. Pengolahan data ini dilakukan untuk mendapatkan keakuratan dimensi dari faktor kontrol. Jika sudah optimal berdasarkan spesifikasi awal *filament nylon* dan waktu pencetakan spesimen lebih efisien dari fakor terbaik, maka akan ditarik kesimpulan berdasarkan data yang dihasilkan.

**BAB IV PEMBAHASAN**

## **4.1 Pengambilan Data Spesimen**

Pengambilan data eksperimen ini dengan cara menggabungkan parameter faktor kontrol yang sudah disiapkan menggunakan desain faktorial Taguchi L<sub>27</sub> OA yang ditunjukkan pada Tabel 4.1.

| No. A B C D E F G H I $\frac{No.}{Eks}$ A B C D E F G H I |  |  |  |  |  |  |  |  |  |  |
|-----------------------------------------------------------|--|--|--|--|--|--|--|--|--|--|
| 1 1 1 1 1 1 1 1 1 1 1 1 5 2 2 3 1 3 1 2 1 2               |  |  |  |  |  |  |  |  |  |  |
| 2 1 1 1 1 2 2 2 2 2 16 2 3 1 2 1 2 3 3 1                  |  |  |  |  |  |  |  |  |  |  |
| 3 1 1 1 1 3 3 3 3 3 17 2 3 1 2 2 3 1 1 2                  |  |  |  |  |  |  |  |  |  |  |

Tabel 4.1 Rancangan Eksperimen Taguchi L27

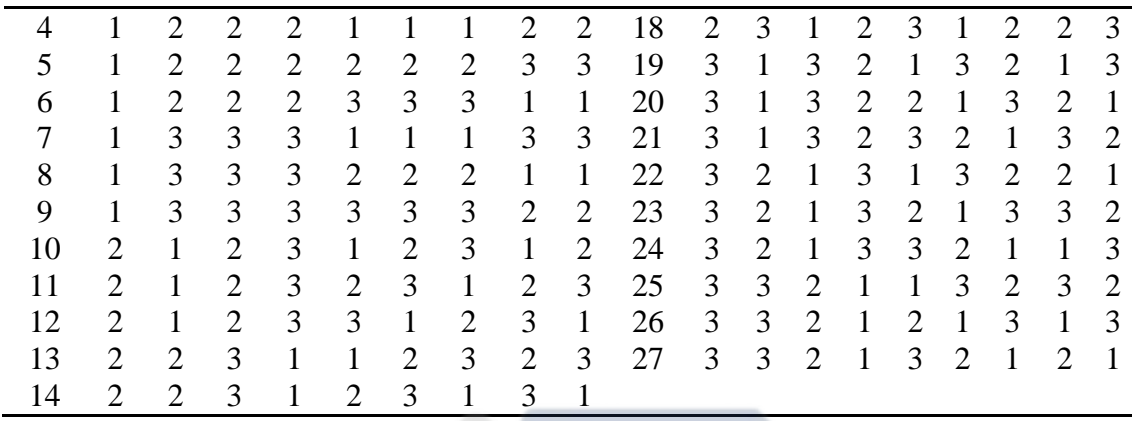

Tabel 4.1 ini digunakan untuk mencetak spesimen yang akan dicetak sebagai data awal 1(satu) dan 2 (dua) kali replikasi di setiap eksperimennya. Nilai pada setiap level faktor akan di input ke *software slicing* guna mendapatkan *G-code* untuk proses pencetakannya. *G-code* yang dihasilkan dimasukkan ke dalam memori *card* yang ada di mesin 3D *printing* yang kemudian dilakukan proses pencetakan spesimen yang ditunjukkan Gambar 4.1.

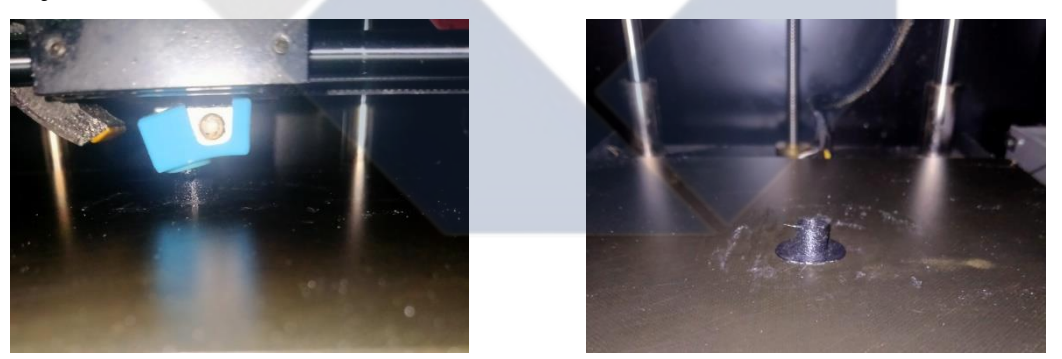

Gambar 4.1 Proses Pencetakan Setengah Jadi (kiri) dan Proses Pencetakan Selesai (kanan)

Hasil dari proses pencetakan spesimen dengan replikasi sebanyak 3 kali pada setiap eksperimen ditunjukkan pada Gambar 4.2 berikut.

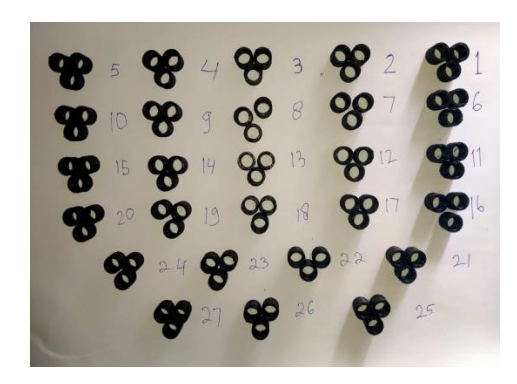

Gambar 4.2 Hasil Cetak Spesimen

Spesimen dari hasil cetak ini kemudian dilakukan proses pengukuran akurasi dimensi dengan Diameter luar Ø10mm, Tinggi 10mm, dan diameter dalam 8mm. Proses pengukuran akurasi dimensi spesimen ditunjukkan pada Gambar 4.3, Gambar 4.4, dan Gambar 4.5

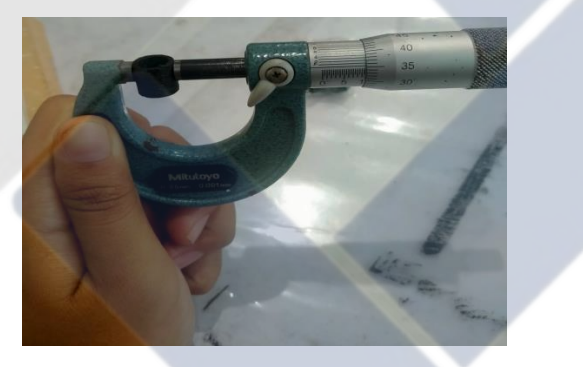

Gambar 4,3 Pengukuran Diameter Luar Spesimen

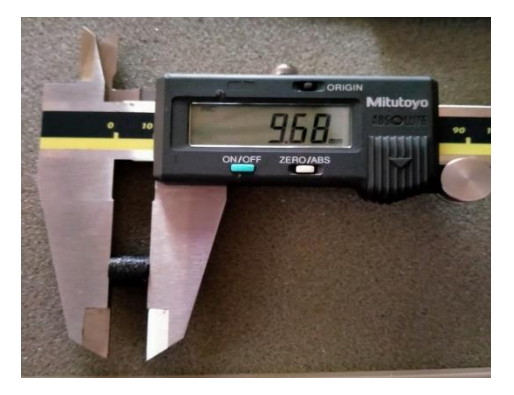

Gambar 4.4 Pengukuran Tinggi Spesimen

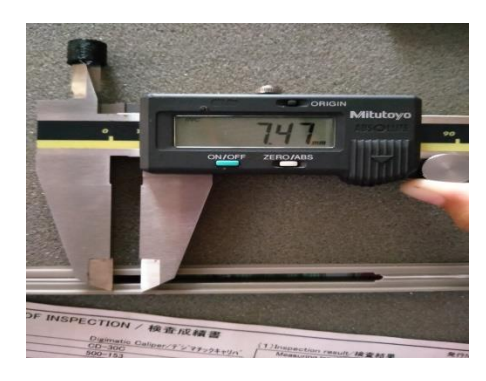

Gambar 4.5 Pengukuran Diameter Dalam Spesimen

Setelah melakukan proses pengukuran maka data akan diolah dan mendapatkan nilai dari hasil pengukuran yang akan ditunjukkan pada Tabel 4.2, Tabel 4.3, dan Tabel 4.4 berikut.

| No.            |       | Data Awal                                         |       |       | Selisih |       | rata-rata         |
|----------------|-------|---------------------------------------------------|-------|-------|---------|-------|-------------------|
| <b>Eks</b>     |       | 2                                                 | 3     |       | 2       | 3     | $(\emptyset10mm)$ |
|                | 9,859 | 9,784                                             | 9,761 | 0,105 | 0,216   | 0,239 | 0,187             |
| $\overline{2}$ | 9,817 | 9,756                                             | 9,772 | 0,183 | 0,244   | 0,228 | 0,218             |
| 3              | 9,727 | 9,740                                             | 9,753 | 0,273 | 0,260   | 0,247 | 0,260             |
| 4              | 9,856 | 9,947                                             | 9,877 | 0,144 | 0,053   | 0,123 | 0,107             |
| 5              | 9,893 | 9,905                                             | 9,973 | 0,107 | 0,095   | 0,027 | 0,076             |
| 6              | 9,946 | 9,972                                             | 9,969 | 0,054 | 0,028   | 0,031 | 0,038             |
| 7              | 9,989 | 9,977                                             | 9,988 | 0,011 | 0,023   | 0,012 | 0,015             |
| 8              | 9,988 | 9,959                                             | 9,981 | 0,012 | 0,041   | 0,019 | 0.024             |
|                |       | Tabel 4.3 Hasil Pengukuran Diameter Luar Lanjutan |       |       |         |       |                   |

Tabel 4.2 Hasil Pengukuran Diameter Luar

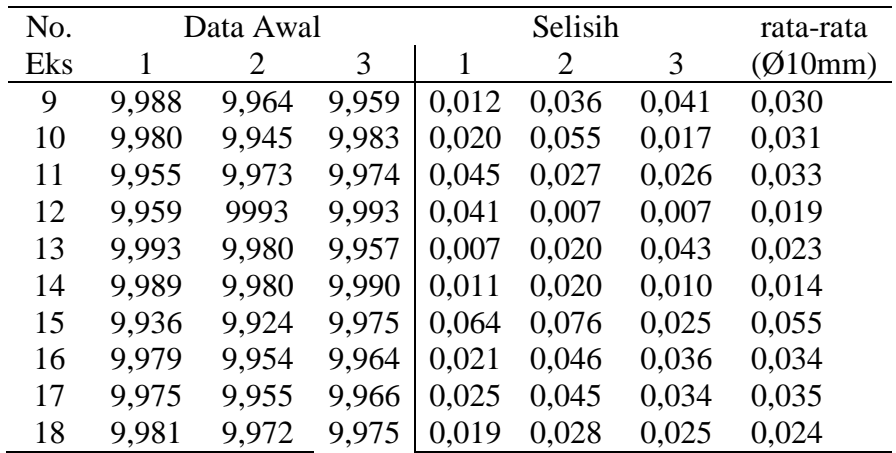

| 9973<br>9,948<br>0,016<br>0,052<br>9,984<br>0,027<br>19  | 0,032 |
|----------------------------------------------------------|-------|
| 9,981<br>9,983<br>0,019<br>0,017<br>0,060<br>9,940<br>20 | 0,032 |
| 9,930<br>0,030<br>9,936<br>0,064<br>0,070<br>21<br>9,970 | 0,055 |
| 9,952<br>0,071<br>0,028<br>9929<br>0,048<br>9,972<br>22  | 0,049 |
| 9,913<br>9,967<br>0,087<br>0,033<br>23<br>9,936<br>0,064 | 0,061 |
| 9946<br>9,972<br>0,028<br>0,034<br>9,966<br>0,054<br>24  | 0,038 |
| 9,981<br>9,983<br>0.019<br>0,014<br>25<br>9,986<br>0,017 | 0,016 |
| 9,983<br>0,032<br>9,956<br>9,968<br>0,017<br>0,044<br>26 | 0,031 |
| 9,983<br>0,017<br>9981<br>9,983<br>0,017<br>0,019<br>27  | 0,018 |

Tabel 4.4 Hasil Pengukuran Tinggi Spesimen

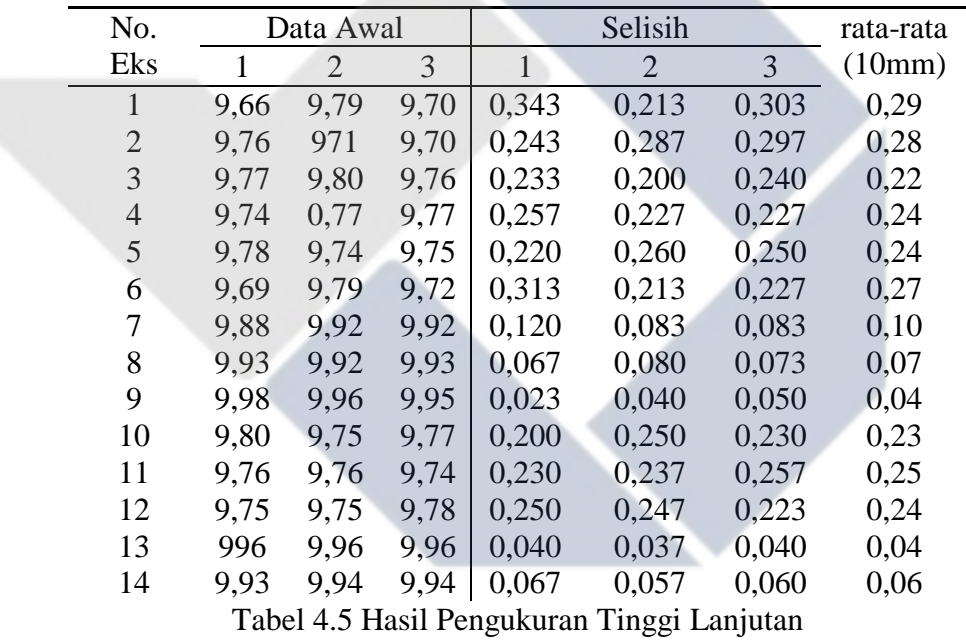

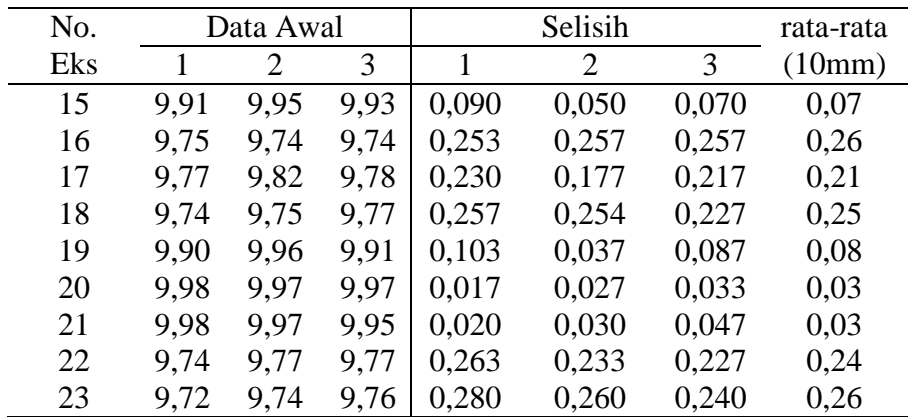

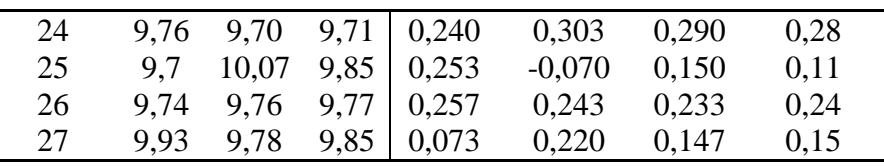

L,

 $\overline{\phantom{0}}$ 

Tabel 4.6 Hasil Pengukuran Diameter Dalam Spesimen

| No.          |      | Data Awal      |      |       | Selisih        |                                                     | Selisih   |
|--------------|------|----------------|------|-------|----------------|-----------------------------------------------------|-----------|
| Eks          | 1    | $\overline{2}$ | 3    | 1     | $\overline{2}$ | 3                                                   | rata-rata |
|              |      |                |      |       |                |                                                     | (8mm)     |
| $\mathbf{1}$ | 7,48 | 7,48           | 7,45 | 0,520 | 0,523          | 0,547                                               | 0,53      |
| 2            | 7,51 | 7,48           | 7,51 | 0,493 | 0,523          | 0,493                                               | 0,50      |
| 3            | 7,50 | 7,51           | 7,53 | 0,497 | 0,490          | 0,470                                               | 0,49      |
| 4            | 7,67 | 7,54           | 7,56 | 0,433 | 0,463          | 0,437                                               | 0,44      |
| 5            | 7,50 | 7,51           | 7,52 | 0,500 | 0,487          | 0,477                                               | 0,49      |
| 6            | 7,53 | 7,54           | 7,57 | 0,467 | 0,463          | 0,430                                               | 0,45      |
| 7            | 7,55 | 7,58           | 7,57 | 0,447 | 0,423          | 0,427                                               | 0,43      |
| 8            | 7,54 | 7,54           | 7,53 | 0,460 | 0,457          | 0,470                                               | 0,46      |
| 9            | 7,53 | 7,51           | 7,54 | 0,467 | 0,487          | 0,463                                               | 0,47      |
| 10           | 7,54 | 7,56           | 7,53 | 0,463 | 0,440          | 0,443                                               | 0.46      |
| 11           | 7,53 | 7,56           | 7,52 | 0,473 | 0,440          | 0,463                                               | 0,47      |
| 12           | 7,53 | 7,54           | 7,55 | 0,473 | 0,460          | 0,447                                               | 0,46      |
| 13           | 7,55 | 7,54           | 7,54 | 0,453 | 0,460          | 0,463                                               | 0,46      |
| 14           | 7,56 | 7,57           | 7,56 | 0,443 | 0,433          | 0,443                                               | 0,44      |
| 15           | 7,50 | 7,54           | 7,54 | 0,497 | 0,460          | 0,463                                               | 0,47      |
| 16           | 7,59 | 7,59           | 7,61 | 0,410 | 0,413          | 0,393                                               | 0,41      |
| 17           | 7,58 | 7,62           | 7,63 | 0,420 | 0,380          | 0,370                                               | 0,39      |
| 18           | 7,55 | 7,55           | 7,57 | 0,450 | 0,450          | 0,430                                               | 0,44      |
| 19           | 7,53 | 7,54           | 7,56 | 0,470 | 0,460          | 0,440                                               | 0,46      |
|              |      |                |      |       |                | Tabel 4.7 Hasil Poengukuran Diameter Dalam Lanjutan |           |

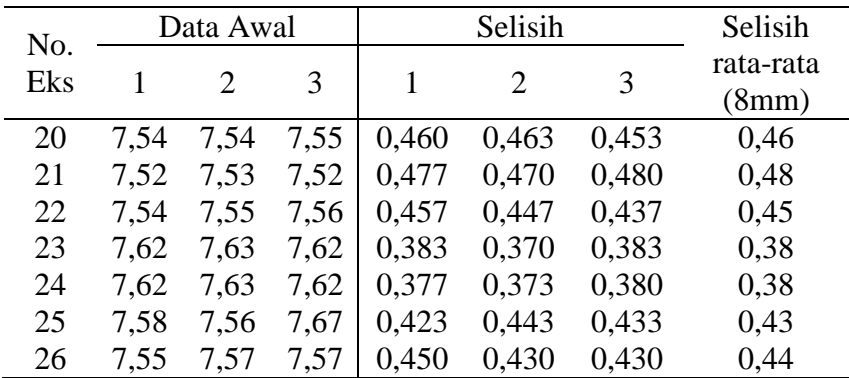

## 27 7,55 7,55 7,56 0,450 0,447 0,440 0,45

Dari data-data percobaan awal di atas diketahui bahwa pengukuran dimensi untuk diameter luar nilai tertinggi pada eksperimen nomor 14 dengan nilai rata-rata defiasi sebsesar 0,014 mm, untuk tinggi nilai rata-rata tertinggi pada eksperimen 20 dengan nilai defiasi 0,03 mm. Dan untuk diameter dalam nilai tertinggi pada eksperimen nomor 24 dengan nilai rata-rata defiasi sebesar 0,38 mm.

## **4.2 Pengolahan Data Eksperimen**

Pengolahan data hasil eksperimen dilakukan untuk mendapatkan faktor kontrol yang paling optimal dan yang berpengaruh terhadap akurasi dimensi yang menggunakan metode Taguchi. Pengaruh level pada faktor kontrol terhadap akurasi dimensi perhitungan *mean* akurasi dimensi objek cetak dengan kombinasi level dari masing-masing faktor kontrol dibawah ini.

## $A1 = 1/9 [0,187+0,218+0,260+0,107+0,076+0,038+0,015+0,024+0,030]$

 $= 0,106$ 

Untuk kesembilan faktor kontrol yang diamati dalam akurasi dimensi dapat dilihat pengaruh faktornya pada Tabel 4.8 Diameter Luar, Tabel 4.9 Tinggi, Tabel 4.10 Diameter Luar berikut

| Faktor        |       | Level |       | Delta | Rank |
|---------------|-------|-------|-------|-------|------|
|               |       | 2     | 3     |       |      |
| Α             | 0,106 | 0,030 | 0,037 | 0,076 |      |
| B             | 0,096 | 0,051 | 0,025 | 0,045 | 2    |
| $\mathcal{C}$ | 0,101 | 0,041 | 0,031 | 0,070 | 3    |
| D             | 0,091 | 0,048 | 0,033 | 0,058 | 4    |
| E             | 0,055 | 0,058 | 0,059 | 0,005 | 7    |
| F             | 0,059 | 0,058 | 0,056 | 0,003 | 9    |
| G             | 0,056 | 0,057 | 0,060 | 0,004 | 8    |
| H             | 0,052 | 0,059 | 0,061 | 0,009 | 6    |
|               | 0,046 | 0,067 | 0,059 | 0,022 | 5    |

Tabel 4.8 *Mean Plot* Diameter Luar Spesimen

Dari Tabel 4.8, diketahui bahwa faktor yang berpengaruh terhadap rata-rata akurasi dimensi diameter luar adalah *nozzle temperature* pada level (258°C), *bed temperature* pada level (100°C), *layer thickness* pada level (0.28 mm), *flowrate* pada (100%), *printing speed* pada level (25 mm/s), *overlap* pada level (15%), *infill density*  pada level (20%), *infill speed* pada level (20 mm/s), dan *wall thickness* pada level (0,8 mm).

| Faktor         |       | Level          |       | Delta | Rank           |
|----------------|-------|----------------|-------|-------|----------------|
|                |       | $\overline{2}$ | 3     |       |                |
| $\mathbf{A}$   | 0,193 | 0,177          | 0,157 | 0,036 | $\overline{2}$ |
| B              | 0,181 | 0,189          | 0,158 | 0,031 | 3              |
| $\overline{C}$ | 0,253 | 0,218          | 0,057 | 0,196 | $\mathbf{1}$   |
| D              | 0,162 | 0,177          | 0,189 | 0,027 | $\overline{4}$ |
| E              | 0,174 | 0,182          | 0,171 | 0,010 | 8              |
| $\mathbf F$    | 0,189 | 0,174          | 0,164 | 0,026 | 7              |
| G              | 0,177 | 0,175          | 0,176 | 0,001 | 9              |
| $H_{\rm}$      | 0,192 | 0,166          | 0,169 | 0,026 | 5              |
|                | 0,178 | 0,162          | 0,188 | 0,026 | 6              |

Tabel 4.9 *Mean Plot* Tinggi Spesimen

Berdasarkan Tabel 4.9 diatas, diketahui bahwa faktor kontrol yang paling berpengaruh terhadap rata-rata akurasi dimensi tinggi spesimen adalah *nozzle temperature* pada level (260°C), *bed temperature* pada level (100°C), *layer thickness*  pada level (0.28 mm), *flowrate* pada level (90%), *printing speed* pada level (35 mm/s), *overlap* pada level (15%), *infill density* pada level (25%), *infill speed* pada level (25 mm/s), dan *wall thickness* pada level (1,0 mm).

Tabel 4.10 *Mean Plot* Diameter Luar Spesimen

| Faktor | Level |       |       | Delta | Rank |
|--------|-------|-------|-------|-------|------|
|        |       |       |       |       |      |
| A      | 0,473 | 0,444 | 0,436 | 0,037 |      |
| B      | 0,479 | 0,440 | 0,436 | 0,043 |      |
| C      | 0,441 | 0,454 | 0,459 | 0,018 | 4    |
| D      | 0,468 | 0,447 | 0,440 | 0,028 | 3    |

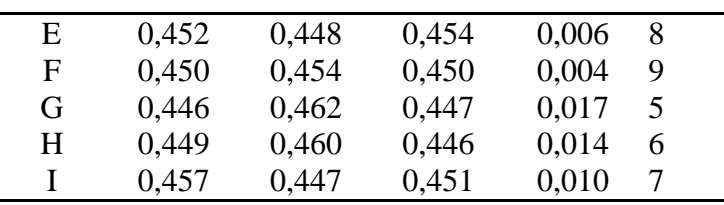

Berdasarkan Tabel 4.10 diatas, bahwa nilai faktor kontrol yang berpengaruh terhadap rata-rata akurasi dimensi diameter dalam adalah *nozzle temperature* pada level (260°C), *bed temperature* pada level (100°C), *layer thickness* pada level (0,2 mm), *flowrate* pada level (100%), *printing speed* pada level (30 mm/s), *overlap* pada level (15%), *infill density* pada level (20%), *infill speed* pada level (30 mm/s), dan *wall thickness* pada level (1,0 mm).

## **4.2.1 Penentuan Kombinasi Faktor Untuk Respon Optimum**

Berdasarkan nilai rata-rata pengukuran pada Tabel 4.8, Tabel 4.9 dan Tabel 4.10, maka dapat menentukan nilai-nilai kombinasi dari faktor-faktor kontrol yang memiliki nilai yang optimal dapat dilihat pada Tabel 4.11 berikut.

|                   | Diameter Luar                                |       | Tinggi |       |       | Diameter Dalam |  |  |  |
|-------------------|----------------------------------------------|-------|--------|-------|-------|----------------|--|--|--|
| Faktor<br>Kontrol | Level                                        | Nilai | Level  | Nilai | Level | Nilai          |  |  |  |
| А                 |                                              | 258   |        | 260   |       | 260            |  |  |  |
| В                 |                                              | 100   |        | 100   |       | 100            |  |  |  |
| C                 |                                              | 0.28  |        | 0.28  |       | 0,2            |  |  |  |
|                   | Tabel 4.12 Kombinasi Faktor Kontrol Lanjutan |       |        |       |       |                |  |  |  |

Tabel 4.11 Kombinasi Faktor Kontrol

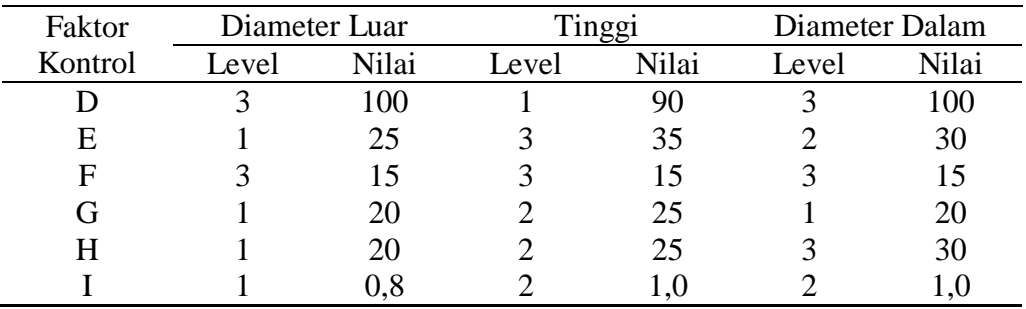

#### **4.2.2 Analisis Varians Respon**

Sebagaimana faktor yang berpengaruh terhadap nilai rata-rata akurasi dimensi hasil pengukuran, maka untuk mengetahui faktor yang signifikan terhadap nilai *S/N Ratio* juga dapat dilakukan dengan perhitungan model analisis dua arah. Perhitungan analisis varian terdiri dari perhitungan derajat kebebasan, jumlah kuadrat, rata-rata jumlah kuadrat, dan F rasio.

Perhitungan jumlah kuadrat *sum of square* untuk faktor A diameter luar berdasarkan persamaan 5 adalah sebagai berikut.

$$
SSA = \left[\sum_{i=1}^{k_A} \frac{A_1^2}{n_{A_1}}\right] - \frac{T^2}{N}
$$
  
\n
$$
SSA = \left[\frac{0.954^2}{9} + \frac{0.266^2}{9} + \frac{0.331^2}{9}\right] - \frac{0.155^2}{27}
$$
  
\n
$$
SSA = 0.032
$$

Perhitungan derajat kebebasan berdasarkan persamaan 6 adalah sebagai berikut.

$$
VA = 3 - 1 = 2
$$

Perhitungan derajat kebebasan berdasarkan persamaan 7 adalah sebagai berikut.

$$
Vt=9-1=8
$$

Perhitungan derajat kebebasan berdasarkan persamaan 8 adalah sebagai berikut.

$$
Ve=26-18=8
$$

Perhitungan rata-rata kuadrat *mean square* berdasarkan persamaan 9 adalah sebagai berikut.

$$
MS_A = \frac{SSA}{VA} = \frac{0.03209}{2} = 0.016
$$

Perhitungan jumlah kuadrat total berdasarkan persamaan 10 adalah sebagai berikut.

$$
SS_T = \Sigma Y^2
$$
  
= (0,187<sup>2</sup>) + (0,218<sup>2</sup>) + (0,260<sup>2</sup>) ......... + (0,018<sup>2</sup>)  
= 0,194

34

Perhitungan jumlah kuadrat rata-rata berdasarkan persamaan 11 adalah sebagai berikut.

$$
SS_m = n \times \overline{Y}^2
$$
  
\n
$$
SS_m = 27 \times 0.057^2
$$
  
\n
$$
SS_m = 0.089
$$

Perhitungan jumlah kuadrat eror berdasarkan persamaan 13 berikut.

$$
SS_{faktor} = SSA + SSB + SSC \dots + SSI
$$
\n
$$
SS_{faktor} = 0.03209 + 0.023 + 0.02565 + \dots + 0.00213
$$
\n
$$
SS_{faktor} = 0.100
$$
\nPerhitungan *Residual error* berdasarkan persamaan 12 sebagai berikut.  
\n
$$
SS_e = SS_T - SS_m - SS_{faktor}
$$

$$
SS_e = 0.913 - 0.089 - 0.100 = 0.004
$$

Perhitungan rata-rata kuadrat *Residual eror* berdasarkan persamaan adalah sebagai berikut.

$$
MS_e = \frac{SS_e}{V_e} = \frac{0.004}{8} = 0.0005
$$

Perhitungan F rasio untuk faktor A diameter luar berdasarkan persamaan adalah sebagai berikut.

$$
F_{rasio} = \frac{MS_A}{MS_e} = \frac{0.03209}{0.0005} = 29.63
$$

Perhitungan *sum square* semua faktor diameter luar adalah sebagai berikut.

$$
SS_{total} = SSA + SSB + SSC \dots \dots \dots + SSI + SSe
$$

$$
SS_{total} = 0.104
$$

Hasil perhitungan analisis variasi dapat dilihat pada Tabel 4.13, Tabel 4.14, dan Tabel 4.15 berikut.

Tabel 4.13 Analisis Varians *Mean* Diameter Luar

| Sumber | VА | SS    | MS    | Frasio |
|--------|----|-------|-------|--------|
|        |    | በ በ32 | 0.016 | 29,63  |

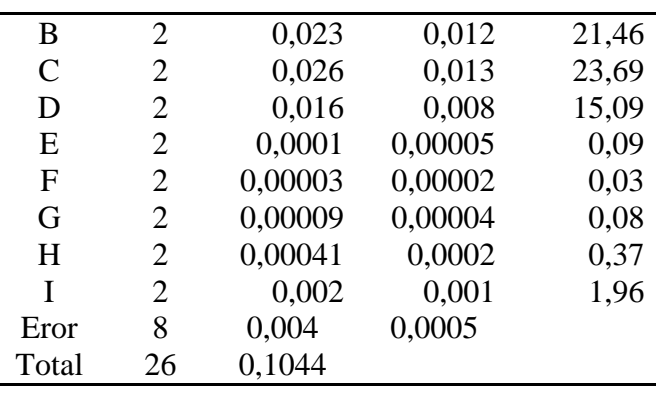

 $\overline{a}$ 

Tabel 4.14 Analisis Varians *Mean* Tinggi Spesimen

| Sumber | VA             | <b>SS</b> | <b>MS</b> | Frasio |
|--------|----------------|-----------|-----------|--------|
| A      | $\overline{2}$ | 0,006     | 0,003     | 3,05   |
| B      | $\overline{2}$ | 0,005     | 0,002     | 2,44   |
| C      | 2              | 0,197     | 0,099     | 101.56 |
| D      | 2              | 0,003     | 0,002     | 1,63   |
| E      | 2              | 0,001     | 0,00027   | 0,27   |
| F      | 2              | 0,003     | 0,002     | 1,55   |
| G      | 2              | 0,00001   | 0,000006  | 0,01   |
| H      | $\overline{2}$ | 0,004     | 0,002     | 1,89   |
| T      | $\overline{2}$ | 0,003     | 0,002     | 1,57   |
| Eror   | 8              | 0,007     | 0,0009    |        |
| Total  | 26             | 0,2289    |           |        |
|        |                |           |           |        |

Tabel 4.15 Analisis Varians *Mean* Diameter Dalam Spesimen

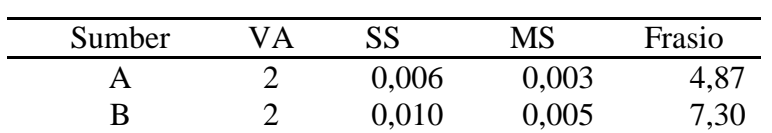

Tabel 4.16 Analisis Varians *Mean* Diameter Dalam Spesimen Lanjutan

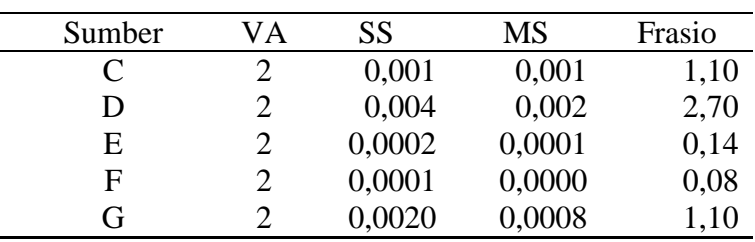

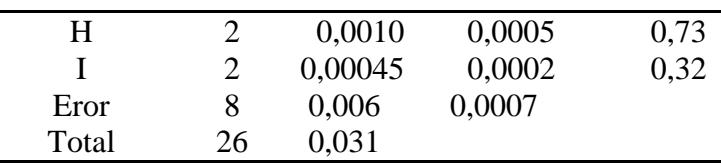

Perhitungan untuk persentase kontribusi faktor A diameter luar spesimen berdasarkan persamaan 16 adalah sebagai berikut.

$$
\rho = \frac{SS_{ffaktor}}{SS_T} \times 100\%
$$

$$
\rho^A = \frac{0.031}{0.194} = 30.73\%
$$

Untuk mengetahui seberapa besar kontribusi masing-masing faktor terlebih dahulu menghitung nilai SS' berdasarkan persamaan 17 adalah sebagai berikut.

$$
SS' = SSA - MSe(VA)
$$
  

$$
SS' = 0.032 - 0.0005 (2) = 0.031
$$

Hasil perhitungan persentasi kontribusi dapat dilihat pada Tabel 4.17, Tabel 4.19, dan Tabel 4.20 berikut.

| Sumber | VA                          | <b>SS</b>                                                        | <b>MS</b> | SS'     | $(%_{0})$ |
|--------|-----------------------------|------------------------------------------------------------------|-----------|---------|-----------|
| A      | $\overline{2}$              | 0,032                                                            | 0,016     | 0,0310  | 30%       |
| В      | 2                           | 0,023                                                            | 0,012     | 0,0221  | 21%       |
| C      | 2                           | 0,026                                                            | 0,013     | 0,013   | 24%       |
| D      | 2                           | 0,016                                                            | 0,008     | 0,008   | 15%       |
| E      | $\mathcal{D}_{\cdot}$       | 0,0001                                                           | 0,00005   | 0,00005 | 0,1%      |
| F      | $\mathcal{D}_{\mathcal{A}}$ | 0,00003                                                          | 0,00002   | 0,00002 | 0,03%     |
| G      | $\mathcal{D}_{\mathcal{L}}$ | 0,00009                                                          | 0,00004   | 0,00004 | 0,1%      |
| H      | $\mathcal{D}_{\mathcal{L}}$ | 0,00041                                                          | 0,0002    | 0,0002  | 0,4%      |
|        |                             | Tabel 4.18 Persentase Kontribusi Diameter Luar Spesimen Lanjutan |           |         |           |

Tabel 4.17 Persentase Kontribusi Diameter Luar Spesimen

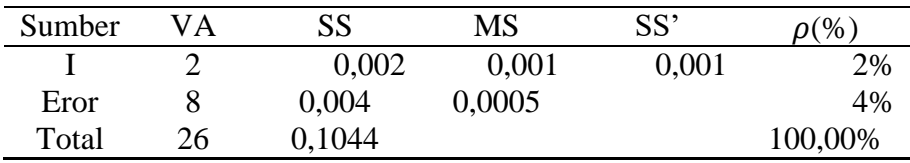

Tabel 4.19 Persentase Kontribusi Tinggi Spesimen

| Sumber | VA | <b>SS</b> | <b>MS</b> | SS'         | $\rho(\%)$ |
|--------|----|-----------|-----------|-------------|------------|
| A      | 2  | 0,006     | 0,003     | 0,003998    | 2,59%      |
| B      | 2  | 0,005     | 0,002     | 0,002795    | 2%         |
| C      | 2  | 0,197     | 0,099     | 0,195083    | 86%        |
| D      | 2  | 0,003     | 0,002     | 0,001237    | 1,39%      |
| E      | 2  | 0,001     | 0,00027   | $-0,001413$ | 0,23%      |
| F      | 2  | 0,003     | 0,002     | 0,001078    | 1,32%      |
| G      | 2  | 0,00001   | 0,000006  | $-0,001931$ | 0%         |
| H      | 2  | 0,004     | 0,002     | 0,001747    | 1,61%      |
| T      | 2  | 0,003     | 0,002     | 0,001122    | 1,34%      |
| Eror   | 8  | 0,007     | 0,0009    |             | 4%         |
| Total  | 26 | 0,2289    |           |             | 100,00%    |

Tabel 4.20 Persentase Kontribusi Diametr Dalam

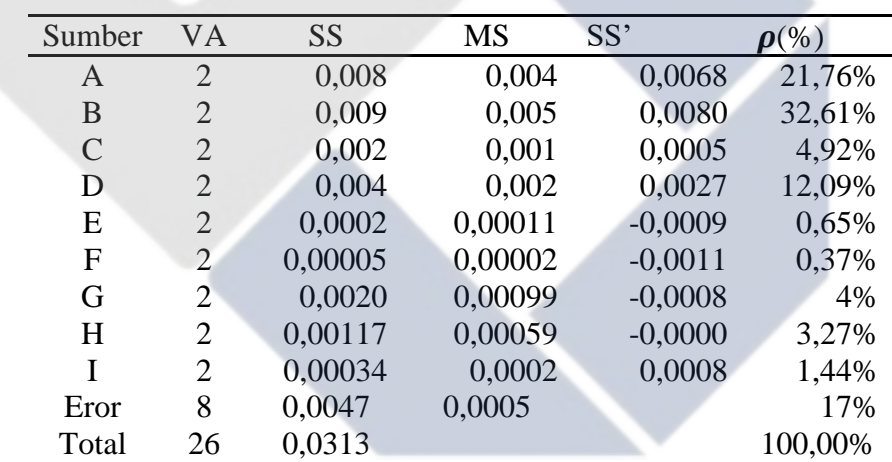

Dari hasil perhitungan persentase kontribusi pada Tabel 4.17, Tabel 4.19, dan Tabel 4.20 diketahui bahwa faktor kontrol yang paling berpengaruh terhadap akurasi dimensi yaitu pada diameter luar spesimen faktor *nozzle temperature (°C)* paling besar memberikan kontribusi terhadap rata-rata jika dibandingkan dengan faktor lainnya, yakni 30%. Untuk Tinggi spesimen faktor *layer thickness (mm)* paling besar memberikan kontribusi terhadap rata-rata jika dibandingkan dengan faktor lainnya, yakni 86%. Sedangkan untuk diameter dalam faktor *bed temperature (°C)* yang paling besar memberikan kontribusi terhadap *S/N Ratio* jika dibandingkan dengan faktor lainnya, yakni 32%.

#### **4.2.3 Prediksi Nilai Akurasi Dimensi dan Interval Keyakinan**

Dengan Kombinasi faktor kontrol pada respon paling optimum yang terdapat pada Tabel 4.7, Tabel 4.8, dan Tabel 4.9 yang dapat diperkirakan dari nilai akurasi dimensi yang optimum. Data yang diambil dari berdasarkan rata-rata yang optimal dari masing-masing faktor kontrol dan level yang ditunjukan pada Tabel 4.11 dan menggunakan persamaan  $\widehat{\Pi} = \Pi_m + \sum_{i=1}^q (\overline{\Pi}_1 - \Pi_m)$  $\lim_{i=1}^{q}$  ( $\prod_{1}$  –  $\prod_{m}$ ) hasil nya sebagai berikut:

- 1. Diameter Luar
- $\hat{\Pi} = 0.057 + (0.030 0.057) + (0.025 0.057) + (0.031 0.057) +$  $(0.033 - 0.057) + (0.055 - 0.057) + (0.056 - 0.057) + (0.056 (0.057) + (0.052 - 0.057) + (0.046 - 0.057) = -0.076$
- 2. Tinggi
- $\hat{\Pi} = 0.175 + (0.175 0.175) + (0.158 0.175) + (0.057 0.175) +$  $(0,162 - 0,175) + (0,171 - 0,175) + (0,164 - 0,175) + (0,175 (0.175) + (0.166 - 0.175) + (0.162 - 0.175) = -0.035$
- 3. Diameter Dalam
- $\hat{\Pi} = 0.450 + (0.436 0.450) + (0.436 0.450) + (0.441 0.450) +$  $(0,440 - 0,450) + (0,448 - 0,450) + (0,450 - 0,450) + (0,446 (0.450) + (0.446 - 0.450) + (0.447 - 0.450) = 0.381$

Berdasarkan nilai akurasi dimensi hasil perhitungan prediksi untuk faktor kontrol yang menghasilkan hasil yang optimum untuk diameter luar adalah -0,076, untuk tinggi -0,035, dan untuk diameter luar adalah 0,381. Penerima interval keyakinan rata-rata pengukuran prediksi digunakan lebih dahulu menghitung banyaknya pengamatan efektif dengan menggunakan persamaan 18 berikut.

$$
N_{eff} = \frac{27 \times 3}{1 + 18} = 4,263
$$

Nilai F Tabel

Nilai F ( $_{0.05,8,18}$ ) = 2,51

 $MS_E$  (diameter luar) = 0,0005

 $MS_E (tinggi) = 0,0009$ 

 $MS_E$  (diameter dalam) =  $0,0007$ 

Menghitung interval keyakinan rata-rata pengukuran hasil optimasi menggunakan persamaan 19 sebagai berikut.

Perhitungan CIoptimasi diameter luar sebagai berikut

$$
CI_{optimasi} = \pm \sqrt{F \times Ve \times \frac{1}{n_{eff}}}
$$

$$
CI_{optimasi} = \pm \sqrt{2,51 \times 0,0005 \times \frac{1}{4,26}}.
$$

$$
CI_{optimasi} = \pm 0.017
$$

Perhitungan CIoptimasi tinggi sebagai berikut.

$$
CI_{optimasi} = \pm \sqrt{F \times Ve \times \frac{1}{n_{eff}}}
$$

$$
CI_{optimasi} = \pm \sqrt{2,51 \times 0,0009 \times \frac{1}{4,263}}
$$

$$
CI_{optimasi} = \pm 0.023
$$

Perhitungan CIoptimasi diameter dalam sebagai berikut.

$$
CI_{optimasi} = \pm \sqrt{F \times Ve \times \frac{1}{n_{eff}}}
$$

$$
CI_{optimasi} = \pm \sqrt{2.51 \times 0.0007 \times \frac{1}{4.263}}
$$

 $CI_{optimasi} = \pm 0.020$ 

Dengan demikian interval keyakinan 95% rata-rata hasil optimasi adalah

- Diameter Luar  $= -0.076 \pm 0.017$  atau  $-0.093 \le U_{\text{prediksi}} \le -0.059$ 

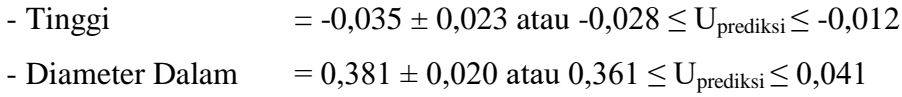

## **4.2.4 Perhitungan Nilai** *S/N Ratio* **dari Respon**

Dari data yang didapatkan akan dikonversikan ke dalam *S/N ratio* untuk menemukan faktor kontrol yang paling berpengaruh terhadap varian kualitas dimana karakteristik yang digunakan adalah *smaller is better.* 

Yang menjadi tujuan peningkatan karakteristik kualitas adalah memaksimalkan keakuratan dimensi variansi terhadap objek cetak. Kualitas dimensi yang diharapkan adalah semakin kecil deviasi maka akan semakin baik. Dengan tiga kali replikasi setiap eksperimen nya ini berdasarkan persamaan 2 sebagaai berikut :

$$
S/N = -10 \log \left[ \frac{1}{n} \sum_{i=1}^{n} y_i^2 \right]
$$
  

$$
S/N = -10 \log \left( \frac{1}{3} \times (0.105^2 + 0.216^2 + 0.239^2) \right) = 14.17 \text{ db}
$$

Hasil Perhitungan *S/N ratio* dapat dilihat pada tabel-tabel dibawah ini.

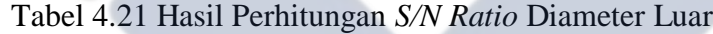

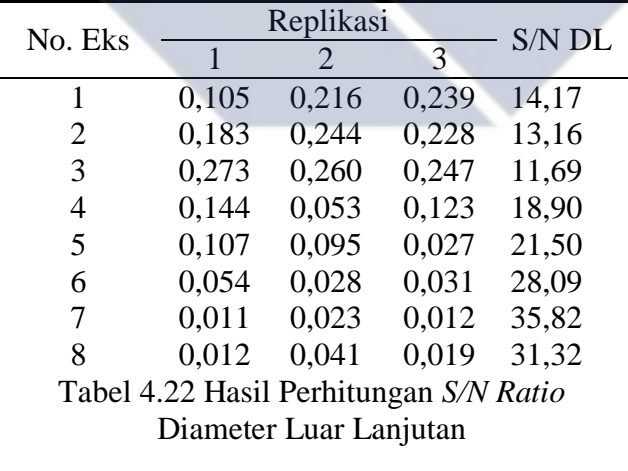

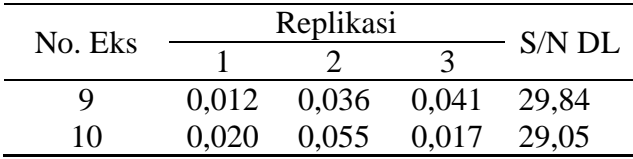

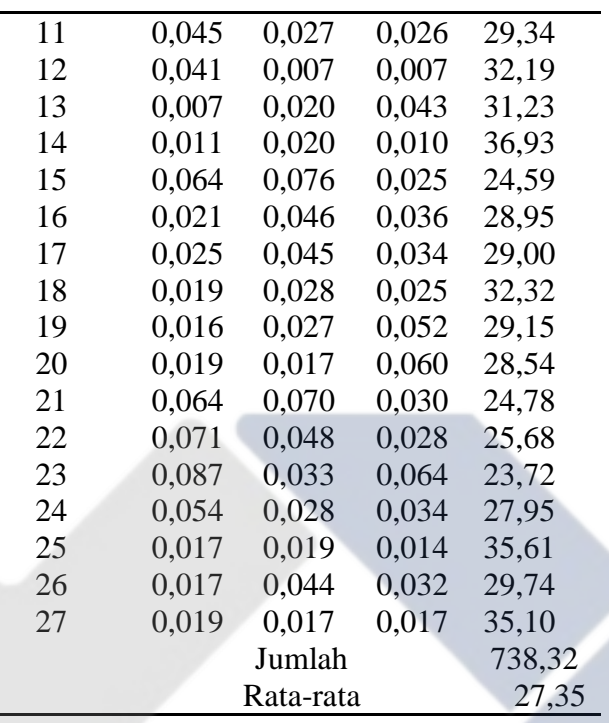

# Tabel 4.23 Hasil Perhitungan *S/N Ratio* Tinggi

| No. Eks                  |       | Replikasi             | S/N   |              |
|--------------------------|-------|-----------------------|-------|--------------|
|                          | 1     | $\mathcal{D}_{\cdot}$ | 3     | Ratio        |
| 1                        | 0,343 | 0,213                 | 0,303 | 10,70        |
| 2                        | 0,243 | 0,287                 | 0,297 | 11,17        |
| 3                        | 0,233 | 0,200                 | 0,240 | 12,95        |
| 4                        | 0,257 | 0,227                 | 0,227 | 12,50        |
| 5                        | 0,220 | 0,260                 | 0,250 | 12,25        |
| 6                        | 0,313 | 0,213                 | 0,227 | 11,34        |
| 7                        | 0,120 | 0,083                 | 0,083 | 20,26        |
| 8                        | 0,067 | 0,080                 | 0,073 | 22,67        |
| 9                        | 0,023 | 0,040                 | 0,050 | 28,10        |
| 10                       | 0,200 | 0,250                 | 0,230 | 12,86        |
| T 1 1 4 2 4 11 1 1 1 1 1 |       |                       | C/11D | $\mathbf{r}$ |

Tabel 4.24 Hasil Perhitungan *S/N Ratio* Tinggi Lanjutan

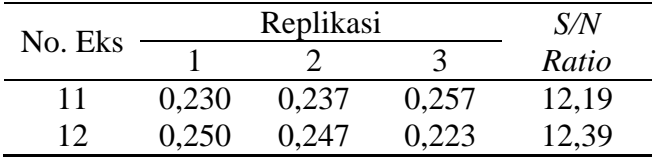

| 13     | 0,040 | 0,037     | 0,040 | 28,20  |
|--------|-------|-----------|-------|--------|
| 14     | 0,067 | 0,057     | 0,060 | 24,26  |
| 15     | 0.090 | 0.050     | 0,070 | 22,87  |
| 16     | 0,253 | 0,257     | 0,257 | 11,85  |
| 17     | 0,230 | 0,177     | 0,217 | 13,60  |
| ` $18$ | 0,257 | 0,254     | 0,227 | 12,18  |
| 19     | 0.103 | 0.037     | 0,087 | 21,86  |
| 20     | 0.017 | 0.027     | 0,033 | 31,55  |
| 21     | 0,020 | 0,030     | 0,047 | 29,36  |
| 22     | 0,263 | 0,233     | 0,227 | 12,34  |
| 23     | 0,280 | 0,260     | 0,240 | 11,68  |
| 24     | 0,240 | 0,303     | 0,290 | 11,08  |
| 25     | 0.253 | $-0.070$  | 0,150 | 15,15  |
| 26     | 0,257 | 0,243     | 0,233 | 12,23  |
| 27     | 0.073 | 0,220     | 0,147 | 16,00  |
|        |       | Jumlah    |       | 453,60 |
|        |       | Rata-rata |       | 16,78  |

Tabel 4.25 Hasil Perhitungan *S/N Ratio* Diameter Dalam

×

| No. Eks |       | Replikasi |       | <b>S/N</b> Ratio |
|---------|-------|-----------|-------|------------------|
|         |       | 2         | 3     |                  |
| 1       | 0,520 | 0,523     | 0,547 | 5,51             |
| 2       | 0,493 | 0,523     | 0,493 | 5,96             |
| 3       | 0,497 | 0,490     | 0,470 | 6,27             |
| 4       | 0,433 | 0.463     | 0,437 | 7,04             |
| 5       | 0.500 | 0,487     | 0,477 | 6,23             |
| 6       | 0,467 | 0,463     | 0,430 | 6,87             |
| 7       | 0,447 | 0.423     | 0,427 | 7,28             |
| 8       | 0,460 | 0,457     | 0,470 | 6,70             |
| 9       | 0,467 | 0.487     | 0,463 | 6,62             |
| 10      | 0.463 | 0.440     | 0,443 | 6,81             |
| 11      | 0,473 | 0.440     | 0,463 | 6,63             |
| 12      | 0,473 | 0,460     | 0,447 | 6,74             |
| 13      | 0.453 | 0,460     | 0,463 | 6,77             |

Tabel 4.26 Hasil Perhitungan *S/N Ratio* Diameter Dalam Lanjutan

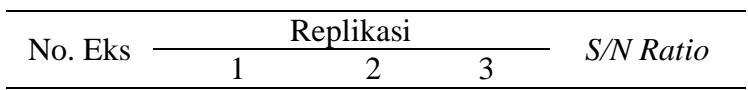

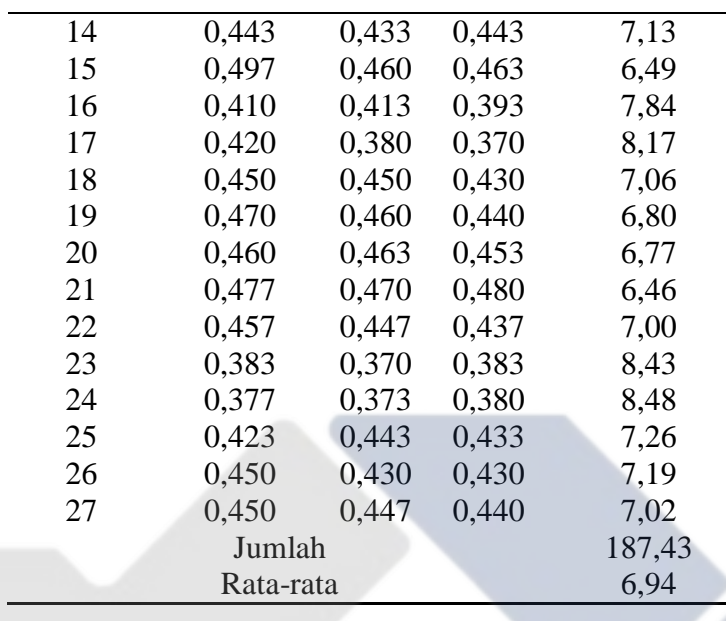

Pengaruh level pada faktor kontrol terhadap akurasi dimensi perhitungan *S/N ratio* akurasi dimensi objek cetak dengan kombinasi level dari masing-masing faktor kontrol dibawah ini.

A1 =  $1/9$  [14,17+13,16+11,69+18,89+21,50+28,09+35,82+31,32+29,84] = 22,72

Untuk kesembilan faktor kontrol yang diamati dalam akurasi dimensi dapat dilihat pengaruh faktornya pada Tabel 4.27 Diameter Luar, Tabel 4.28 Tinggi, Tabel 4.29 Diameter Luar berikut.

| Level |       |       |       |       | E     | F     |       |       |       |
|-------|-------|-------|-------|-------|-------|-------|-------|-------|-------|
|       | 22.72 | 23,56 | 22,96 | 25,80 | 27,62 | 26,66 | 28,00 | 27,00 | 29,00 |
|       | 30.40 | 26,51 | 28,83 | 26,80 | 27,03 | 27,00 | 27,28 | 27,12 | 25,40 |
|       | 28.92 | 30,15 | 30,24 | 29,43 | 27,39 | 28,37 | 26,76 | 27,91 | 27,64 |
| Delta | 7,68  | 8,40  | 7,29  | 3,63  | 0.59  | 1,71  | 1,24  | 0.90  | 3,5   |
| Rank  |       |       |       |       |       |       |       |       |       |

Tabel 4.27 Perhitungan *S/N Ratio* Diameter Luar

Dari tabel diatas didapat bahwa faktor kontrol yang paling berpengaruh terhadap akurasi dimensi adalah *bed temperature* pada level (95°C) dan faktor kontrol yang berpengaruh berdasarkan urutannya adalah *bed temperature (95°C),* 

*nozzle temperature (256°C), layer thickness (0,2 mm), flowrate (90%), wall thickness (1,0 mm), overlap (5%), infill speed (20mm/s), infill density (30%),* dan *printing speed (30mm/s).*

| Level |       |       |       | $\mathbf{D}$ | E.    | E        |       |       |       |
|-------|-------|-------|-------|--------------|-------|----------|-------|-------|-------|
|       | 15.77 | 17,22 | 11,95 | 17,06        | 16,19 | 16,26    | 16,66 | 15,47 | 17,01 |
|       | 16.71 | 16,28 | 12.99 | 17,39        | 16,84 | 17,27    | 15,88 | 18,25 | 17,48 |
|       | 17.92 | 16.89 | 25,46 | 15,95        | 17,36 | 16,87    | 17,86 | 16,68 | 15,91 |
| Delta |       |       |       |              | 9     | $\delta$ | n     |       |       |
| Rank  |       | 0.94  | 13,51 | 1,44         | 1,17  | 1,01     | 1.99  | 2.78  | 1,56  |

Tabel 4.28 Perhitungan *S/N Ratio* Tinggi Spesimen

Berdasarkan data diatas didapatkan bahwa faktor kontrol yang paling berpengaruh terhadap akurasi dimensi adalah *layer thickness* pada level (0,2 mm) dan faktor kontrol yang berpengaruh berdasarkan urutannya adalah *layer thickness (0,2 mm), infill speed (25 mm/s), nozzle temperature (*256°C), *, wall thickness (1,2 mm), flowrate (100%), infill density (25%), bed temperature (98°C), overlap (5%),* dan *printimg speed (25 mm/s).* 

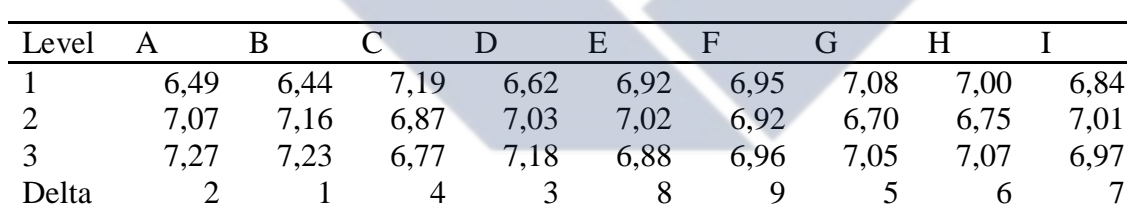

Rank 0,78 0,79 0,42 0,55 0,15 0,04 0,38 0,32 0,17

Tabel 4.29 Perhitungan *S/N Ratio* Diameter Dalam Spesimen

Berdasarkan data diatas didapatkan bahwa faktor kontrol yang paling berpengaruh terhadap akurasi dimensi adalah *bed temperature* pada level (95°C) dan faktor kontrol yang berpengaruh berdasarkan urutannya adalah *bed temperature (95°C), nozzle temperature (256°C), flowrate (90%), layer thickness (0,28 mm), infill density (25%), infill speed (25 mm/s), wall thickness (0,8 mm), printing speed (35mm/s),* dan *overlap (10%).* 

#### **4.2.5 Analisis Varians Respon** *S/N*

Sebagaimana faktor yang berpengaruh terhadap nilai rata-rata akurasi dimensi hasil pengukuran, maka untuk mengetahui faktor yang signifikan terhadap nilai *S/N Ratio* juga dapat dilakukan dengan perhitungan model analisis dua arah. Perhitungan analisis varian terdiri dari perhitungan derajat kebebasan, jumlah kuadrat, rata-rata jumlah kuadrat, dan F rasio.

Perhitungan jumlah kuadrat *sum of square* untuk faktor A diameter luar berdasarkan persamaan 5 adalah sebagai berikut.

$$
SSA = \left[\sum_{i=1}^{k_A} \frac{A_1^2}{n_{A_1}}\right] - \frac{T^2}{N}
$$
  
\n
$$
SSA = \left[\frac{204.47^2}{9} + \frac{273.59^2}{9} + \frac{260.25^2}{9}\right] - \frac{738.32^2}{27}
$$

$$
SSA = 298,76
$$

Perhitungan derajat kebebasan berdasarkan persamaan 6 adalah sebagai berikut.

$$
VA = 3 - 1 = 2
$$

Perhitungan derajat kebebasan berdasarkan persamaan 7 adalah sebagai berikut.

$$
Vt=9-1=8
$$

Perhitungan derajat kebebasan berdasarkan persamaan 8 adalah sebagai berikut.

$$
Ve=26-18=8
$$

Perhitungan rata-rata kuadrat *mean square* berdasarkan persamaan 9 adalah sebagai berikut.

$$
MS_A = \frac{SSA}{VA} = \frac{298.76}{2} = 149.38
$$

Perhitungan jumlah kuadrat total berdasarkan persamaan 10 adalah sebagai berikut.

$$
SS_T = \Sigma Y^2
$$
  
= (14,17<sup>2</sup>) + (13.16<sup>2</sup>) + (11,69<sup>2</sup>) ... ... + (35,10<sup>2</sup>)  
= 21346,29

Perhitungan jumlah kuadrat rata-rata berdasarkan persamaan 11 adalah sebagai berikut.

$$
SS_m = n \times \overline{Y}^2
$$
  
\n
$$
SS_m = 27 \times 27,345
$$
  
\n
$$
SS_m = 20189,62
$$
  
\nPerhitungan jumlah kuadrat eror berdasarkan persamaan 13 berikut.  
\n
$$
SS_{faktor} = SSA + SSB + SSC \dots + SSI
$$
  
\n
$$
SS_{faktor} = 298,76 + 327,26 + 268,74 + \dots + 59,18
$$

$$
SS_{faktor} = 1044,82
$$

Perhitungan *Residual eror* berdasarkan persamaan 12 sebagai berikut.

$$
SS_e = SS_T - SS_m - SS_{faktor}
$$
  
\n
$$
SS_e = 21346,29 - 20189,62 - 1044,82
$$
  
\n= 111,84

Perhitungan rata-rata kuadrat *Residual eror* berdasarkan persamaan adalah sebagai berikut.

$$
MS_e = \frac{SS_e}{V_e} = \frac{111,84}{8} = 13,98
$$

Perhitungan F rasio untuk faktor A diameter luar berdasarkan persamaan adalah sebagai berikut.

$$
F_{rasio} = \frac{MS_A}{MS_e} = \frac{149,38}{13,98} = 10,68
$$

Perhitungan *sum square* semua faktor diameter luar adalah sebagai berikut.

$$
SS_{total} = SSA + SSB + SSC \dots \dots \dots + SSI + SSe
$$

$$
SS_{total} = 298,76 + 327,26 + 268,74 + \dots + 59,179 + 111,84
$$

Hasil perhitungan analisis variasi dapat dilihat pada Tabel 4.30, Tabel 4.31, dan Tabel 4.32 berikut.

Tabel 4.30 Analisis Varians *S/N Ratio* Diameter Luar

| Sumber | V A | SS     | MS     | Frasio |
|--------|-----|--------|--------|--------|
|        |     | 298,76 | 149,38 | 10,68  |
| B      |     | 327,26 | 163,63 | 11,70  |
|        |     | 268,74 | 134,37 | 9,61   |

| D     | 2  | 63,30   | 31,65 | 2,26 |
|-------|----|---------|-------|------|
| E     | 2  | 1,59    | 0,79  | 0,05 |
| F     | 2  | 14,67   | 7,33  | 0,52 |
| G     | 2  | 6,95    | 3,47  | 0,24 |
| H     | 2  | 4,34    | 2,17  | 0,15 |
| T     | 2  | 59,17   | 29,59 | 2,11 |
| Eror  | 8  | 111,84  | 13,98 |      |
| Total | 26 | 1156,66 |       |      |
|       |    |         |       |      |

Tabel 4.31 Analisis Varians *S/N Ratio* Tinggi Spesimen

| Sumber | VA                    | SS <sup>1</sup> | <b>MS</b> | Frasio |
|--------|-----------------------|-----------------|-----------|--------|
| Α      | 2                     | 20,84           | 10,42     | 2,20   |
| B      | 2                     | 4,13            | 2,06      | 0,44   |
| C      | 2                     | 1016,86         | 508,43    | 107,42 |
| D      | 2                     | 10,198          | 5,09      | 1,07   |
| E      | 2                     | 6,23            | 3,11      | 0,65   |
| F      | 2                     | 4,64            | 2,32      | 0,49   |
| G      | 2                     | 18,02           | 9,02      | 8,55   |
| H      | $\mathcal{D}_{\cdot}$ | 34,96           | 17,48     | 25,49  |
| T      | 2                     | 11,60           | 5,80      | 2,13   |
| Eror   | 8                     | 37,86           | 4,73      |        |
| Total  | 26                    | 11,65,36        |           |        |

Tabel 4.32 Analisis Varians *S/N Ratio* Diametr Dalam Spesimen

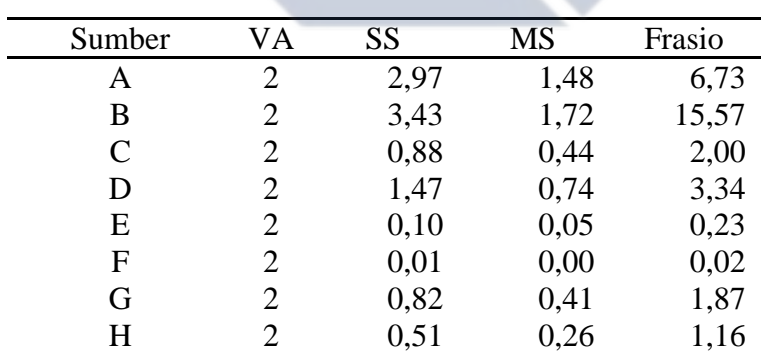

Tabel 4.33 Analisis Varians *S/N Ratio* Diameter Dalam Spesimen Lanjutan

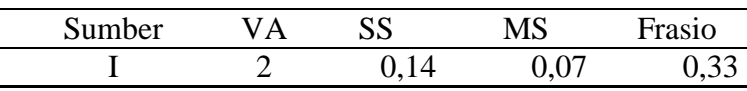

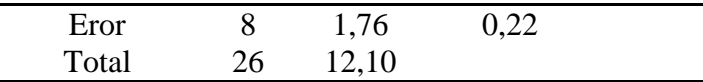

Perhitungan untuk persentase kontribusi faktor A diameter luar spesimen berdasarkan persamaan 16 adalah sebagai berikut.

$$
\rho = \frac{SS_{rfaktor}}{SS_T} \times 100\%
$$

$$
\rho^A = \frac{270,80}{1156,66} = 23\%
$$

Untuk mengetahui seberapa besar kontribusi masing-masing faktor terlebih dahulu menghitung nilai SS' berdasarkan persamaan 17 adalah sebagai berikut.

$$
SS' = SSA - MSe(VA)
$$

 $SS' = 298,76 - 13,98(2) =$ 

Hasil perhitungan persentase kontribusi dapat dilihat pada Tabel 4.34, Tabel 4.35, dan Tabel 4.36 berikut.

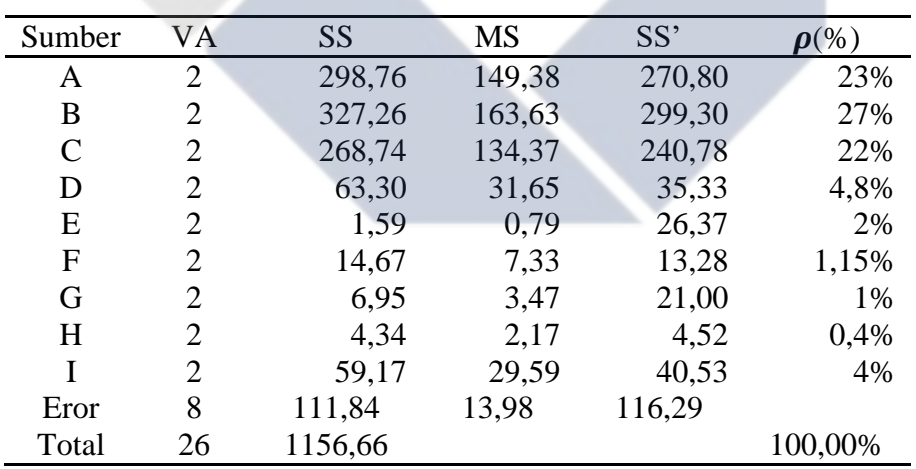

Tabel 4.34 Persentase Kontribusi Diameter Luar Spesimen

Tabel 4.35 Persentase Kontribusi Tinggi Spesimen

| Sumber | VA | <b>SS</b> | MS     | SS'     | $\frac{1}{2}$ |
|--------|----|-----------|--------|---------|---------------|
| Α      |    | 20,84     | 10,42  | 11,39   | 1%            |
| В      |    | 4,13      | 2,06   | 3,23    | 0,4%          |
| C      |    | 1016,86   | 508,43 | 1007,40 | 86%           |
| D      |    | 10,198    | 5,09   | 12,20   | 1%            |

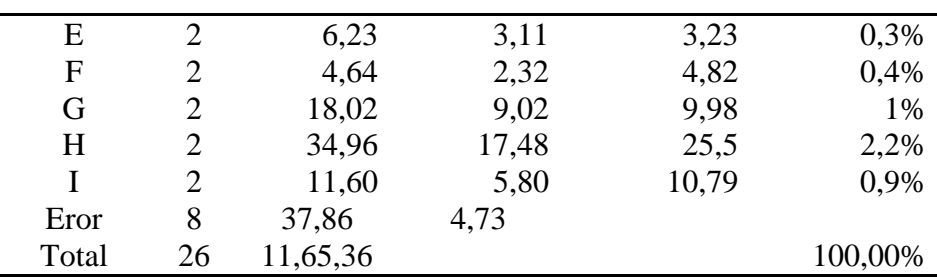

Sumber VA SS MS SS'  $\rho(\%)$ A 2 2,97 1,48 2,92 24% B 2 3,43 1,72 3,38 28% C 2 0,88 0,44 0,83 7% D 2 1,47 0,74 1,42 12% E 2  $0,10$   $0,05$   $0,05$   $0,4\%$ F 2 0,01 0,00 0,43 0,03% G 2 0,82 0,41 0,77 6,4% H 2 0,51 0,26 0,46 3,8% I 2 0,14 0,07 0,10 1% Eror 8 1,76 0,22 Total 26 12,10 100%

Tabel 4.36 Persentase Kontribusi Diametr Dalam

Dari hasil perhitungan persentase kontribusi pada Tabel 4.34, Tabel 4.35, dan Tabel 4.36 diketahui bahwa faktor kontrol yang paling berpengaruh terhadap akurasi dimensi yaitu pada diameter luar spesimen faktor *bed temperature(°C)* paling besar memberikan kontribusi terhadap *S/N Ratio* jika dibandingkan dengan faktor lainnya, yakni 26%. Untuk Tinggi spesimen faktor *layer thickness(mm)* paling besar memberikan kontribusi terhadap *S/N Ratio* jika dibandingkan dengan faktor lainnya, yakni 86%. Sedangkan untuk diameter dalam faktor *bed temperature(°C)* yang paling besar memberikan kontribusi terhadap *S/N Ratio* jika dibandingkan dengan faktor lainnya, yakni 28%.

Memprediksi *S/N Ratio* akurasi dimensi yang optimal sudah diketahui, faktor yang secara signifikan mempengaruhi *S/N Ratio* optimal dari kekasaran permukaan :

- *1.* Diameter Luar : *bed temperature (95°C), nozzle temperature (256°C), layer thickness (0,2 mm), flowrate (90%), wall thickness (1,0 mm), overlap (5%), infill speed (20mm/s), infill density (30%),* dan *printing speed (30mm/s).*(B1,A1,C1,D1,I3,F1,H1,G3,E2)
- *2.* Tinggi : *layer thickness (0,2 mm), infill speed (25 mm/s), nozzle temperature (*256°C), *, wall thickness (1,2 mm), flowrate (100%), infill density (25%), bed temperature (98°C), overlap (5%),* dan *printimg speed (25 mm/s). (C1,H2,A1,I3,D3,G2,B2,F1,E1)*
- *3.* Diameter Dalam : *bed temperature (95°C), nozzle temperature (256°C), flowrate (90%), layer thickness (0,28 mm), infill density (25%), infill speed (25 mm/s), wall thickness (0,8 mm), printing speed (35mm/s), dan overlap (10%). (B1,A1,D1,C3,G2,H2,I1,E3,F2)*

Sehingga model Persamaan rata-rata akurasi dimensi adalah sebagai berikut.

- 1. Diameter Luar (B1,A1,C1,D1,I2,F1,H1,G3,E2)
- $\hat{\Pi} = 27,345 + (23,56 27,345) + (22,72 27,345) + (22,96 ( 27,345) + ( 25,80 - 27,345) + ( 25,40 - 27,345) + ( 26,66 - 27,345) +$  $(27,00 - 27,345) + (26,76 - 27,345) + (27,03 - 27,345) = 9,32$
- Tinggi *(C1,H2,A1,I3,D3,G2,B2,F1,E1)*
- $\hat{\Pi} = 16.800 + (11.95 16.800) + (15.47 16.800) + (15.77 (16,800) + (15,91 - 16,800) + (15,95 - 16,800) + (15,88 - 16,800) +$  $(16,28 - 16,800) + (16,26 - 16,800) + (16,19 - 16,800) = 5,26$
- 2. Diameter Dalam *(B1,A1,D1,C3,G2,H2,I1,E3,F2)*
- $\hat{\mathbb{D}} = 6.942 + (6.44 6.942) + (6.49 6.942) + (6.62 6.942) +$  $(6.77 - 6.942) + (6.70 - 6.942) + (6.75 - 6.942) + (6.84 - 6.942) +$  $(6.88 - 6.942) + (6.92 - 6.942) = 4.87$

Untuk interval kepercayaan rata-rata akurasi dimensi objek cetak dengan tingkat kepercayaan 95% adalah sebagai berikut.

 $F = 2,51$ 

 $Ve/Mse = 0,000344$ 

Perhitungan interval keyakinan berdasarkan persamaan adalah sebagai berikut.

$$
n_{eff} = \frac{27 \times 3}{1 + 18} = 4,263
$$

Perhitungan CIoptimasi diameter luar berdasarkan persamaan adalah sebagai berikut.

$$
CI_{optimasi} = \pm \sqrt{F \times MSe \times \frac{1}{n_{eff}}}
$$

$$
CI_{optimasi} = \pm \sqrt{2,51 \times 13,98 \times \frac{1}{4,263}}
$$

$$
CI_{optimasi} = \pm 2.87
$$

Perhitungan CIoptimasi tinggi sebagai berikut.

$$
CI_{optimasi} = \pm \sqrt{F \times MSe \times \frac{1}{n_{eff}}}
$$

$$
CI_{optimasi} = \pm \sqrt{2,51 \times 4,73 \times \frac{1}{4,263}}
$$

$$
CI_{optimasi} = \pm 1.67
$$

Perhitungan CIoptimasi diameter dalam sebagai berikut.

$$
CI_{optimasi} = \pm \sqrt{F \times MSe \times \frac{1}{n_{eff}}}
$$

$$
CI_{optimasi} = \pm \sqrt{2,51 \times 0,22 \times \frac{1}{4,263}}
$$

 $CI_{optimasi} = \pm 0.36$ 

Dengan demikian interval keyakinan 95% ratairata hasil optimasi adalah

- Diameter Luar  $= 9,32 \pm 2,87$  atau  $6,45 \le U_{\text{prediksi}} \le 12,19$
- Tinggi  $= 5,26 \pm 1,67$  atau  $3,59 \le U_{\text{prediksi}} \le 6,93$
- Diameter Dalam =  $4,87 \pm 0,36$  atau  $4,51 \le U_{\text{prediksi}} \le 5,23$

## **4.3 Analis Data**

Berdasarkan perhitungan ANAVA untuk akurasi dimensi objek cetak ditunjukkan pada Tabel 4.37, Tabel 4.40, dan Tabel 4.42 berikut.

| Sumber | DF             | Adj SS  | Adj MS  | F-value | $\rho(\%)$ |
|--------|----------------|---------|---------|---------|------------|
| A      | $\overline{2}$ | 0,032   | 0,016   | 29,63   | 30%        |
| B      | 2              | 0,023   | 0,012   | 21,46   | 21%        |
| C      | $\overline{2}$ | 0,026   | 0,013   | 23,69   | 24%        |
| D      | 2              | 0,016   | 0,008   | 15,09   | 15%        |
| Е      | $\overline{2}$ | 0,0001  | 0,00005 | 0,09    | 0,1%       |
| F      | $\overline{2}$ | 0,00003 | 0,00002 | 0,03    | 0,03%      |
| G      | $\overline{2}$ | 0,00009 | 0,00004 | 0,08    | 0,1%       |
| H      | $\overline{2}$ | 0,00041 | 0,0002  | 0,37    | 0,4%       |
| T      | $\overline{2}$ | 0,002   | 0,001   | 1,96    | 2%         |
| Error  | 8              | 0,004   | 0,0005  |         |            |
| Total  | 26             | 0,1044  |         |         | 100,00%    |

Tabel 4.37 ANAVA Diameter Luar

Nilai Fhitung lebih kecil dibandingkan Ftabel yang berarti mendefinisikan bahwa faktor kontrol tersebut memiliki pengaruh yang signifikan terhadap akurasi dimensi secara bersamaan. Hipotesa nol dan hipotesa alternatif digunakan pada uji hipotesis dengan menggunakan nilai F dapat dilihat pada Tabel 4.38 berikut.

| Faktor<br>Kontrol | F-Value | Ftabel<br>(0,005;2,51)                          | Keputusan Uji          |
|-------------------|---------|-------------------------------------------------|------------------------|
| A                 | 29,63   |                                                 | H0 ditolak             |
| B                 | 21,46   |                                                 | H0 ditolak             |
| $\mathcal{C}$     | 23,69   |                                                 | H <sub>0</sub> ditolak |
| D                 | 15,09   | 2,51                                            | H0 ditolak             |
| E                 | 0,09    |                                                 | H0 diterima            |
| F                 | 0,03    |                                                 | H0 diterima            |
| G                 | 0,08    |                                                 | H0 diterima            |
|                   |         | Tabel 4.39 Keputusan Uji Diameter Luar Lanjutan |                        |

Tabel 4.38 Keputusan Uji Diameter Luar

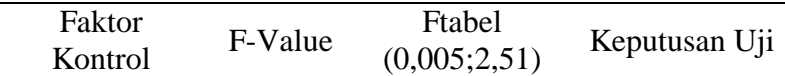

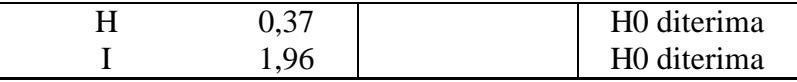

Dari Tabel 4.38 dapat disimpulkan bahwa sembilan faktor kontrol *Nozzle (°C) Temperatur, Bed Temperature (°C), Layer thickness (mm), Flowrate (%), Printing Speed (mm/s), Overlap (%), Infill Density (%), Infill Speed (mm/s),* dan *Wall Thickness (mm)* faktor kontrol yang paling berpengaruh adalah adalah *Nozzle (°C) Temperatur, Bed Temperature (°C), Layer thickness (mm),* dan *Flowrate (%),* karena hasil F-test lebih besar dari pada Ftabel maka H0 ditolak sedangkan untuk *Printing Speed (mm/s), Overlap (%), Infill Density (%), Infill Speed (mm/s),* dan *Wall Thickness (mm)* nilai F-test lebih kecil dibandingkan Ftabel sehingga H0 diterima yang berarti faktor kontrol tersebut tidak memiliki pengaruh terhadap akurasi dimensi.

| Sumber | DF             | Adj SS  | Adj MS   | F-value | $\boldsymbol{\rho}(\%)$ |
|--------|----------------|---------|----------|---------|-------------------------|
| A      | $\overline{2}$ | 0,006   | 0,003    | 3,05    | 2,59%                   |
| B      | $\overline{2}$ | 0,005   | 0,002    | 2,44    | 2%                      |
| C      | 2              | 0,197   | 0,099    | 101.56  | 86%                     |
| D      | 2              | 0,003   | 0,002    | 1,63    | 1,39%                   |
| E      | 2              | 0,001   | 0,00027  | 0,27    | 0,23%                   |
| F      | 2              | 0,003   | 0,002    | 1,55    | 1,32%                   |
| G      | 2              | 0,00001 | 0,000006 | 0,01    | 0%                      |
| H      | 2              | 0,004   | 0,002    | 1,89    | 1,61%                   |
| I      | 2              | 0,003   | 0,002    | 1,57    | 1,34%                   |
| Error  | 8              | 0,007   | 0,0009   |         |                         |
| Total  | 26             | 0,2289  |          |         | 100,00%                 |

Tabel 4.40 ANAVA Tinggi

Nilai Fhitung lebih kecil dibandingkan Ftabel yang berarti mendefinisikan bahwa faktor kontrol tersebut memiliki pengaruh yang signifikan terhadap akurasi dimensi secara bersamaan. Hipotesa nol dan hipotesa alternatif digunakan pada uji hipotesis dengan menggunakan nilai F dapat dilihat pada Tabel 4.41 berikut

Tabel 4.41 Keputusan Uji Tinggi

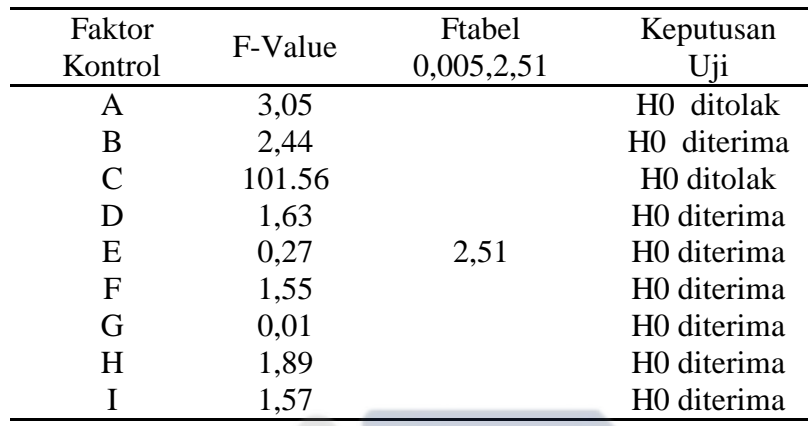

Dari Tabel 4.41 dapat disimpulkan bahwa sembilan faktor kontrol *Nozzle (°C) Temperatur, Bed Temperature (°C), Layer thickness (mm), Flowrate (%), Printing Speed (mm/s), Overlap (%), Infill Density (%), Infill Speed (mm/s),* dan *Wall Thickness (mm)* faktor kontrol yang paling berpengaruh adalah adalah *Nozzle (°C) Temperatur,* dan *Layer thickness (mm)* karena hasil *F-test* lebih besar dari pada Ftabel maka H0 ditolak sedangkan untuk *Bed Temperature ((°C, ) Flowrate (%), Printing Speed (mm/s), Overlap (%), Infill Density (%), Infill Speed (mm/s),* dan *Wall Thickness (mm)* nilai *F-test* lebih kecil dibandingkan Ftabel sehingga H0 diterima yang berarti faktor kontrol tersebut tidak memiliki pengaruh terhadap akurasi dimensi.

Tabel 4.42 ANAVA Diameter Dalam

| Sumber       | DF             | Adj SS | Adj MS | F-value | $\rho(\%)$ |
|--------------|----------------|--------|--------|---------|------------|
| A            | $\overline{2}$ | 0,006  | 0,003  | 4,87    | 21,76%     |
| B            | $\overline{2}$ | 0,010  | 0,005  | 7,30    | 32,61%     |
| $\mathsf{C}$ | $\overline{2}$ | 0,001  | 0,001  | 1,10    | 4,92%      |
| D            | $\overline{2}$ | 0,004  | 0,002  | 2,70    | 12,09%     |
| E            | $\overline{2}$ | 0,0002 | 0,0001 | 0,14    | 0,65%      |
| F            | $\overline{2}$ | 0,0001 | 0,0000 | 0,08    | 0,37%      |
| G            | $\mathfrak{D}$ | 0,0020 | 0,0008 | 1,10    | 4%         |

Tabel 4.43 ANAVA Diameter Dalam Lanjutan

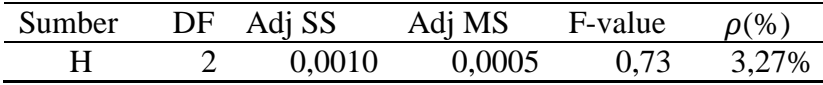

|       |    | 0,00045 | 0,0002 | 0.32 | 1,44% |
|-------|----|---------|--------|------|-------|
| Error |    | 0,006   | 0,0007 |      |       |
| Total | 26 | 0.031   |        |      | 100%  |

Nilai Fhitung lebih kecil dibandingkan Ftabel yang berarti mendefinisikan bahwa faktor kontrol tersebut memiliki pengaruh yang signifikan terhadap akurasi dimensi secara bersamaan. Hipotesa nol dan hipotesa alternatif digunakan pada uji hipotesis dengan menggunakan nilai F dapat dilihat pada Tabel 4.44 berikut

| Faktor<br>Kontrol | F-Value | Ftabel<br>0,005,2,51 | Keputusan Uji          |
|-------------------|---------|----------------------|------------------------|
| A                 | 4,87    |                      | H0 ditolak             |
| B                 | 7,30    |                      | H0 ditolak             |
| C                 | 1,10    |                      | H0 diterima            |
| D                 | 2,70    |                      | H <sub>0</sub> ditolak |
| E                 | 0,14    | 2,51                 | H0 diterima            |
| F                 | 0,08    |                      | H0 diterima            |
| G                 | 1,10    |                      | H0 diterima            |
| H                 | 0,73    |                      | H0 diterima            |
|                   | 0,32    |                      | H0 diterima            |

Tabel 44 Keputusan Uji Diameter Dalam

Dari Tabel 4.44 dapat disimpulkan bahwa sembilan faktor kontrol *Nozzle (°C) Temperatur, Bed Temperature (°C), Layer thickness (mm), Flowrate (%), Printing Speed (mm/s), Overlap (%), Infill Density (%), Infill Speed (mm/s),* dan *Wall Thickness (mm).* Faktor kontrol yang paling berpengaruh adalah adalah *Nozzle Temperatur (°C), Bed Temperature (°C),* dan *Flowrate (%)* karena hasil *F-test* lebih besar dari pada Ftabel maka H0 ditolak sedangkan untuk *Layer thickness (mm), Printing Speed (mm/s), Overlap (%), Infill Density (%), Infill Speed (mm/s), dan Wall Thickness (mm)* nilai *F-test* lebih kecil dibandingkan Ftabel sehingga H0 diterima yang berarti faktor kontrol tersebut tidak memiliki pengaruh terhadap akurasi dimensi.

## **4.4 Uji Konfirmasi**

Uji konfirmasi dilakukan guna untuk memvalidasi hasil yang di peroleh. Hal ini dilakukan dengan cara menbandingkan rata-rata hasil pencetakan akurasi dimensi (diameter luar, tinggi, dan diameter dalam spesimen) awal dengan rata-rata uji konfirmasi. Uji konfirmasi dilakukan dengan *settingan* parameter yang paling optimal sesuai dengan pengukurannya. Percobaan validasi atau percobaan konfirmasi dilakukan dengan menggunakan *setting* faktor kontrol yang paling optimal dari hasil optimasi. Penelitian ini membandingkan respon kombinasi awal dengan respon kombinasi optimum yang disajikan pada tabel-tabel berikut.

| Rata-rata | Selisih   |
|-----------|-----------|
| Hasil Uji | Rata-rata |
| 9,990     | 0,010     |
| 9,991     | 0,009     |
| 9,991     | 0,009     |
| 9,98      | 0,02      |
| 9.92      | 0,008     |
| Total     | 0,056     |
|           | 0,011     |
|           |           |

Tabel 4.45 Hasil Uji Konfirmasi Diameter Luar

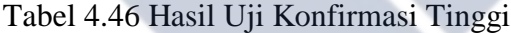

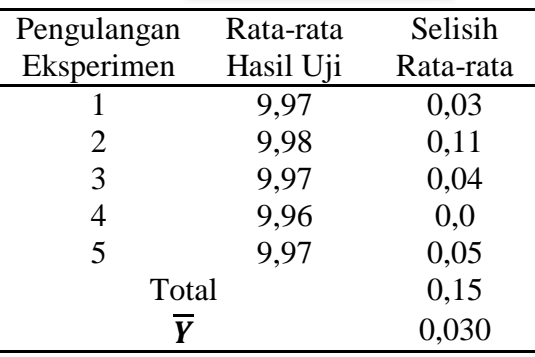

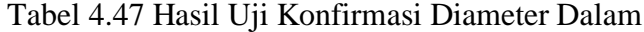

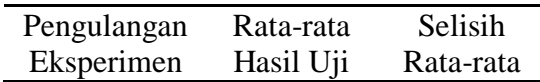

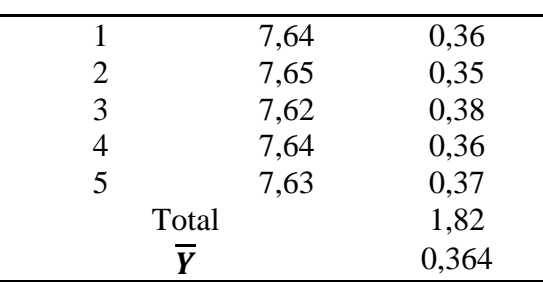

Perhitungan *S/N Ratio* menggunakan persamaan 2 untuk masing-masing responnya yang dapat dilihat pada Tabel 4.49 berikut.

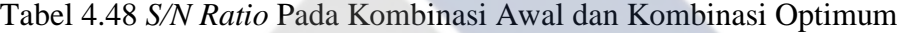

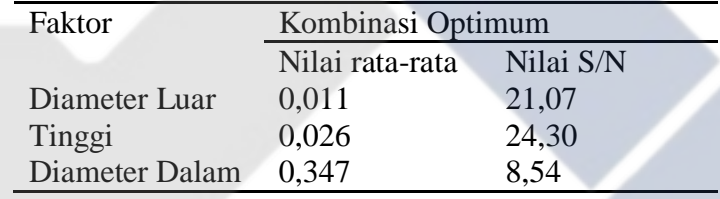

Perhitungan interval kepercayaan rata-rata dan interval kepercayaan *S/N* ratio sebagai berikut :

Perhitungan CIoptimasi rata-rata diameter luar sebagai berikut

$$
CI_{optimasi} = \pm \sqrt{F \times Ve \times \left[\frac{1}{n_{eff}} + \frac{1}{r}\right]}
$$

$$
CI_{optimasi} = \pm \sqrt{2.51 \times 0.0005 \times \left[\frac{1}{4.263} + \frac{1}{5}\right]}
$$

 $CI_{optimasi} = \pm 0.023$ 

Perhitungan CIoptimasi tinggi sebagai berikut.

$$
CI_{optimasi} = \pm \sqrt{F \times Ve \times \left[\frac{1}{n_{eff}} + \frac{1}{r}\right]}
$$

$$
CI_{optimasi} = \pm \sqrt{2,51 \times 0,0009 \times \left[\frac{1}{4,263} + \frac{1}{5}\right]}
$$
$CI_{optimasi} = \pm 0.031$ 

Perhitungan CIoptimasi diameter dalam sebagai berikut.

$$
CI_{optimasi} = \pm \sqrt{F \times Ve \times \left[\frac{1}{n_{eff}} + \frac{1}{r}\right]}
$$

$$
CI_{optimasi} = \pm \sqrt{2,51 \times 0,0007 \times \left[\frac{1}{4,263} + \frac{1}{5}\right]}
$$

$$
CI_{optimasi} = \pm 0.027
$$

Dengan demikian interval keyakinan 95% rata-rata hasil uji konfirmasi adalah

- Diameter Luar  $= 0.011 \pm 0.023$  atau  $-0.012 \le U_{\text{prediksi}} \le 0.034$
- Tinggi  $= 0,015 \pm 0,031$  atau -0,016  $\leq U_{\text{prediksi}} \leq 0,046$
- Diameter Dalam =  $0,364 \pm 0,026$  atau  $0,338 \le U_{\text{prediksi}} \le 0,390$

Perhitungan CIoptimasi *S/N ratio* diameter luar sebagai berikut

$$
CI_{optimasi} = \pm \sqrt{F \times Ve \times \left[\frac{1}{n_{eff}} + \frac{1}{r}\right]}
$$

$$
CI_{optimasi} = \pm \sqrt{2.51 \times 13.98 \times \left[\frac{1}{4.263} + \frac{1}{5}\right]}
$$

$$
CI_{optimasi} = \pm 3.90
$$

Perhitungan CIoptimasi tinggi sebagai berikut.

$$
CI_{optimasi} = \pm \sqrt{F \times Ve \times \left[\frac{1}{n_{eff}} + \frac{1}{r}\right]}
$$

$$
CI_{optimasi} = \pm \sqrt{2,51 \times 4,73 \times \left[\frac{1}{4,263} + \frac{1}{5}\right]}
$$

 $CI_{optimasi} = \pm 2.27$ 

Perhitungan CIoptimasi diameter dalam sebagai berikut.

$$
CI_{optimasi} = \pm \sqrt{F \times Ve \times \left[\frac{1}{n_{eff}} + \frac{1}{r}\right]}
$$

$$
CI_{optimasi} = \pm \sqrt{2.51 \times 0.22 \times \left[\frac{1}{4.263} + \frac{1}{5}\right]}
$$

 $CI_{optimasi} = \pm 0.49$ 

Dengan demikian interval keyakinan 95% *S/N ratio* hasil optimasi adalah

- Diameter Luar  $= 21,07 \pm 3,90$  atau  $17,17 \le U_{\text{prediksi}} \le 24,97$
- Tinggi  $= 24,30 \pm 2,27$  atau  $22,03 \le U_{\text{prediksi}} \le 26,57$
- Diameter Dalam =  $8,54 \pm 0,49$  atau  $8,05 \le U_{\text{prediksi}} \le 9,03$

Dengan demikian interval keyakinan 95% rata-rata uji konfirmasi. Percobaan digunakan untuk uji konfirmasi bahwa rata-rata yang diprediksi untuk faktor kontrol dan level yang dipilih berdasarkan nilai rata-rata optimum adalah valid.

]

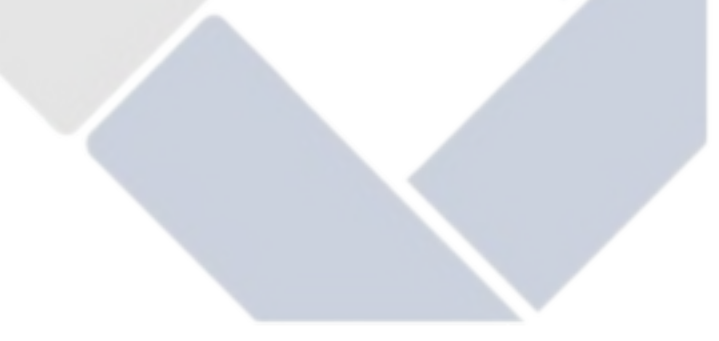

### **BAB V**

#### **KESIMPULAN**

#### **5.1 Kesimpulan**

Berdasarkan hasil penelitian yang dilakukan, optimasi faktor kontrol terhadap akurasi dimensi, maka dari penelitian yang berjudul "OPTIMASI PARAMETER PROSES 3D PRINTING TERHADAP AKURASI DIMENSI MENGGUNAKAN FILAMENT NYLON" kesimpulan yang didapatkan adalah berdasarkan pengujian akurasi dimensi dari sembilan faktor dengan tiga level disetiap faktornya, pengaturan faktor kontrol yang tepat sehingga menghasilkan faktor kontrol yang optimal terhadap akurasi dimensi adalah diameter luar spesimen *Nozzle temperature (258°C)*, *Bed temperature (100°C)*, *Layer thickness (0,28 mm)*, *Flowrate (100%)*, *Printing speed (25mm/s)*, *Overlap (15%)*, *Infill density (20%)*, *Infill speed (20 mm/s),* dan *Wall thickness (0,8 mm)*. Dengan hasil rata-rata pengukuran dari pengaturan faktor kontrol tersebut sebesar 9,986 mm dengan defiasi sebesar 0,014 mm. Tinggi spesimen *Nozzle temperature (260°C)*, *Bed temperature (100°C)*, *Layer thickness (0,28 mm)*, *Flowrate (90%)*, *Printing speed (35 mm/s)*, *Overlap (15%)*, *Infill density (25%)*, *Infill speed (25 mm/s)*, dan *Wall thickness (1,0 mm)*. Dengan hasil rata-rata pengukuran dari pengaturan faktor kontrol adalah sebesar 9,97 mm dengan defiasi 0,03 mm. Diameter dalam spesimen *Nozzle temperature (260°C), Bed temperature (100°C), Layer thickness (0,2 mm), Flowrate (100%), Printing speed (30mm/s), Overlap (15%), Infill density (20%), Infill speed (30 mm/s),* dan *Wall thickness (1,0 mm).* Dengan hasil rata-rata pengukuran dari pengaturan faktor kontol adalah sebesar 7,62 mm dengan defiasi 0,38 mm.

### **5.2 Saran**

Adapun saran yang dapat diberikan untuk penelitian ini sebagai berikut :

1. Metode yang digunakan untuk penelitian selanjutnya dapat menggunakan metode penelitian yang lain supaya bisa lebih dikembangkan.

2. Faktor kontrol dan level yang digunakan dapat menggunakan variasi yang lebih banyak untuk mendapatkan nilai yg lebih baik.

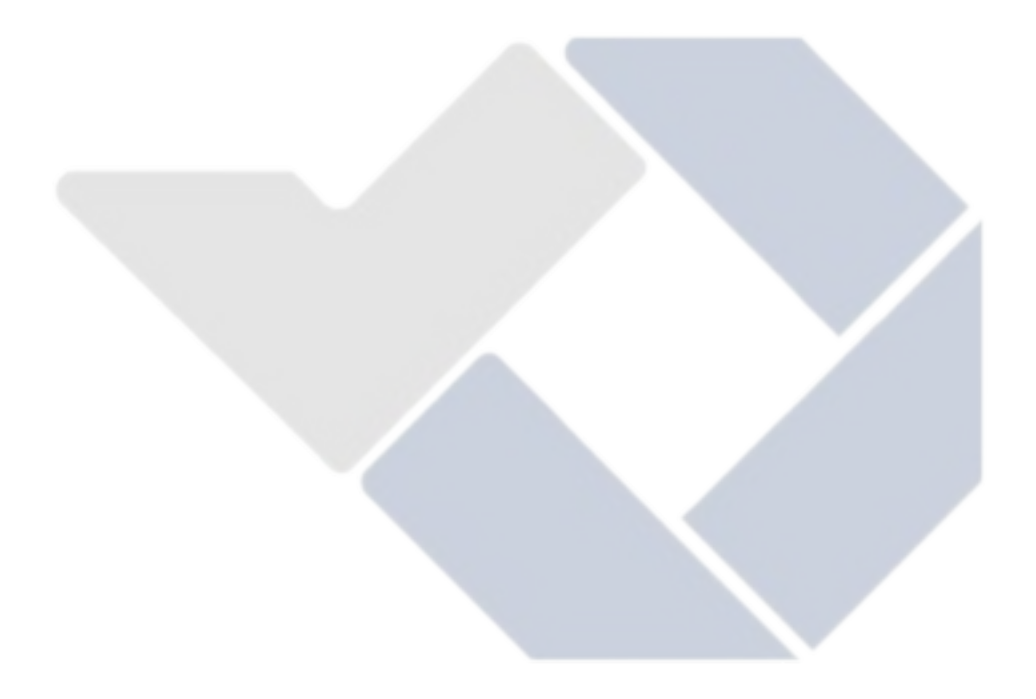

### **DAFTAR PUSTAKA**

- Andriansyah, D., Sriyanto, Jamaldi, A., & Taufik, I. (2021). Evaluasi Akurasi Dimensi Pada Objek Hasil 3D Printing. *Journal of Mechanical Engineering* , 15-20.
- Basavaraj, C., & Vishwas, M. (2016). Studies on Effect of Fused Deposition Modelling Process Parameters on Ultimate Tensile Strength and Dimensional Accuracy of Nylon. *Materials Science and Engineering, 149*, 012035.
- Cristiliana, M., Pristiansyah, & Oktriadi, Y. (2021). Optimasi Parameter Proses pada 3D Printing FDM terhadap Akurasi Dimensi Filament PLA Food Grade. *jurnal teknologi manufaktur, 13, No.1*, 1-8.
- Hasdiansah, Masdani, Feriadi, I., & Pristiansyah. (2020). Optimasi Parameter Proses Terhadap Akurasi Dimensi PLA FOOD GRADE Menggunakan Metode Taguchi. *jurnal teknologi manufaktur, 1*, 175-186.
- L.M., G., I.Bodi, J.Kacani, & F.Lavrccia. (2015). Analysis of Dimensional Performance for a 3D Open-source Printer Based on Fused Deposition Modeling Technique. *Procedia CIRP, 28*, 82-87.
- Pamasaria, H. A., Saputra, T. H., Hutama, A. S., & Budiantoro, C. (2020). Optimasi Keakuratan Dimensi Produk Cetak 3D Printing Berbahan Plastik PP Daur Ulang Menggunakan Metodhe Taguchi. *Jurnal Material dan Proses Manufaktur, 4*, 12-19.
- Pambudi, A. I. (2017). Analisis Pengeruh Internal Geometri Terhadap Sifat Mekanik Material Polylactid Acid (PLA) Depreparasi Menggunakan 3D Printing. *Jurusan Teknik Material dan Metalurgi, Institut Teknologi Sepuluh November*.
- Pristiansyah, Hasdiansah, & Sugiyarto. (2019). Optimasi Parameter Proses 3D Printing FDM Terhadap Akurasi Dimensi Menggunkan Filamen Eflex. *Jurnal Teknologi Manufaktur, 11*, 33-40.
- Putra, M. P. (2010 ). identifikasi Solusi Alternatif Terhadap Keputusan Investasi Mesin Produksi Menggunakan Metode Design Of Experiments. *Fakultas Teknik*.
- Ramdhani, H. (2019). Perancangan dan Pembuatan Prototipe Struktur Rahang Bawah Manusia Pada Mesin Printer 3D. 4.
- Setiawan, S. Y. (2019). Pengaruh Temperatur Terhadap Kekuatan Tarik dan Tekan Pada Proses Ekstrusi di Mesin Printer . *Universitas Sumatra Utara* .
- Simplify3D. (n.d.). *Ultimate Materials Guide-3D Printing With Nylon*. Retrieved April 2, 2021, from https://www.simplify3d.com/support/materialsguide/nylon/
- Soejanto, I. (2009). *Desain Eksperimen dengan Metode Taguchi.* Yogyakarta: Graha Ilmu.

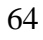

## **Lampiran 1**

## **DAFTAR RIWAYAT HIDUP**

1. Data Pribadi

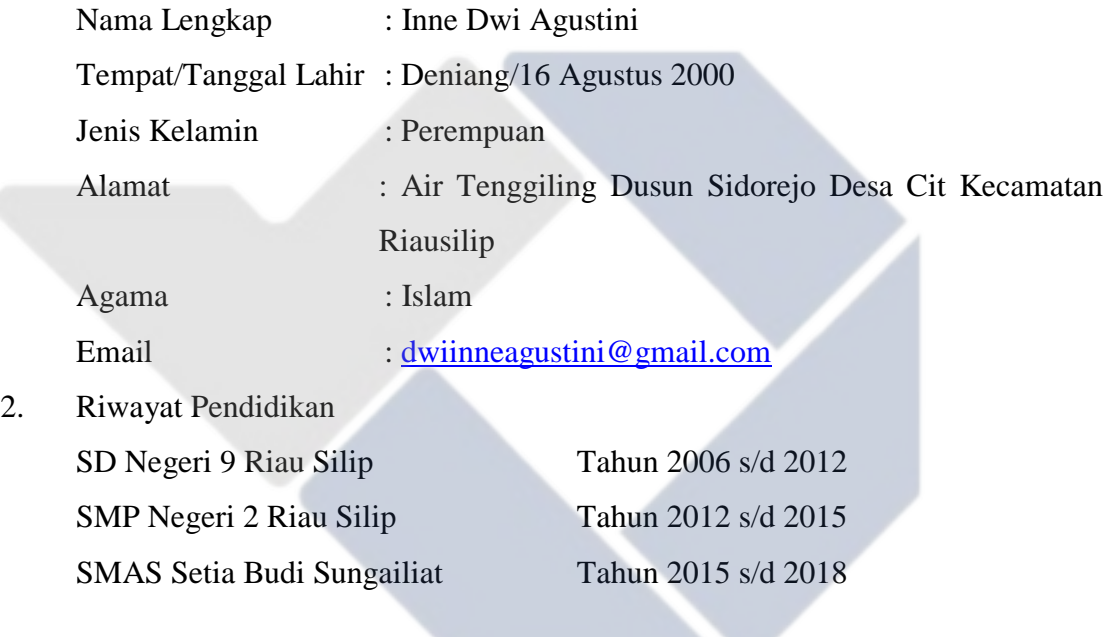

Sungailiat, Februari 2021

Penulis

|  |  | Lampiran 2 Data Pengukuran |
|--|--|----------------------------|
|--|--|----------------------------|

Diameter Luar Tinggi Diameter Dalam R1 R2 R3 R1 R2 R3 R1 R2 R3 9,852 9,94 9,893 9,68 9,67 9,62 7,47 7,42 7,55 9,801 9,769 9,781 9,79 9,86 9,71 7,42 7,5 7,51 9,766 9,793 9,724 9,67 9,68 9,74 7,42 7,46 7,48 9,821 9,806 9,823 9,77 9,79 9,71 7,46 7,52 7,54 9,776 9,787 9,706 9,7 9,72 9,72 7,49 7,46 7,48 9,781 9,777 9,759 9,7 9,69 9,68 7,52 7,45 7,55 9,735 9,708 9,737 9,87 9,69 9,74 7,51 7,49 7,51 9,765 9,712 9,743 9,8 9,79 9,81 7,52 7,51 7,5 9,725 9,799 9,734 9,76 9,87 9,73 7,53 7,51 7,55 9,841 9,853 9,875 9,72 9,75 9,76 7,57 7,55 7,58 10,001 9,908 9,932 9,76 9,77 9,79 7,51 7,53 7,57 9,923 9,901 9,806 9,76 9,75 9,77 7,58 7,52 7,59 9,903 9,894 9,881 9,79 9,77 9,78 7,53 7,51 7,46 9,899 9,917 9,899 9,73 9,75 9,74 7,56 7,45 7,53 9,981 9,976 9,963 9,77 9,78 9,73 7,55 7,52 7,5 9,945 9,961 9,931 9,7 9,69 9,67 7,56 7,54 7,5 9,958 9,974 9,985 9,77 9,81 9,78 7,51 7,53 7,57 9,954 9,965 9,989 9,71 9,77 9,72 7,56 7,56 7,59 9,993 9,991 9,982 9,88 9,89 9,87 7,52 7,58 7,56 9,972 9,984 9,976 9,9 9,91 9,94 7,59 7,58 7,56 9,978 9,997 9,989 9,91 9,95 9,94 7,58 7,54 7,6 9,985 9,986 9,993 9,95 9,91 9,94 7,55 7,52 7,55 9,983 9,952 9,941 9,93 9,95 9,88 7,55 7,52 7,56 9,985 9,992 9,966 9,98 9,96 9,96 7,52 7,55 7,52 9,982 9,984 9,999 9,99 9,98 9,96 7,55 7,53 7,52 9,965 9,991 9,936 9,96 9,95 9,97 7,5 7,52 7,52 9,911 9,984 9,982 9,95 9,96 9,92 7,52 7,52 7,57 9,963 9,996 9,982 9,78 9,8 9,82 7,53 7,52 7,56 9,92 9,951 9,963 9,73 9,77 9,75 7,53 7,57 7,58 9,992 9,986 9,971 9,76 9,75 9,74 7,57 7,53 7,5 9,964 9,941 9,959 9,77 9,74 9,76 7,51 7,53 7,54 9,975 9,992 9,951 9,79 9,77 9,73 7,55 7,56 7,57 9,973 9,989 9,959 9,75 9,79 9,74 7,5 7,52 7,53 9,953 9,962 9,961 9,75 9,77 9,73 7,54 7,5 7,54 9,998 10,006 9,974 9,77 9,76 9,73 7,54 7,52 7,56

9,995 9,988 9,996 9,88 9,89 9,87 7,57 7,52 7,57

Tabel 1. Hasil Pengukuran

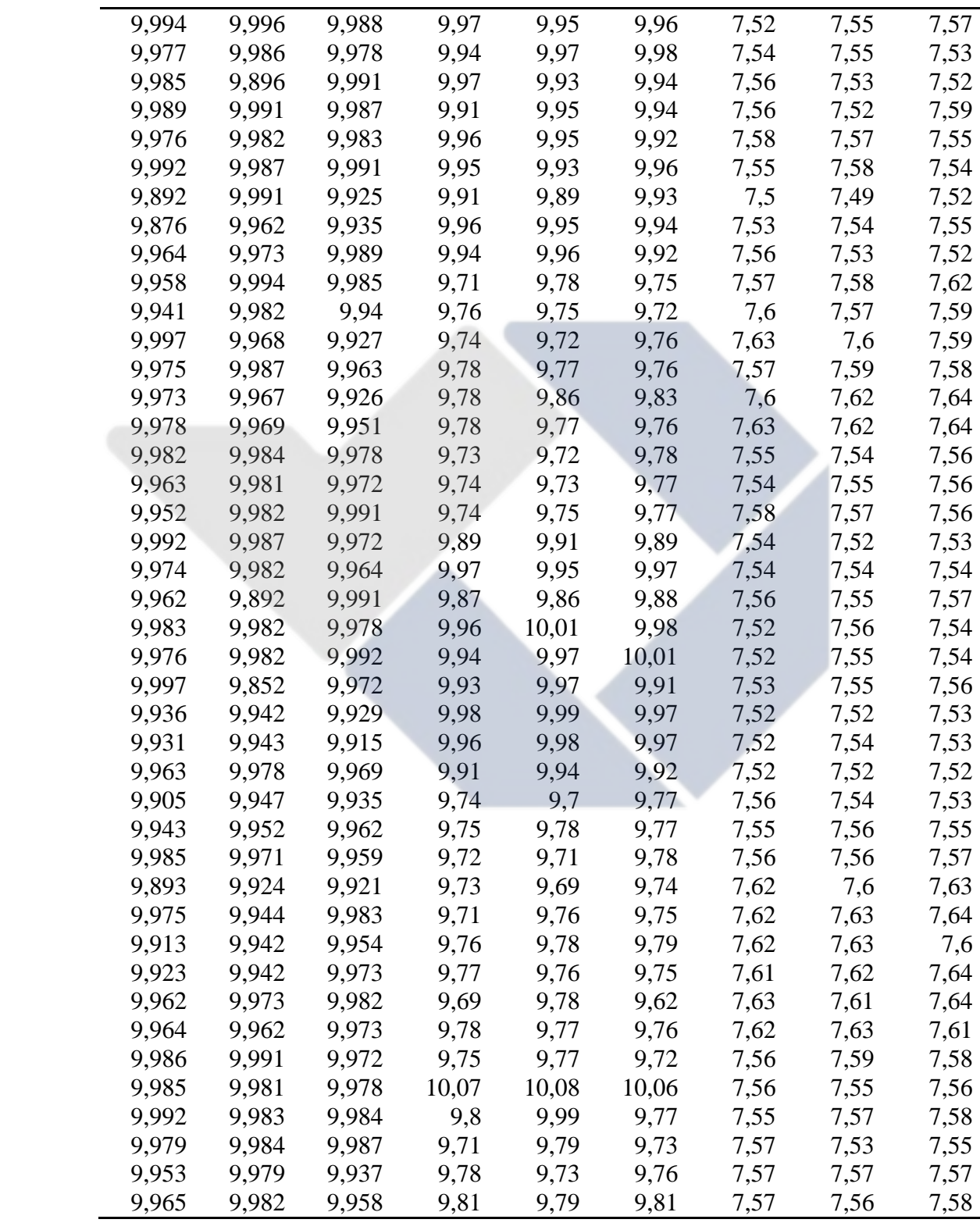

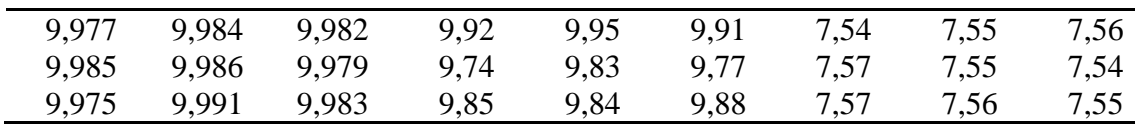

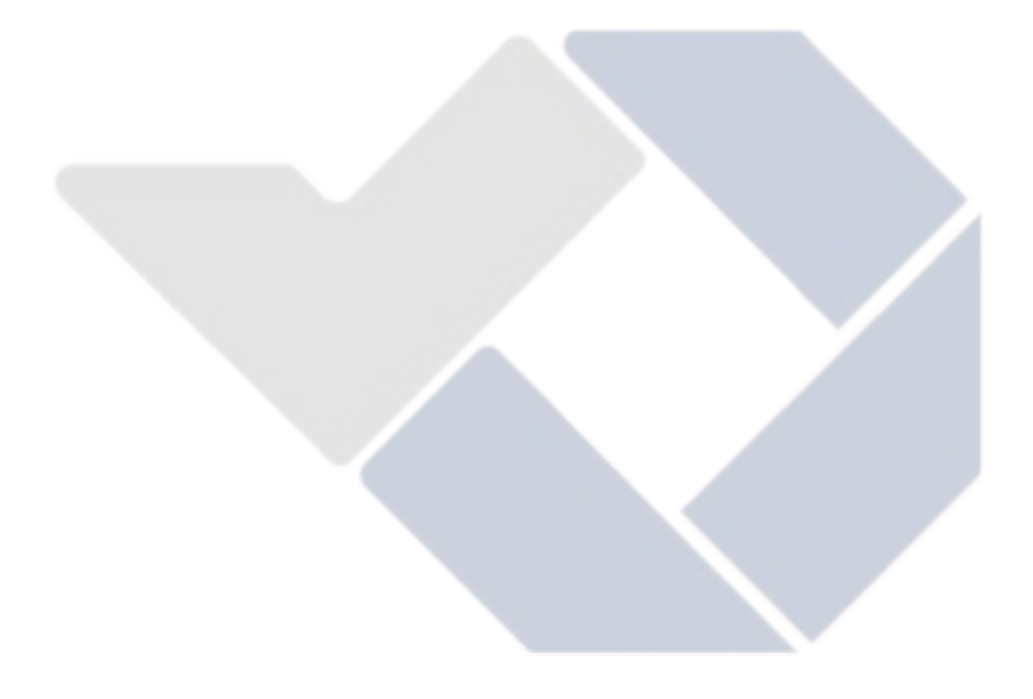

### **Lampiran 3 Perbandingan Hitungan Manual dengan Hitungan Software Analisis**

| Sumber | DF             | Adj SS  | Adj MS  | F-value | $\rho(\%)$ |
|--------|----------------|---------|---------|---------|------------|
| A      | $\overline{2}$ | 0,032   | 0,016   | 29,63   | 30%        |
| В      | 2              | 0,023   | 0,012   | 21,46   | 21%        |
| C      | 2              | 0,026   | 0,013   | 23,69   | 24%        |
| D      | 2              | 0,016   | 0,008   | 15,09   | 15%        |
| E      | 2              | 0,0001  | 0,00005 | 0,09    | 0,1%       |
| F      | 2              | 0,00003 | 0,00002 | 0,03    | 0,03%      |
| G      | 2              | 0,00009 | 0,00004 | 0,08    | 0,1%       |
| H      | $\overline{2}$ | 0,00041 | 0,0002  | 0,37    | 0,4%       |
|        | 2              | 0,002   | 0,001   | 1,96    | 2%         |
| Error  | 8              | 0,004   | 0,0005  |         |            |
| Total  | 26             | 0,1044  |         |         | 100,00%    |

L3.1 Hasil Perhitungan Manual Diameter Luar Spesimen

L3.2 Hasil Perhitungan *Software Analysis*

| Source | DF | Seq SS       | Contribution | Adj SS            | Adj MS            | F-Value | P-Value |
|--------|----|--------------|--------------|-------------------|-------------------|---------|---------|
| A      |    | 20,032007    | 30,72%       |                   | 0,032007 0,016004 | 29,49   | 0,000   |
| B      |    | 2 0,023303   | 22,36%       |                   | 0,023303 0,011652 | 21,47   | 0,001   |
| C      |    | 2 0,025488   | 24,46%       |                   | 0,025488 0,012744 | 23,48   | 0,000   |
| D      |    | 2 0,016352   | 15,69%       |                   | 0,016352 0,008176 | 15,07   | 0,002   |
| E      |    | 2 0,000108   | 0.10%        |                   | 0,000108 0,000054 | 0.10    | 0,906   |
| F      |    | 2 0,000032   | 0,03%        |                   | 0,000032 0,000016 | 0,03    | 0,971   |
| G      |    | 2 0,000085   | 0.08%        |                   | 0,000085 0,000042 | 0,08    | 0,925   |
| H      |    | 20,000388    | 0,37%        |                   | 0,000388 0,000194 | 0,36    | 0,710   |
|        |    | 2 0,002101   | 2,02%        |                   | 0,002101 0,001050 | 1,94    | 0,206   |
| Error  |    | 8 0,004341   | 4,17%        | 0,004341 0,000543 |                   |         |         |
| Total  |    | 26 0, 104205 | 100,00%      |                   |                   |         |         |

L3.3 Perhitungan Manual Tinggi Spesimen

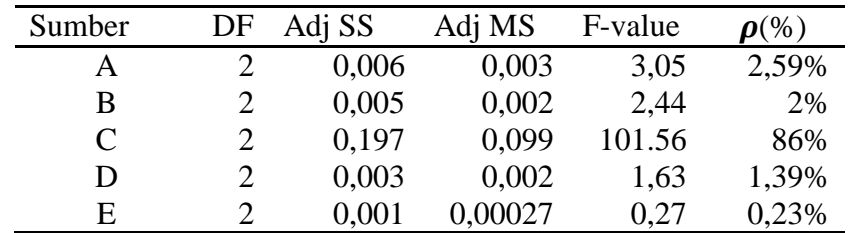

| F     |    | 0,003   | 0,002    | 1,55 | 1,32%   |
|-------|----|---------|----------|------|---------|
| G     |    | 0,00001 | 0,000006 | 0,01 | $0\%$   |
| H     |    | 0,004   | 0,002    | 1,89 | 1,61%   |
|       |    | 0,003   | 0,002    | 1,57 | 1,34%   |
| Error | 8  | 0,007   | 0,0009   |      |         |
| Total | 26 | 0,2289  |          |      | 100,00% |

L3.4 Hasil Perhitungan *Software Analysis*

| Source | DF | Seq SS      | Contribution | Adj SS            | Adj MS            | F-Value | P-Value |
|--------|----|-------------|--------------|-------------------|-------------------|---------|---------|
| A      |    | 20,005956   | 2,60%        |                   | 0,005956 0,002978 | 3,05    | 0,104   |
| B      |    | 20,004721   | 2,06%        | 0,004721 0,002361 |                   | 2,41    | 0,151   |
| C      |    | 20,197093   | 86,02%       |                   | 0,197093 0,098546 | 100,77  | 0,000   |
| D      |    | 2 0,003213  | 1,40%        |                   | 0,003213 0,001606 | 1,64    | 0,253   |
| E      |    | 2 0,000521  | 0,23%        | 0,000521 0,000260 |                   | 0,27    | 0,773   |
| F      |    | 2 0,003041  | 1,33%        | 0,003041 0,001521 |                   | 1,56    | 0,269   |
| G      |    | 2 0,000015  | 0,01%        | 0,000015 0,000007 |                   | 0,01    | 0,993   |
| H      |    | 20,003675   | 1,60%        | 0,003675 0,001837 |                   | 1,88    | 0,214   |
| Ī      |    | 2 0,003057  | 1,33%        | 0,003057 0,001528 |                   | 1,56    | 0,267   |
| Error  |    | 8 0,007823  | 3,41%        | 0,007823 0,000978 |                   |         |         |
| Total  |    | 26 0,229114 | 100,00%      |                   |                   |         |         |

L3.5 Hasil Perhitungan Manual Diameter Dalam Spesimen

| Sumber       | DF             | Adj SS | Adj MS | F-value | $\rho(\%)$ |
|--------------|----------------|--------|--------|---------|------------|
| A            | $\overline{2}$ | 2,97   | 1,48   | 6,73    | 21,76%     |
| B            | 2              | 3,43   | 1,72   | 15,57   | 32,61%     |
| $\mathsf{C}$ | 2              | 0,88   | 0,44   | 2,00    | 4,92%      |
| D            | 2              | 1,47   | 0,74   | 3,34    | 12,09%     |
| E            | $\overline{2}$ | 0,10   | 0,05   | 0,23    | 0,65%      |
| F            | 2              | 0,01   | 0,00   | 0,02    | 0,37%      |
| G            | 2              | 0,82   | 0,41   | 1,87    | 4%         |
| H            | 2              | 0,51   | 0,26   | 1,16    | 3,27%      |
|              | $\overline{2}$ | 0,14   | 0,07   | 0,33    | 1,44%      |
| Error        | 8              | 1,76   | 0,22   |         |            |
| Total        | 26             | 12,10  |        |         | 100%       |

L3.6 Hasil Perhitungan *Software Analysis*

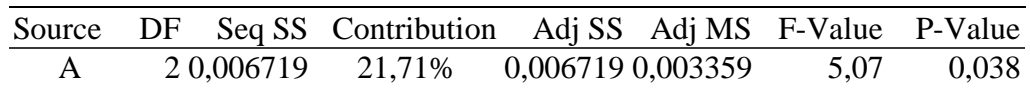

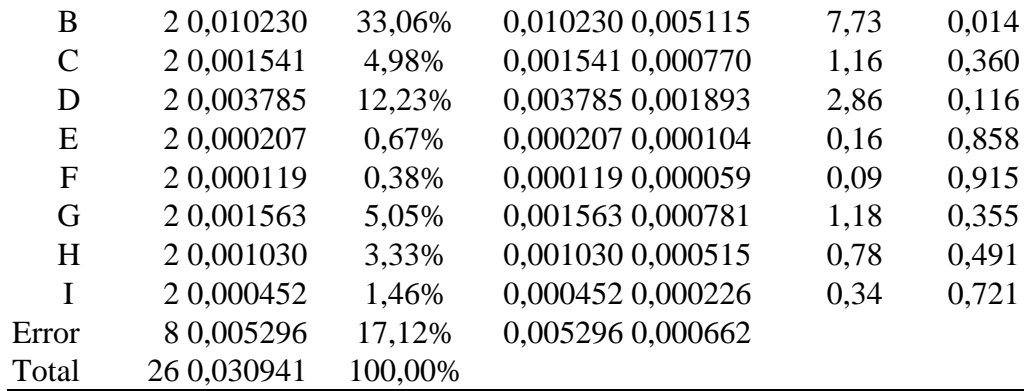

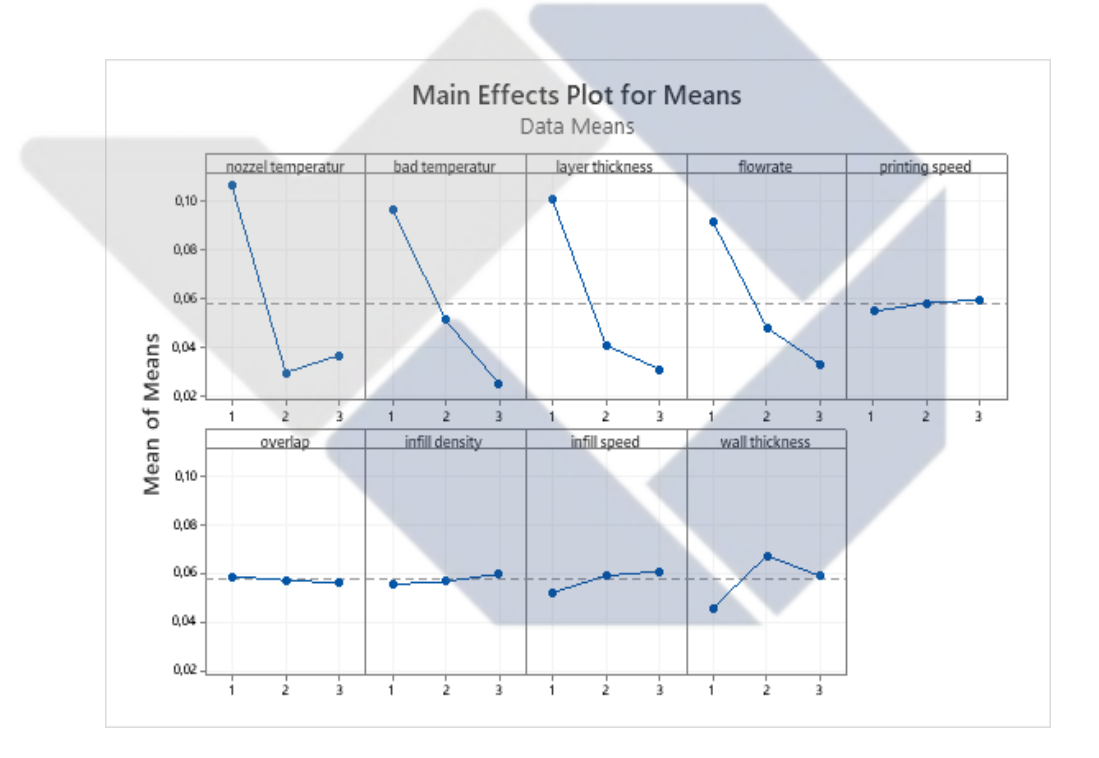

L3.7 Grafik Mean Plot Diameter Luar

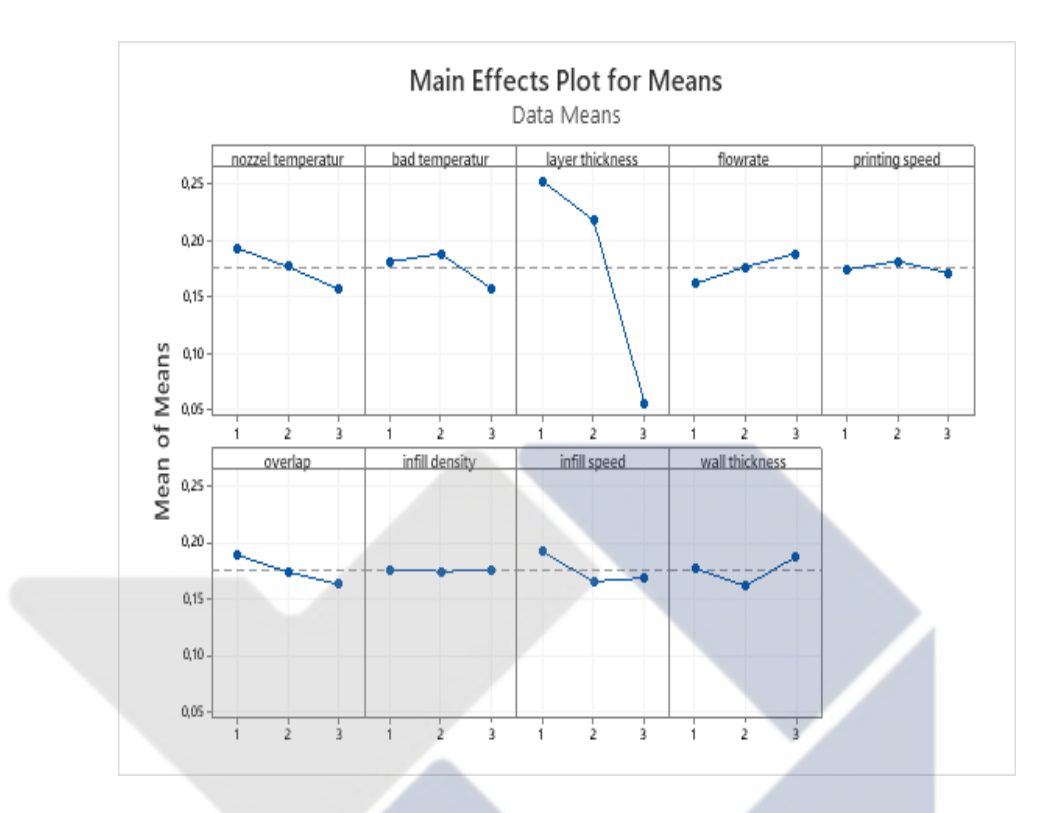

L3.8 Grafik Mean Plot Tinggi

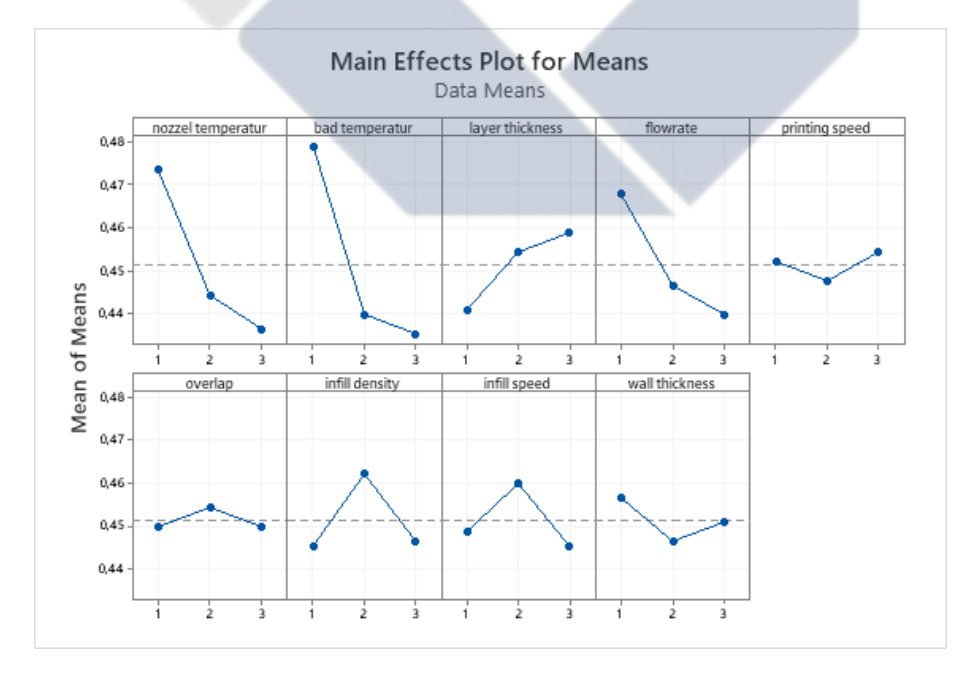

L3.9 Grafik Mean Plot Diameter Dalam

| Sumber | DF | Adj SS  | Adj MS | F-value | $\rho(\%)$ |
|--------|----|---------|--------|---------|------------|
| Α      | 2  | 298,76  | 149,38 | 10,68   | 23%        |
| B      | 2  | 327,26  | 163,63 | 11,70   | 27%        |
| C      | 2  | 268,74  | 134,37 | 9,61    | 22%        |
| D      | 2  | 63,30   | 31,65  | 2,26    | 4,8%       |
| E      | 2  | 1,59    | 0,79   | 0,05    | 2%         |
| F      | 2  | 14,67   | 7,33   | 0,52    | 1,15%      |
| G      | 2  | 6,95    | 3,47   | 0,24    | 1%         |
| H      | 2  | 4,34    | 2,17   | 0,15    | 0,4%       |
| I      | 2  | 59,17   | 29,59  | 2,11    | 4%         |
| Error  | 8  | 111,84  | 13,98  |         |            |
| Total  | 26 | 1156,66 |        |         | 100%       |

L3.10 Hasil Perhitungan Manual *S/N Ratio* Diameter Luar Spesimen

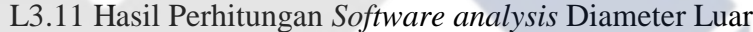

| Source        | DF             | Seq SS  | Contribution | Adj SS  | Adj MS  | F-Value | P-Value |
|---------------|----------------|---------|--------------|---------|---------|---------|---------|
| A             | $\overline{2}$ | 298,76  | 25,83%       | 298,757 | 149,378 | 10,68   | 0,006   |
| B             | $\overline{2}$ | 327,29  | 28,30%       | 327,289 | 163,644 | 11,71   | 0,004   |
| $\mathcal{C}$ | $\overline{2}$ | 268,74  | 23,23%       | 268,742 | 134,371 | 9,61    | 0,007   |
| D             | 2              | 63,30   | 5,47%        | 63,301  | 31,650  | 2,26    | 0,166   |
| E             | $\overline{2}$ | 1,59    | 0,14%        | 1,589   | 0,795   | 0,06    | 0,945   |
| F             | $\overline{2}$ | 14,68   | 1,27%        | 14,677  | 7,338   | 0,52    | 0,611   |
| G             | $\overline{2}$ | 6,95    | 0,60%        | 6,954   | 3,477   | 0,25    | 0,786   |
| H             | $\overline{2}$ | 4,34    | 0,38%        | 4,345   | 2,172   | 0,16    | 0,859   |
| I             | $\overline{2}$ | 59,18   | 5,12%        | 59,182  | 29,591  | 2,12    | 0,183   |
| Error         | 8              | 111,85  | 9,67%        | 111,845 | 13,981  |         |         |
| Total         | 26             | 1156,68 | 100,00%      |         |         |         |         |

L3.12 Hasil Perhitungan Manual *S/N Ratio* Tinggi Spesimen

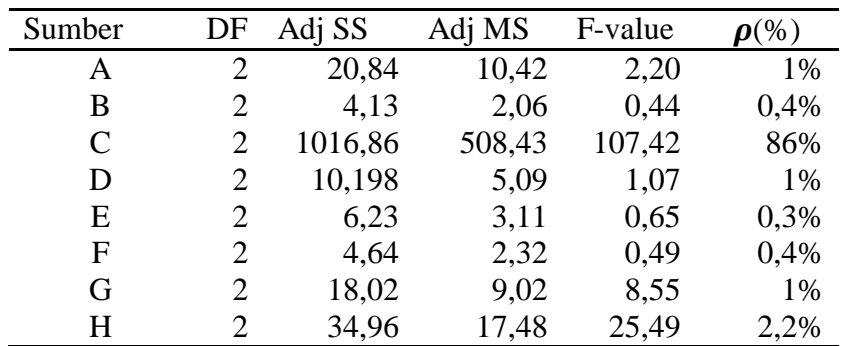

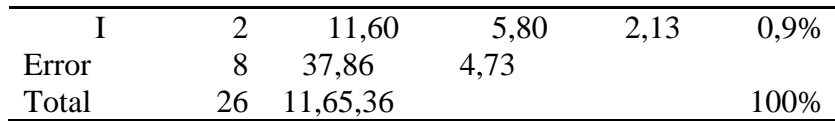

Source DF Seq SS Contribution Adj SS Adj MS F-Value P-Value A 2 20,82 1,79% 20,82 10,411 2,20 0,173 B 2 4,14 0,36% 4,14 2,071 0,44 0,660 C 2 1017,13 87,26% 1017,13 508,567 107,44 0,000 D 2 10,18 0,87% 10,18 5,091 1,08 0,386 E 2 6,21 0,53% 6,21 3,105 0,66 0,545 F 2 4,64 0,40% 4,64 2,320 0,49 0,630 G 2 18,02 1,55% 18,02 9,010 1,90 0,211 H 2 34,96 3,00% 34,96 17,480 3,69 0,073 I 2 11,63 1,00% 11,63 5,817 1,23 0,342 Error 8 37,87 3,25% 37,87 4,734 Total 26 1165,61 100,00%

L3.13 Hasil Perhitungan *Software analysis* Tinggi

L3.14 Hasil Perhitungan Manual *S/N Ratio* Diameter Dalam Spesimen

| Sumber | DF             | Adj SS  | Adj MS | F-value | $\boldsymbol{\rho}(\%)$ |
|--------|----------------|---------|--------|---------|-------------------------|
| A      | $\overline{2}$ | 298,76  | 149,38 | 10,68   | 24%                     |
| B      | $\overline{2}$ | 327,26  | 163,63 | 11,70   | 28%                     |
| C      | 2              | 268,74  | 134,37 | 9,61    | 7%                      |
| D      | 2              | 63,30   | 31,65  | 2,26    | 12%                     |
| E      | 2              | 1,59    | 0,79   | 0,05    | 0,4%                    |
| F      | 2              | 14,67   | 7,33   | 0,52    | 0,03%                   |
| G      | 2              | 6,95    | 3,47   | 0,24    | 6,4%                    |
| H      | 2              | 4,34    | 2,17   | 0,15    | 3,8%                    |
| T      | 2              | 59,17   | 29,59  | 2,11    | 1%                      |
| Error  | 8              | 111,84  | 13,98  |         |                         |
| Total  | 26             | 1156,66 |        |         | 100%                    |

L3.15 Hasil Perhitungan *Software analysis* Diameter Dalam

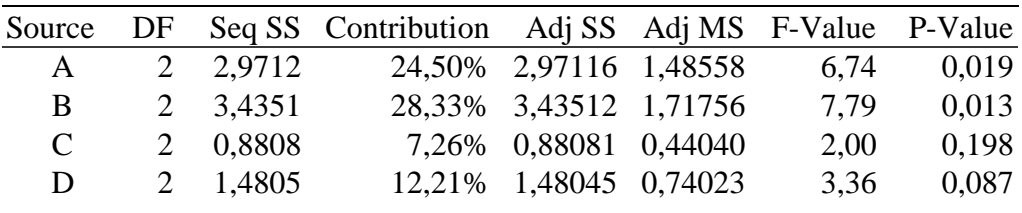

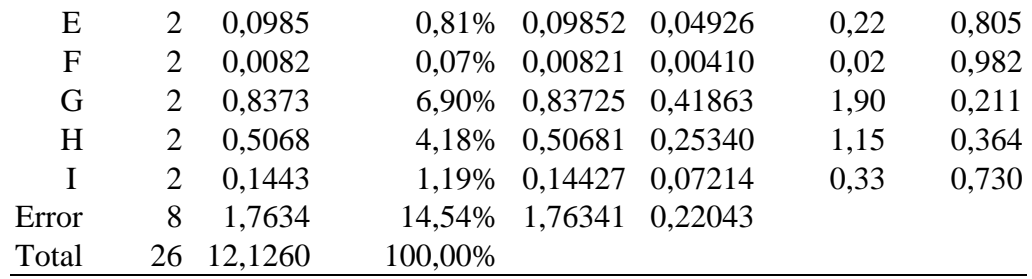

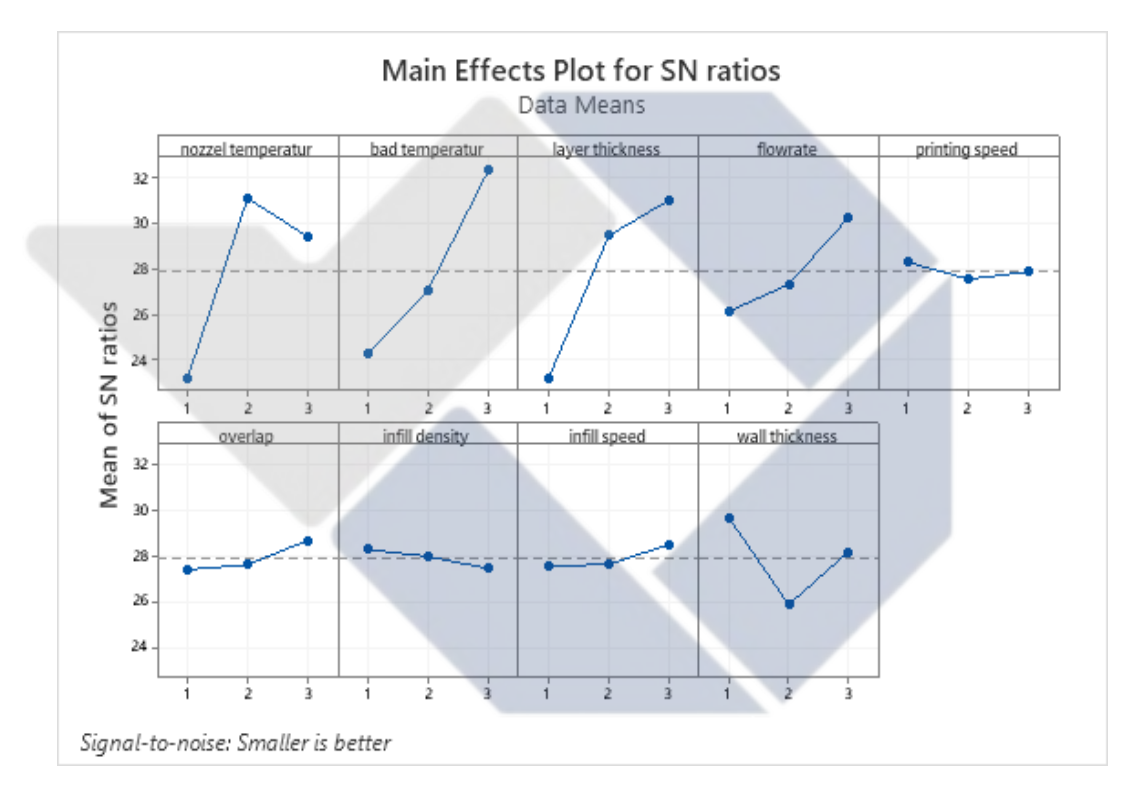

L3.16 Grafik *S/N Ratio* Diameter Luar

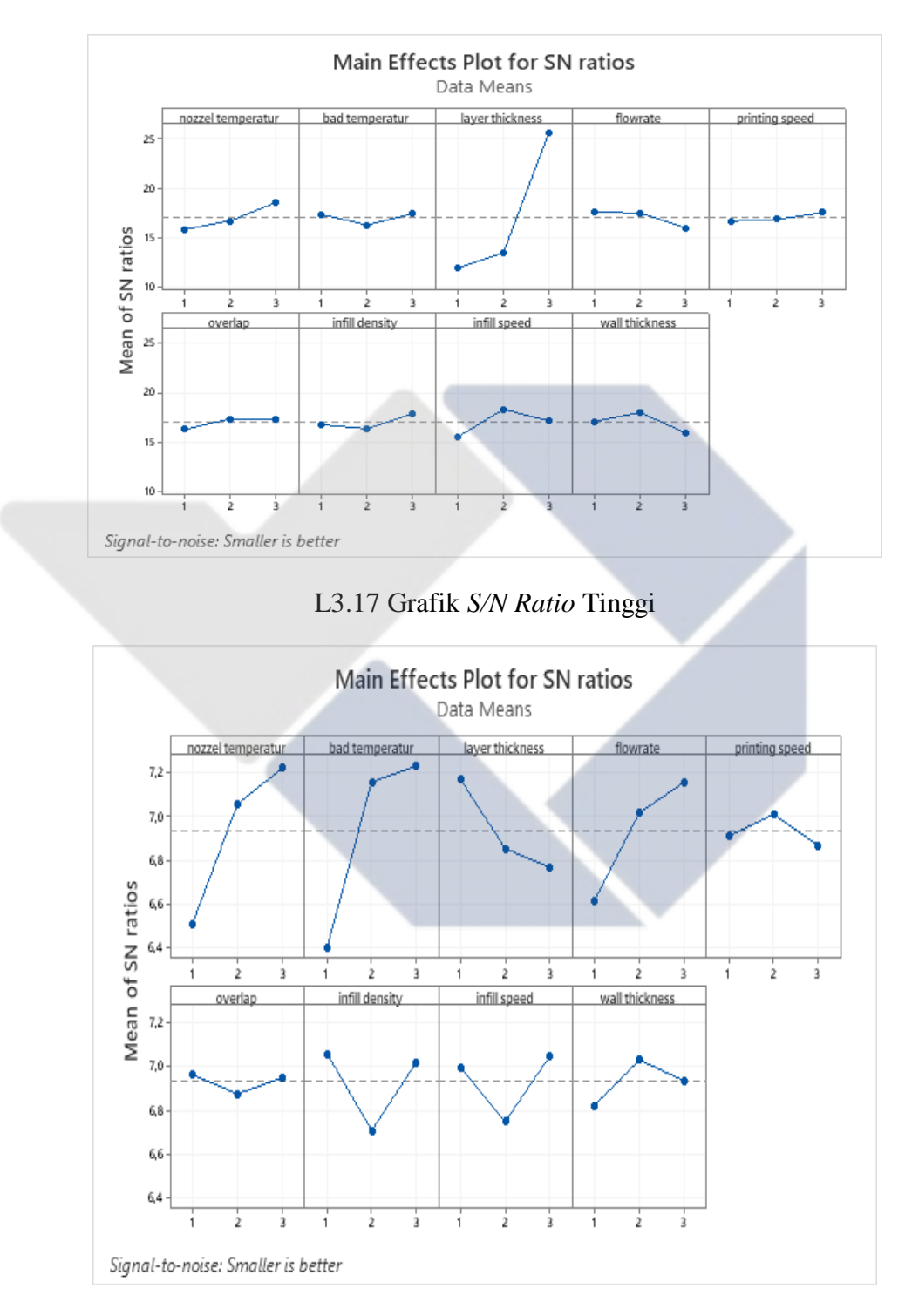

L3.18 Grafik *S/N Ratio* Diameter Dalam

# FORM-PPR-3- 4: Bimbingan Proyek Akhir

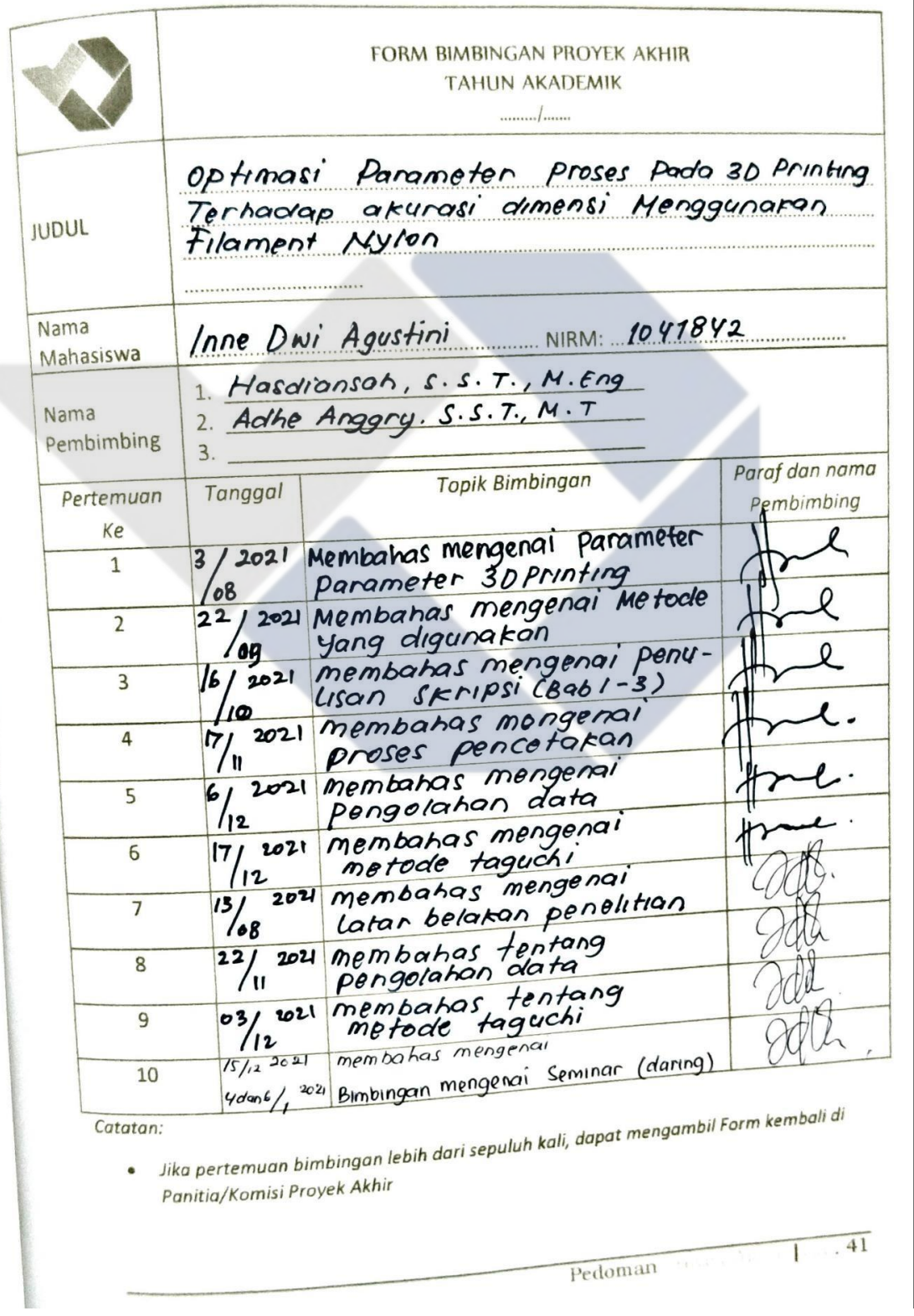

## FORM-PPR-3- 6: Form Monitoring Proyek Akhir

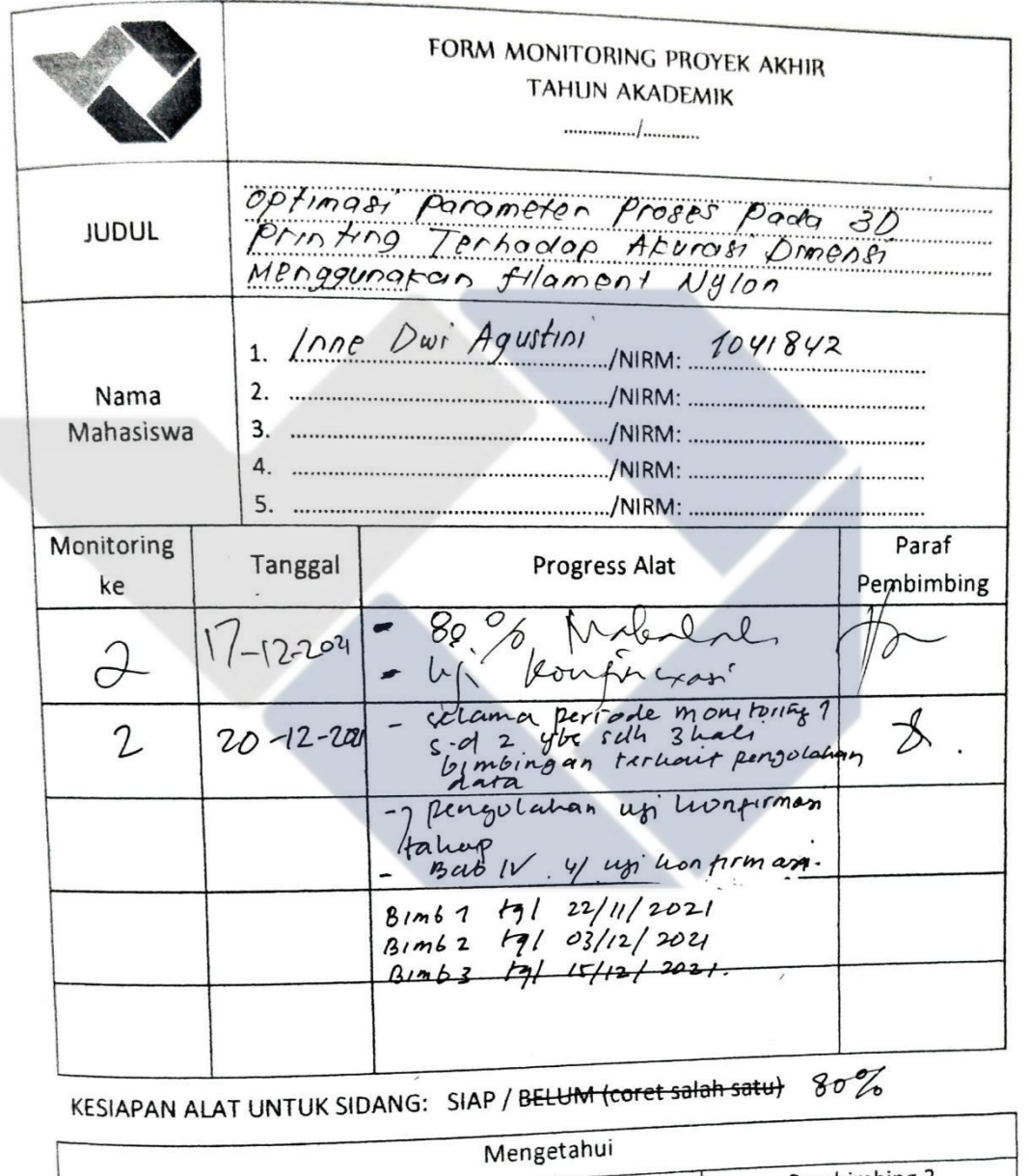

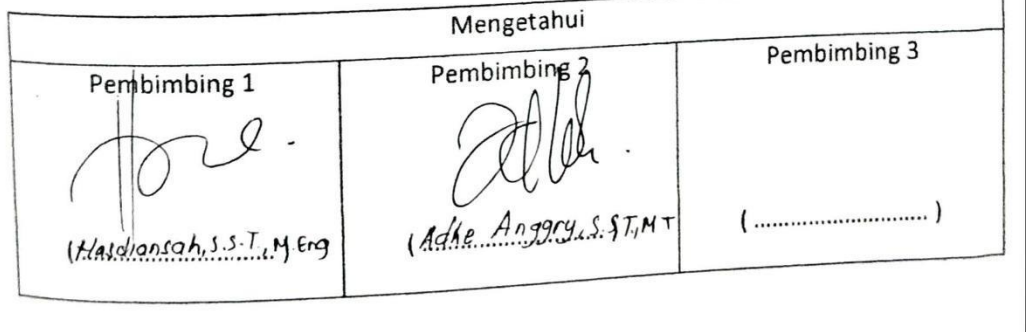

## **SURAT PERNYATAAN**

Saya yang bertanda tangan dibawah ini telah menyelesaikan Proyek Akhir yang berjudul:

Optimasi Parameter Proses 3D Printing Terhadap Akurasi Dimensi Menggunakan Filament Nylon.

Oleh:

Inne Dwi Agustini /1041842

Dengan ini menyatakan bahwa isi laporan proyek akhir sama dengan hardcopy. Demikian surat pernyataan ini dibuat dengan sebenar-benarnya.

Sungailiat, y Februari 2022

 $\forall$ 

Inne Dwi Agustini (

 $)$ 

Mengetahui Pembimbing 1, Hasdiahsah, S. S. T., M.Eng,

Pembim  $g2$ Š. S. T., M.T, Adhe Anggry,

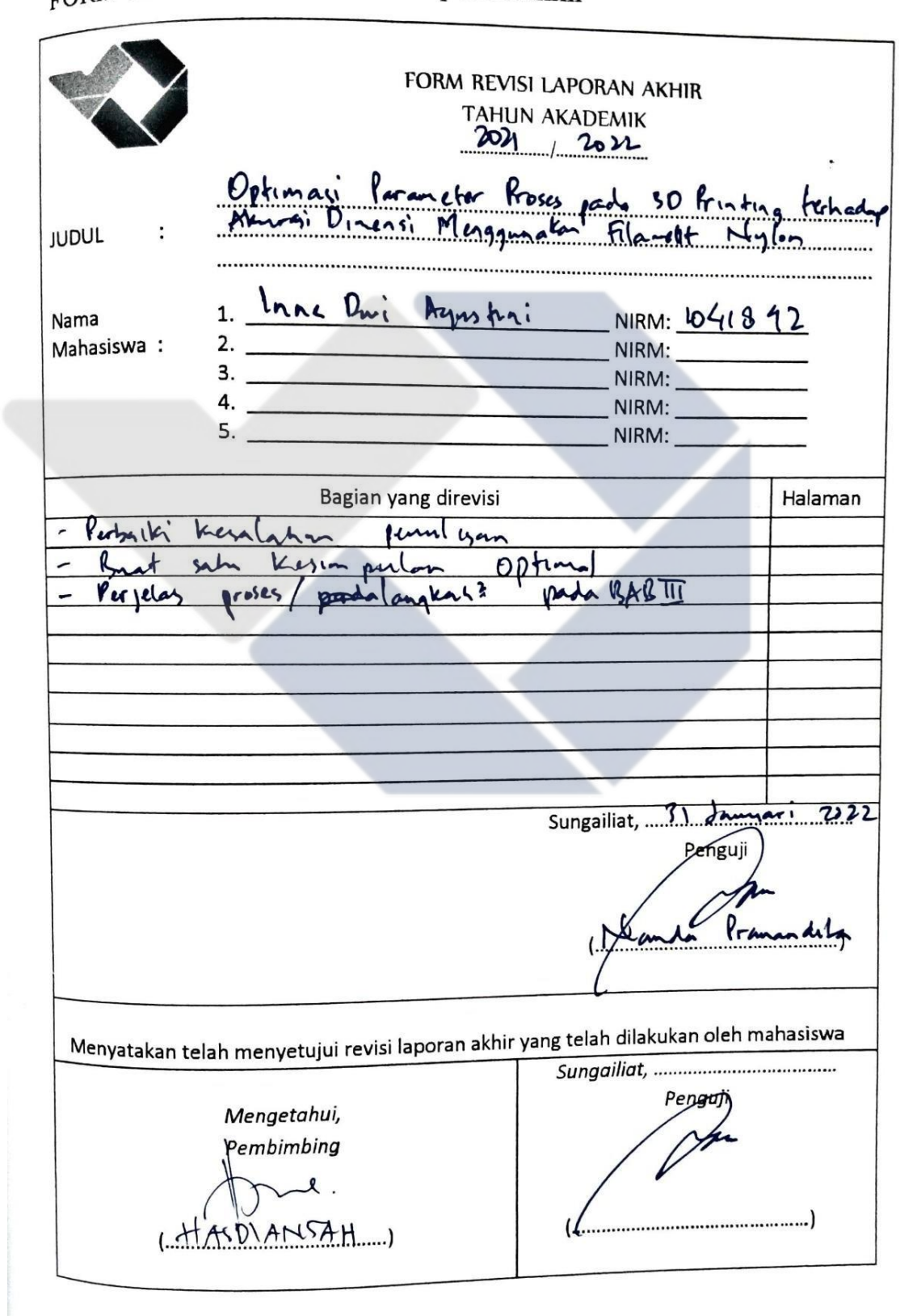

FORM-PPR-3-8: Form Revisi Laporan Akhir

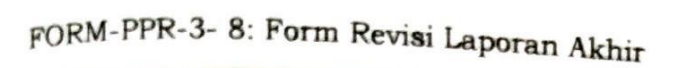

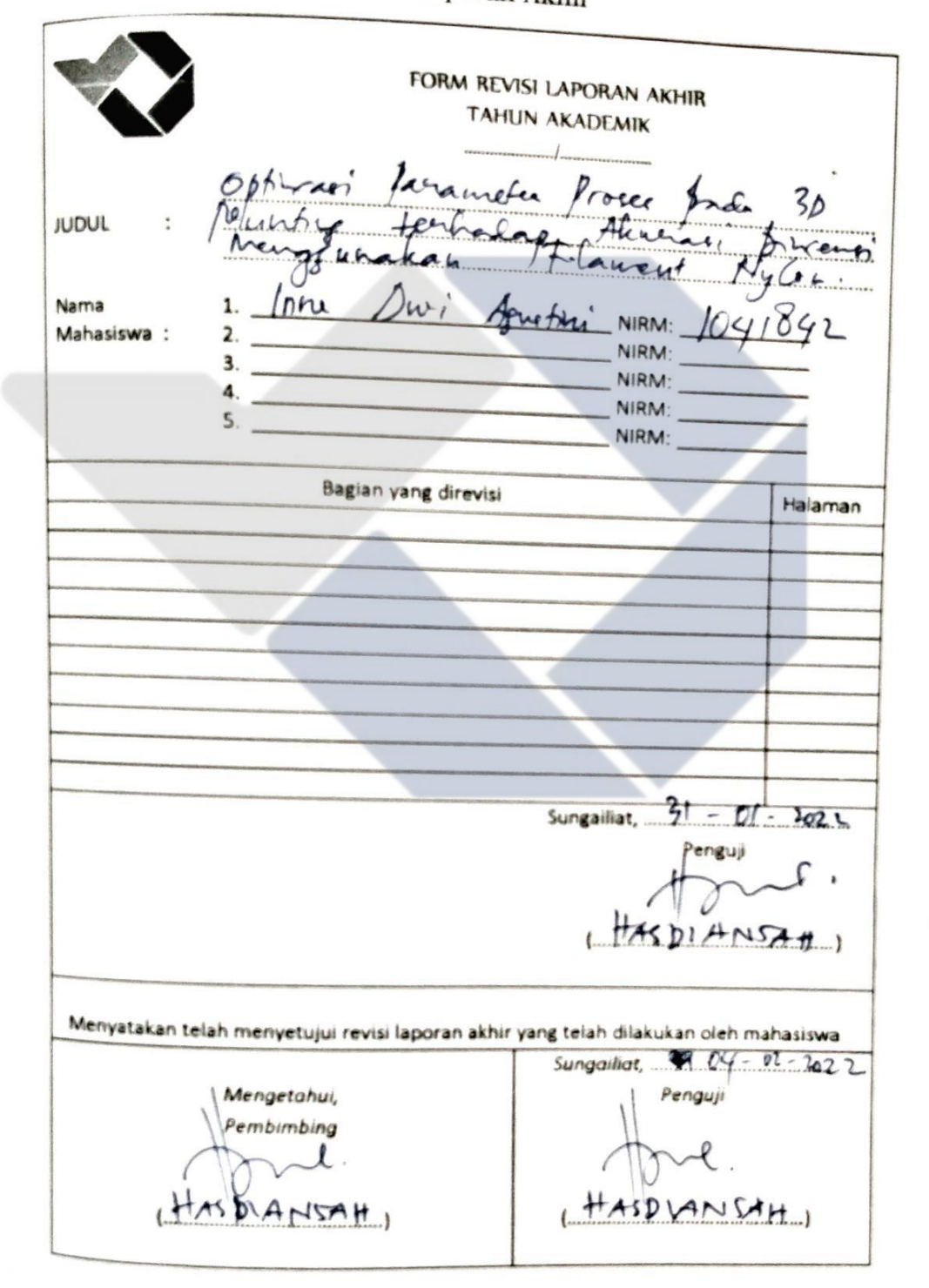

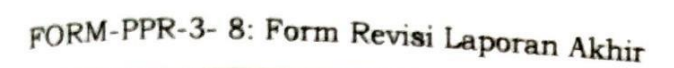

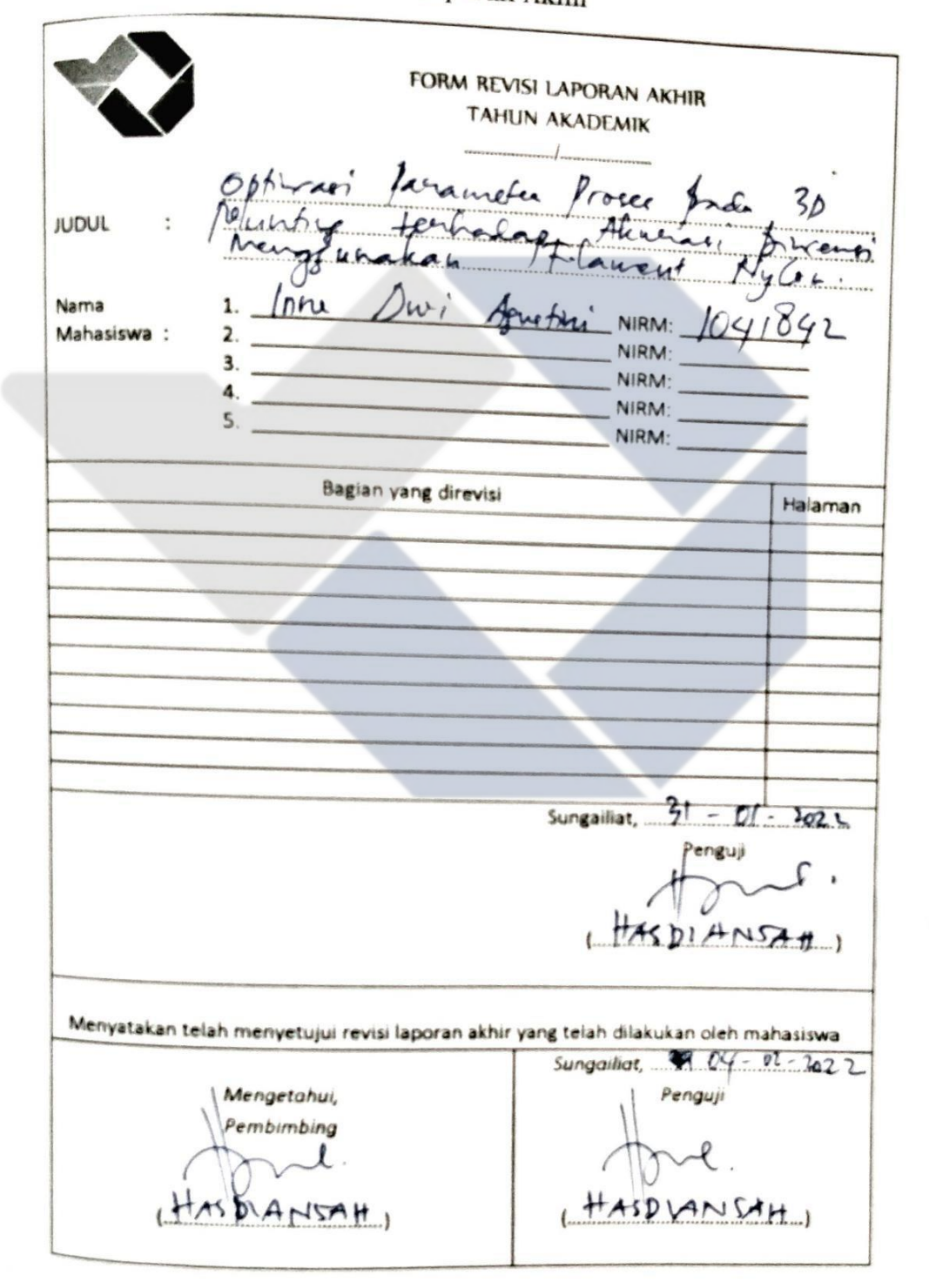

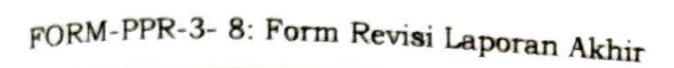

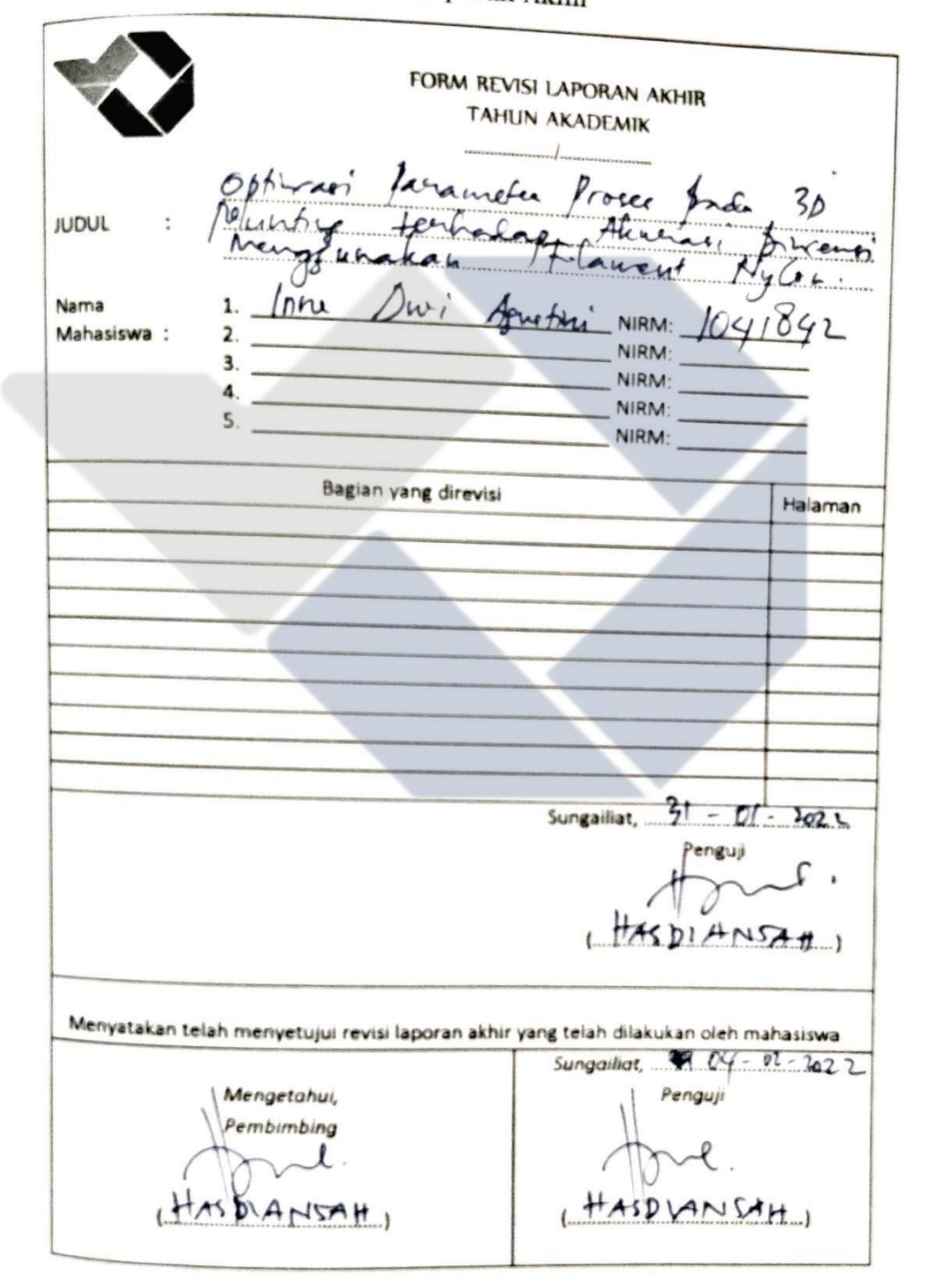

## Cek2 ORIGINALITY REPORT  $2%$  $%$ SIMILARITY INDEX **INTERNET SOURCES** PUBLICATIONS STUDENT PAPERS *PRIMARY SOURCES* repository.its.ac.id  $2%$ core.ac.uk  $1<sub>%</sub>$ Internet Source jurnal.polines.ac.id  $1<sub>%</sub>$ 3 Repository.umy.ac.id  $1<sub>%</sub>$ 4 Exclude matches Exclude quotes Off.  $8.156$ Exclude bibliography On